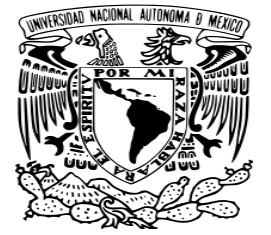

# **UNIVERSIDAD NACIONAL AUTONOMA DE MEXICO**

**FACULTAD DE ESTUDIOS SUPERIORES**

 **PLANTEL ARAGON**

# **AUTOMATIZACION DE UN INVERNADERO UTILIZANDO UN PLC TELEMECANIQUE**

# **TESIS PROFESIONAL**

Para obtener el titulo de

# **INGENIERO MECANICO-ELECTRICISTA**

Director de tesis:

M. en C. RODRIGO OCON VALDEZ

Presentan:

JOSÉ ROBERTO SÁNCHEZ GUZMÁN

JAIME SÁNCHEZ RODRÍGUEZ

SAN JUAN DE ARAGON, AGOSTO 2012

**ARAGON UNAM** 

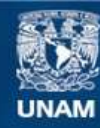

Universidad Nacional Autónoma de México

**UNAM – Dirección General de Bibliotecas Tesis Digitales Restricciones de uso**

# **DERECHOS RESERVADOS © PROHIBIDA SU REPRODUCCIÓN TOTAL O PARCIAL**

Todo el material contenido en esta tesis esta protegido por la Ley Federal del Derecho de Autor (LFDA) de los Estados Unidos Mexicanos (México).

**Biblioteca Central** 

Dirección General de Bibliotecas de la UNAM

El uso de imágenes, fragmentos de videos, y demás material que sea objeto de protección de los derechos de autor, será exclusivamente para fines educativos e informativos y deberá citar la fuente donde la obtuvo mencionando el autor o autores. Cualquier uso distinto como el lucro, reproducción, edición o modificación, será perseguido y sancionado por el respectivo titular de los Derechos de Autor.

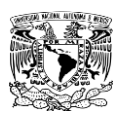

# **AGRADECIMIENTOS:**

# **Primeramente a Dios que ha guiado nuestras vidas buscando siempre lo mejor para nosotros.GRACIAS.**

**Agradezco al Profesor Rodrigo Ocon quien nos guio durante el proyecto y nos apoyo con las revisiones de este trabajo de una manera profesional, por su amistad e interes mostrado en la realizacion de esta meta. GRACIAS.**

**A los mienbros de nuestro jurado y a cada uno de los profesores de la FES Aragón con los cuales tuve el privilegio de tomar clases, por su paciencia, dedicación en su trabajo y por darnos las herramientas para poder sacar adelante este y cualquier labor que nos propongamos o imaginemos. GRACIAS.**

**A nuestros compañeros y amigos de la FES ARAGON con quienes desde hace algunos años emprendimos este camino y con quienes esperemos seguir apoyandonos en lo profesional y personal. Daniel, Rodrigo, Francisco, Roberto, Esteban, Javier, Juan, Gerardo, Ivan, Yahir, Julio. GRACIAS.**

#### **JAIME SANCHEZ RODRIGUEZ.**

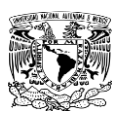

**Gracias a cada una de esas personas que han hecho posible cumplir una meta más en este camino, confiaron en mi y me apoyaron siempre en la medida de sus posibilidades.**

**A mi mamá Martha Elba quien siempre se ha preocupado por mi bienestar y me ha apoyado desde que era un niño, gracias mami.**

**A mis hermanos y hermanas Carlos, Hector, Noemi, Lorena, Nelly, Bethsabe, quiuenes siempre han cuidado de mi y ayudaron a suplir mis necesidades mientras estube en casa, gracias popr su apoyo moral y su amistad, los quiero.**

**A mi esposa Coribeth que fue un apoyo y una inspiracion para seguir adelante, con quien por siempre compartire mis logros .**

**A mi papá que aunque ya no esta aquí me dio la vida y si estuviera aquí estaría orgulloso de mi y parte de sus sueños siguen conmigo y espero seguir con lo que el comenzó, a mi tío quien influyo en la selección de este tema de tesis.**

**A mi amigo y compañero de clases, laboratorios y proyectos; José Roberto con quien siempre me pude apoyar ya sea para lo escolar o para recreación.**

**A TODOS GRACIAS.**

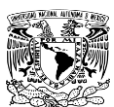

**JOSE ROBERTO SANCHEZ GUZMAN.**

**A mis padres, Miguel Sánchez, Sirina Guzmán por ser los arquitectos de este logro, por su apoyo, comprensión y basta paciencia a lo largo de mi vida.**

**A mis hermanos, por ser pieza fundamental en mi desarrollo, por ayudarme y por estar ahí cuando mas los necesito.**

**A mis abuelos, por que gracias a su concejo, apoyo y sabiduria que me transmitieron decidi hacer de mi vida un estudio constante.**

**A la familia Sánchez Sánchez, de quienes eh recibido animo y apoyo incondicional en todo momento.**

**A la familia Guzmán Baena, por estar presentes en los momentos mas importantes de mi vida apoyandome y cuidando de mi bienestar.**

**A mi gran amigo Jaime, por que este sea el inicio de un camino de logros y exitos.**

**A Monica, por tener paciencia en este tiempo y estar a mi lado en todo momento.**

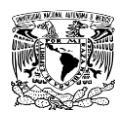

# **INDICE**

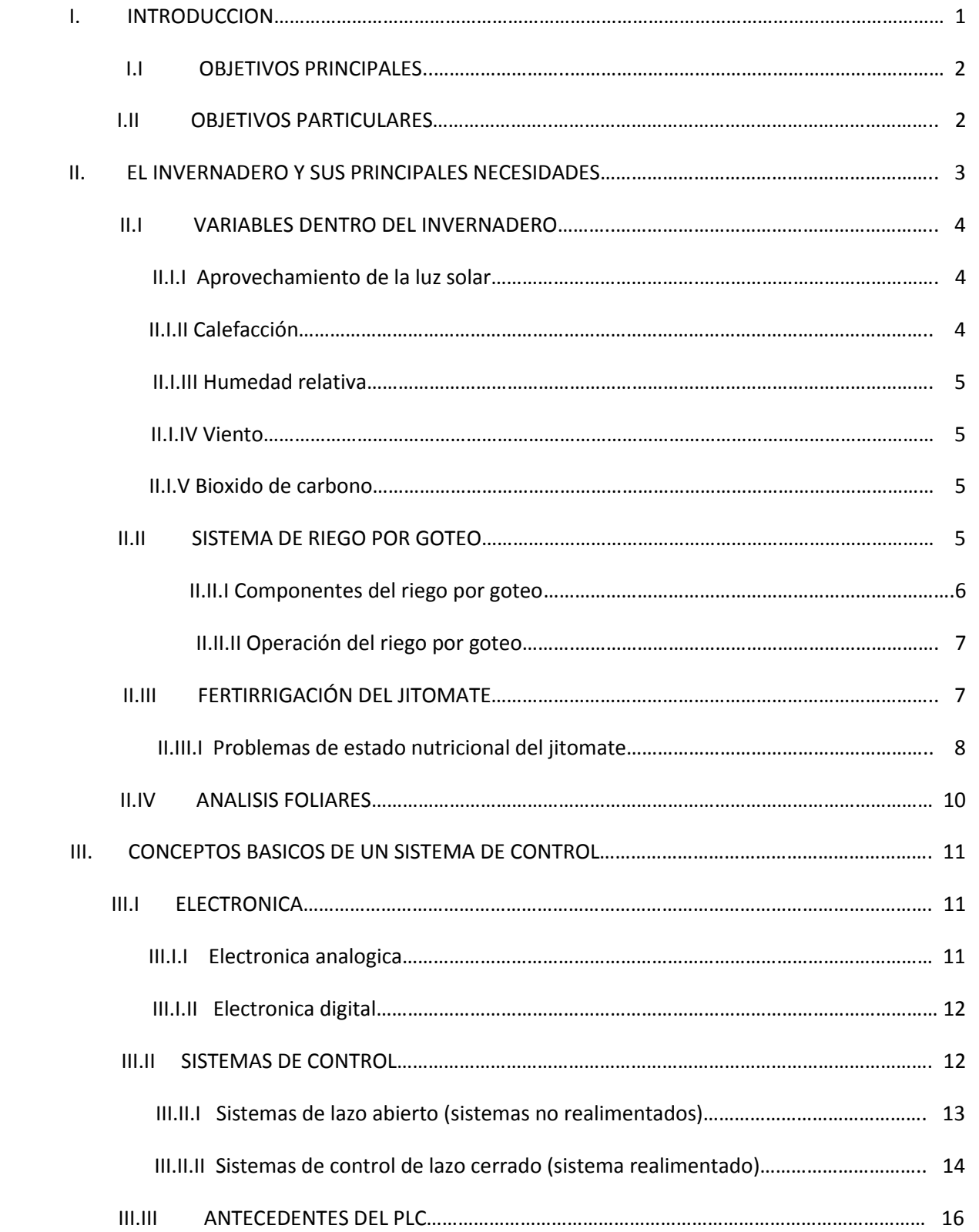

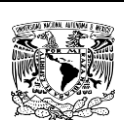

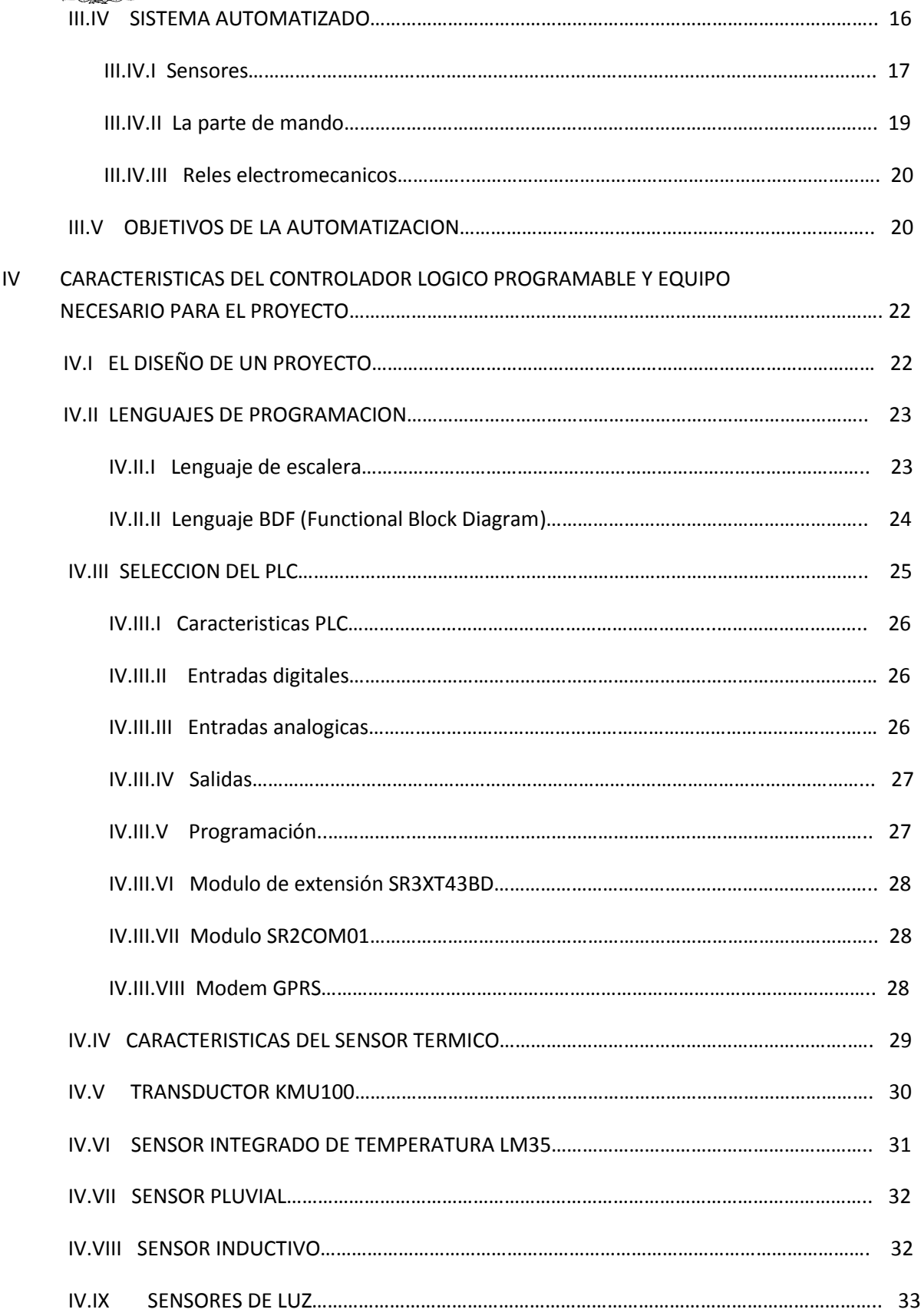

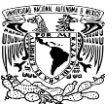

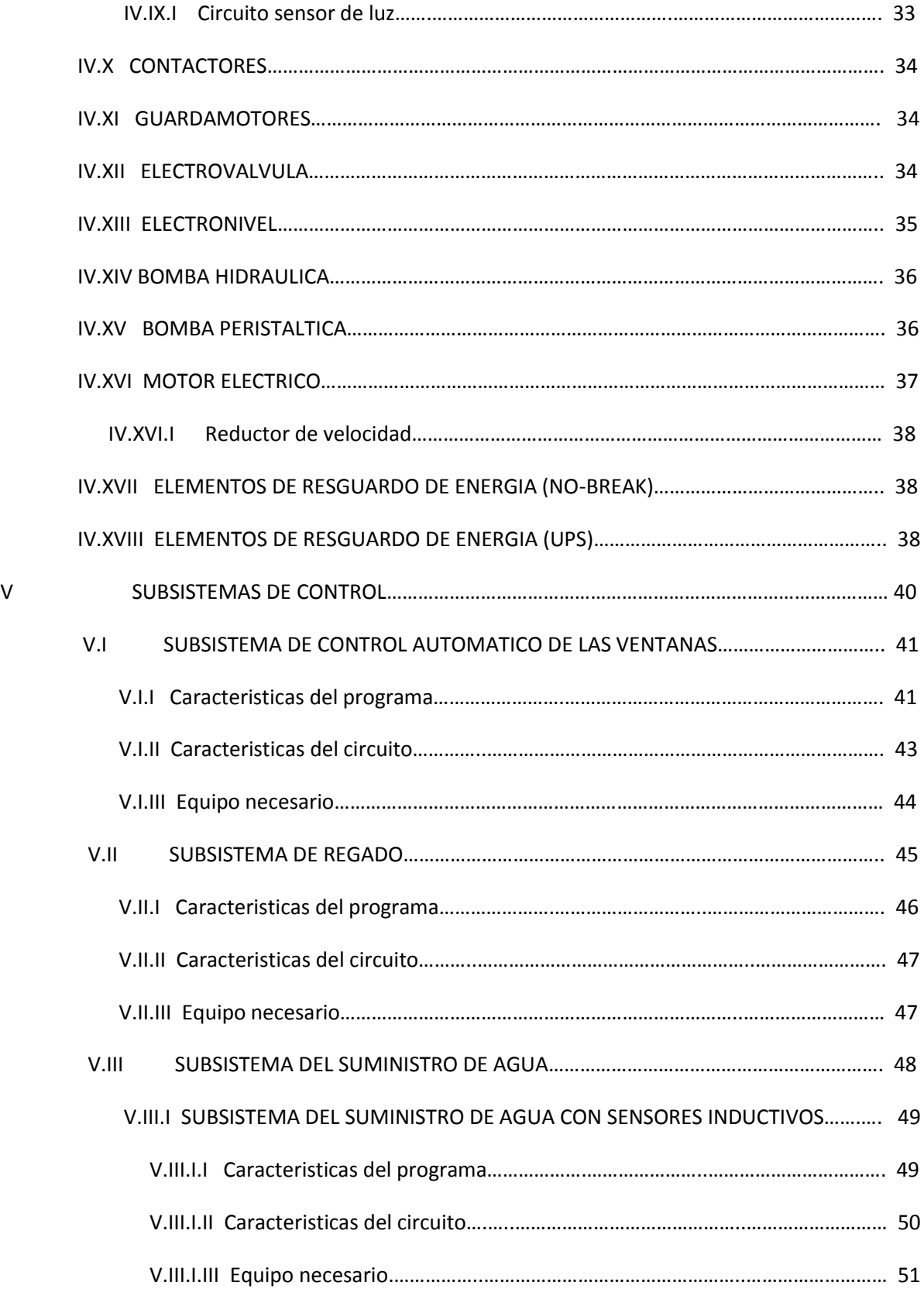

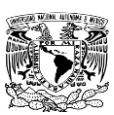

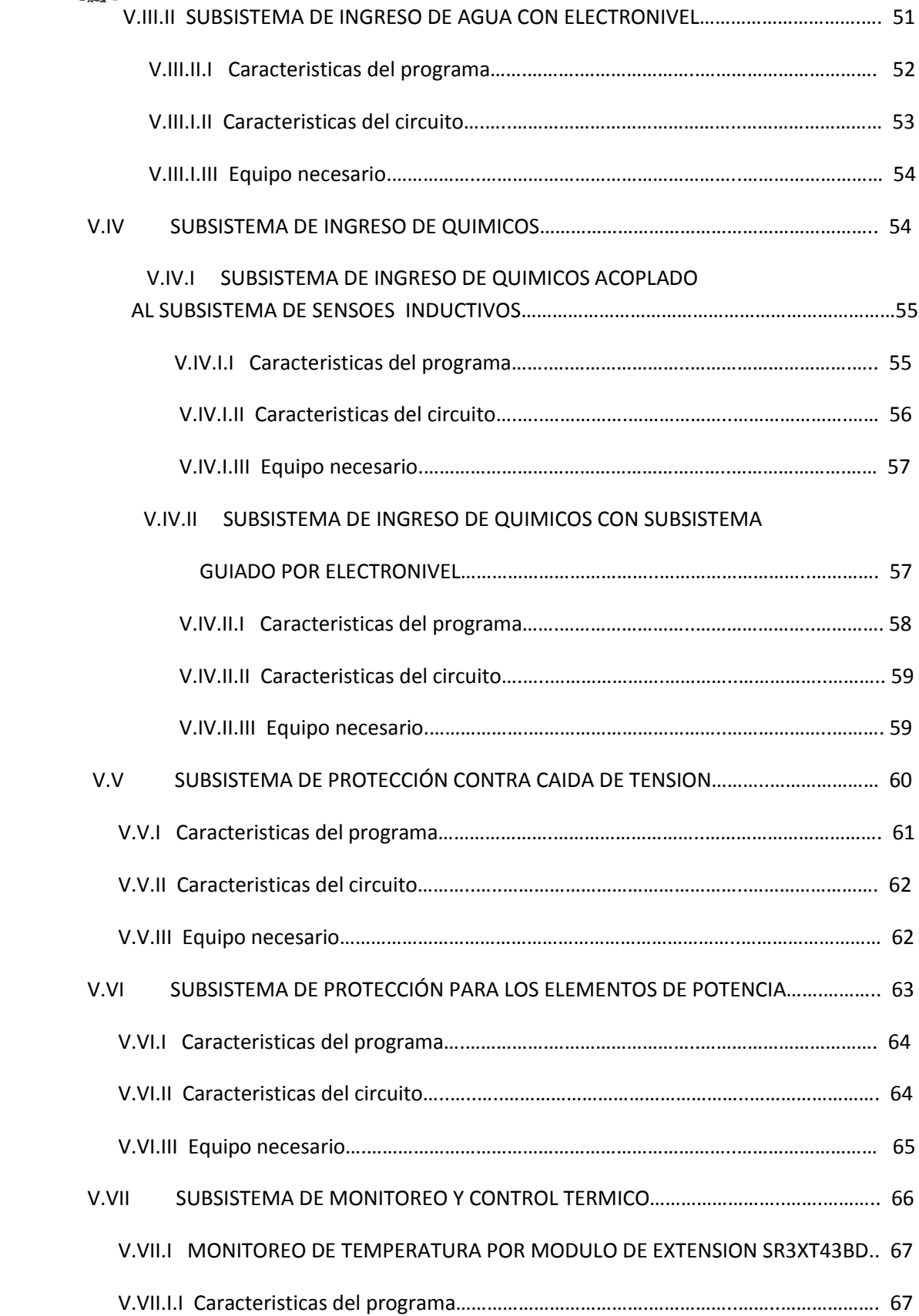

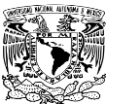

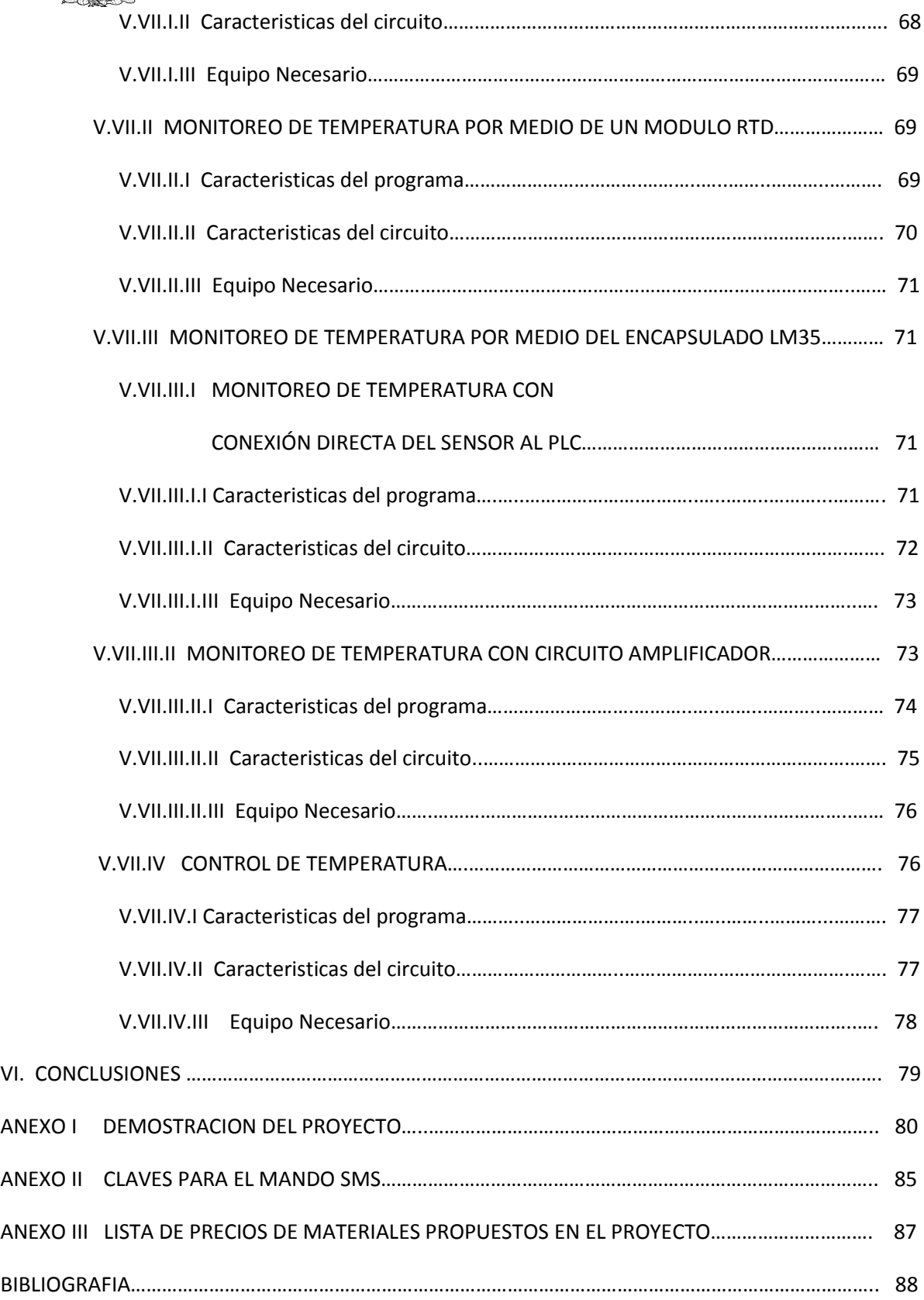

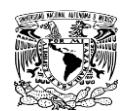

### **GLOSARIO DE TERMINOS**

**INVERNADERO.-** Es un lugar cerrado, estático y accesible a pie, que se destina a la producción de cultivos, dotado habitualmente de una cubierta exterior translúcida de vidrio o plástico, que permite el control de la temperatura, la humedad y otros factores ambientales para favorecer el desarrollo de las plantas.

**RIEGO POR GOTEO.-** Es un método de irrigación utilizado en las zonas [áridas](http://es.wikipedia.org/wiki/%C3%81rida) pues permite la utilización óptima de [agua](http://es.wikipedia.org/wiki/Agua) y [abonos.](http://es.wikipedia.org/wiki/Abono)El agua aplicada por este método de riego se infiltra hacia las [raíces](http://es.wikipedia.org/wiki/Ra%C3%ADz_(bot%C3%A1nica)) de las plantas irrigando directamente la zona de influencia de las raíces a través de un sistema de tuberías y emisores (goteros).

**FERTIRRIGACIÓN.-** La fertirrigación es una técnica de aplicación de abonos disueltos en el agua de riego a los cultivos. Resulta un método de gran importancia en cultivos regados mediante sistemas de riego localizado (goteo), aunque también se usa, en menor medida, en sistemas de riego por aspersión (equipos pivote y cobertura total). La diferencia principal entre estos sistemas es que en el riego localizado no se moja toda la superficie, mientras que esto sí sucede en riego por aspersión.

**TRASPLANTE.-** Trasplantar o trasladar una planta de un recipiente a otro es un proceso fundamental para su desarrollo optimo, pues siempre se necesita más espacio conforme se produce el crecimiento.

**PLC.-** Programmable Logic Controller en sus siglas en inglés son dispositivos [electrónicos](http://es.wikipedia.org/wiki/Electr%C3%B3nica) muy usados en [automatización industrial.](http://es.wikipedia.org/wiki/Automatizaci%C3%B3n_industrial) Como su mismo nombre lo indica, se han diseñado para programar y controlar procesos secuenciales en tiempo real. Por lo general, es posible encontrar este tipo de equipos en ambientes industriales.

**MONITOREO.-** El monitoreo, a rasgos generales, consiste en la observación del curso de uno o más parámetros para detectar eventuales anomalías.

**SISTEMA DE CONTROL.-** Un sistema de control está definido como un conjunto de componentes que pueden regular su propia conducta o la de otro sistema con el fin de lograr un funcionamiento predeterminado, de modo que se reduzcan las probabilidades de fallos y se obtengan los resultados buscados.

**SENSIBILIDAD.-** Es la capacidad que posee un dispositivo de poder detectar ondas o señales de forma mas precisa.

**SUBSISTEMA**.- Un subsistema es un [sistema](http://www.alegsa.com.ar/Dic/sistema.php) que es parte de otro [sistema](http://www.alegsa.com.ar/Dic/subsistema.php) mayor [\(suprasistema](http://www.alegsa.com.ar/Dic/suprasistema.php) o supersistema). En otras palabras, un subsistema es un conjunto de elemento interrelacionados que, en sí mismo, es un sistema, pero a la vez es parte de un sistema superior. Un sistema puede estar constituido por múltiples partes y subsistemas.

**ESTABILIDAD.-** Se dice que un sistema es estable cuando su nivel de fallos disminuye por debajo de un determinado umbral, que varía dependiendo de la estabilidad que se requiera.

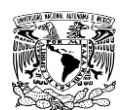

**COMPATIBILIDAD**.- La compatibilidad es la [condición](http://es.wikipedia.org/wiki/Condici%C3%B3n) que hace que un [elemento](http://es.wikipedia.org/wiki/Programa_(computaci%C3%B3n)) y un sistema, arquitectura o [aplicación](http://es.wikipedia.org/wiki/Aplicaci%C3%B3n_inform%C3%A1tica) logren comprenderse correctamente tanto directamente o indirectamente (mediante u[n algoritmo\)](http://es.wikipedia.org/wiki/Algoritmo).

**SENSOR.-** Un sensor es un dispositivo capaz de detectar magnitudes físicas o químicas, llamadas variables de instrumentación, y transformarlas en variables eléctricas.

**SONDA**.- Una sonda es un objeto de manipulación remota cuya misión es llegar a un objetivo prefijado y realizar algún tipo de acción o mandar información.

**RTD.-** Es un detector de temperatura resistivo, es decir, u[n sensor](http://es.wikipedia.org/wiki/Sensor) d[e temperatura](http://es.wikipedia.org/wiki/Temperatura) basado en la variación de la resistencia de un conductor con la temperatura.

**INTERFAZ.-** Es la conexión entre dos ordenadores o máquinas de cualquier tipo dando una comunicación entre distintos niveles.

**PROGRAMA**.- Es un [conjunto de instrucciones](http://es.wikipedia.org/wiki/Lenguaje_de_programaci%C3%B3n) que una vez ejecutadas realizarán una o varias tareas en una [computadora.](http://es.wikipedia.org/wiki/Computadora) Sin programas, estas máquinas no pueden funcionar. Al conjunto general de programas, se le denomina [software,](http://es.wikipedia.org/wiki/Software) que más genéricamente se refiere al equipamiento lógico o soporte lógico de una computadora digital.

**TRANSDUCTOR**.- Un transductor es un dispositivo capaz de transformar o convertir un determinado tipo d[e energía](http://es.wikipedia.org/wiki/Energ%C3%ADa) de entrada, en otra diferente a la salida.

**VALVULA.-** Es un dispositivo mecánico con el cual se puede iniciar, detener o regular la circulación (paso) de líquidos o gases mediante una pieza movible que abre, cierra u obstruye en forma parcial uno o más orificios o conductos.

**NO-BREAK.-** Un no-break consta básicamente de un conjunto de baterías recargables y circuitos electrónicos de inversión (que convierten corriente directa en alterna) y de control que detectan el momento en que se presenta una falla en el suministro de energía; al detectar la falla proporciona una tensión útil proveniente de la carga eléctrica almacenada en las baterías. Este respaldo se mantiene hasta que la energía de las baterías se agota o hasta que el suministro de energía normal se restablece; al ocurrir esto último el sistema recarga las baterías.

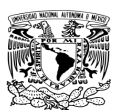

## **Capitulo I. INTRODUCCION**

En la actualidad la tecnología nos ofrece avances los cuales nos permiten simplificar las tareas humanas con nuevas herramientas y dispositivos, de tal forma que podemos aprovecharlas e implementarlas en proyectos y en lugares donde aun no se han podido resolver los inconvenientes de las actividades que se deben realizar. Entre la amplia gama de aplicaciones que encontramos decidimos elegir automatizar un invernadero ya que nos permite aplicar los conocimientos adquiridos en lo largo de una carrera profesional además de que teniendo el proyecto finalizado se podrá monitorear el estado de un invernadero desde cualquier ubicación sin necesidad de estar cuidando el establecimiento tiempo completo.

En el estudio previo al inicio del proyecto se encontraron diversos problemas a los que se les encontró solución usando materiales y equipos comúnmente aplicados a la industria, ya sea en maquinaria especializada o en control de sistemas. En el análisis previo se encontraron los siguientes sistemas asociados al invernadero:

- Sistema de riego por goteo
- Sistema de ventilación y entrada de luz solar
- Sistema del suministro de agua
- Sistema de ingreso de químicos
- Sistema de calefacción

Teniendo estos sistemas identificados se planteo una solución de control que pudiera solventar los sistemas encontrados tomando en cuenta la necesidad de poder monitorear y controlar los diferentes sistemas de estando en un lugar lejano a la posición del invernadero.

En este proyecto se trata de dar solución al problema de la vigilancia y mantenimiento constante de un invernadero ya que para esto se requiere un trabajo humano de tiempo completo, en la tesis se presenta un proyecto de control que simulara las variables generales que se encuentran dentro de un invernadero además será posible controlarlas de forma remota y el modulo PLC lo hará de forma automática, para ello utilizamos un modulo PLC que será el cerebro de todos nuestros sistemas y con el que se genera un mando a distancia por medio de la red telefónica de mensajería SMS.

En nuestro proyecto nos enfocaremos en las necesidades básicas de todo invernadero, para ello estudiaremos un invernadero dedicado al cultivo de jitomate y se presentaran una serie de ideas y estudios pensados para la solución de los problemas de mantenimiento que requiere el invernadero. Con este estudio se va a intentar automatizar de tal forma el invernadero para que la visita humana sea requerida esporádicamente con el objetivo de rellenar el abastecimiento de agua en la cisterna también llenar y hacer la mescla de los diversos químicos que son utilizados y esparcidos durante el proceso de riego.

El proyecto se basa en el control y monitoreo de diferentes variables ya sea de forma automática o vía remota usando mensajería SMS desde el celular, tomando en cuenta diferentes

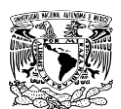

ideas para la detección de los niveles de agua, tanto en el tinaco como en la cisterna, el control del sistema de apertura y cerrado automático de las ventanas basado en la iluminación exterior, también controlado de forma remota vía SMS, monitoreo de la temperatura del invernadero desde el modulo controlador y vía remota desde mensajería SMS, alarmas de fallo para protección del invernadero ya sea por lluvia o falla en la alimentación eléctrica o errores en los equipos de potencia.

# **I.I OBJETIVOS PRINCIPALES**

- Realizar un proyecto en cual se genere el control automático de un invernadero llevando acabo un sistema de cultivo que se adapte a cualquier planta o vegetal.
- Realizar una investigación para elegir de acuerdo a las necesidades del invernadero los equipos y materiales mas efectivos, duraderos y económicos para la realización del proyecto.
- Instalar un modulo de comunicación por SMS que nos alerte de los problemas mas complejos que ocurran en los diferentes sistemas además de que nos permita controlar las variables mas importantes dentro del invernadero.

# **I.II OBJETIVOS PARTICULARES**

- Realizar un subsistema de ventilación automático que se adecue a las necesidades del invernadero.
- Realizar un subsistema de ingreso de agua que sea eficiente, barato y de fácil manejo para el usuario.
- Realizar un subsistema de ingreso de químico lo suficientemente estable para integrarse al subsistema de agua.
- Realizar un subsistema de monitoreo y control de temperatura viable donde el precio y la sensibilidad no sean minimizados y se encuentren lo mas sencillo posible de manejar.
- Realizar un subsistema de riego que se adecue a las necesidades de agua de las plantas a cosechar, en este caso jitomate.
- Determinar las posibles fallas que se pudieron presentar dentro de los subsistemas y encontrarles una solución optima que genere un sistema de control estable.

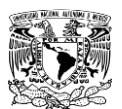

#### **Capitulo II. EL INVERNADERO Y SUS PRINCIPALES NECESIDADES**

La utilización de invernaderos ó casas sombra representa una alternativa de producción y una oportunidad de comercialización de los productos cultivados bajo estos sistemas ya que, además de ofrecer protección contra las condiciones adversas del clima a los cultivos le dan una mejor calidad y mayores rendimientos a la producción. La agricultura protegida, por tanto, es una de las actividades que dentro del sector primario tiene un auge muy importante, llegando a ser detonante en la economía de los países y en la economía de aquellos que están inmersos en esta actividad. Además los sistemas modernos de agricultura tienen una importancia ecológica de suma importancia ya que permiten un uso racional del agua y, por la protección que ofrecen, reducen en gran medida la utilización de pesticidas tóxicos que dañan el ambiente, los mantos acuíferos y la salud humana.

Las ventajas de la agricultura protegida son significativas en comparación con la explotación a cielo abierto, ya que los rendimientos pueden incrementarse de manera gradual, con una mayor seguridad en la inversión realizada. En una agricultura tradicional un productor de tomate llega a producir en promedio 75 toneladas al año por hectárea con una gran cantidad de agua utilizada y desperdiciada por evaporización e infiltración. En invernadero es posible producir más de 200 toneladas por hectárea aprovechando al máximo el agua, esto, siempre y cuando los productores utilicen la tecnología adecuada y tengan los conocimientos necesarios.

El tomate rojo es una planta que se desarrolla ampliamente, por eso se debe preparar el terreno adecuadamente removiendo de 50cm a 70cm de profundidad y pasando un par de veces una niveladora para estabilizar el terreno, durante este ejercicio se añade estiércol en la cantidad de 20 a 50 toneladas por hectárea para mejorar la fertilidad y características físicas del suelo, ya que el jitomate rojo prefiere los suelos livianos con un buen drenaje, los cuales son circunstancias que mejoran la incorporación del estiércol a la tierra. Si es necesaria la aplicación de azufre o cal pera mejorar las características químicas (PH) del suelo en la preparación se añadirán. Para finalizar la preparación del terreno se abren los surcos, se limpia el terreno y se abren los bordos para el regado, si se requiere de algún herbicida para plantas no deseadas es momento de agregarlo.

El procedimiento general de siembra es por transplante, iniciando el cuidado en un almacigo (cubo de plástico donde se siembran las semillas individualmente con capacidad de hasta 300 plantas) donde después de crecer hasta tener tres o cuatro hojas verdaderas y de 15 a 20cm. de altura que es aproximadamente 45 días después de la siembra se trasplanta a su lugar de cuidado dentro del invernadero.

En todos los casos la siembra se realiza colocando la semilla a unos 2 o 3 cm. de profundidad y cubriéndola con un sustrato fino que ayuda a su adaptación. Una vez que las plantas hayan alcanzado las dimensiones deseables para el trasplante y el terreno ya ha sido preparado, se procede a separarlas con una cuchilla en las camas de siembra (almacigo), generalmente este método origina plantas sin cepellón (raíz desnuda), las cuales deben ser trasplantadas inmediatamente, de preferencia en días u horas del día con temperatura estable. Estas plantas son

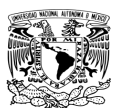

establecidas en un pequeño hoyo elaborado con una estaca procurando que la planta quede colocada en forma vertical.

Para un correcto crecimiento de la planta es necesario eliminar los brotes y hojas que crecen debajo de la primera horqueta, formada por el tallo principal y la primera rama secundaria sale debajo del primer racimo floral. No debe haber despuntes dado que son de floración apical. El desbrote se realiza con los dedos pulgar e índice. Para efectuar una poda correcta de la planta tomamos en cuenta que solo se trata de quitar las hojas basales para permitir una mejor ventilación y eliminar las hojas secas, defectuosas o enfermas, las cuales pueden servir como focos de infección; sin embargo no se debe hacer un deshoje excesivo ya que puede ser desastroso para el rendimiento de la planta; la poda de la planta del jitomate inicia aproximadamente a los 15 o 20 días después del trasplante una vez que ha prendido la planta, de ese momento en adelante se recorrerá cada 15 días el invernadero para ser podado y debe ser efectuada hasta el momento de la cosecha.

En la cosecha se separan los frutos maduros, es decir los que tienen un color rojo vivo y la separación consiste en tomarlo y girarlo de tal forma que se quede en la mano. Cuando los frutos empiezan a tomar color es bueno quitar las hojas que hagan sombra de esta forma se mejora la calidad de la producción y el desarrollo de los tomates; una planta genera de 2 a 3 kg. De frutos según su especie, por lo que se puede esperar un rendimiento de 6 a 8 kg/m<sup>2</sup>.

#### **II.I VARIABLES DENTRO DEL INVERNADERO**

El principal objetivo de la instalación del invernadero es controlar el micro-clima dentro del invernadero y controlar las plagas del cultivo del tomate. Un invernadero debe contar con lo indispensable para el control del microclima para proveer a las plantas las condiciones lo más cerca posible a lo óptimo con el fin de obtener altos rendimientos con buena calidad del producto, a continuación se describen brevemente los más importantes:

# **II.I.I Aprovechamiento de la luz solar**

Con el uso de una cubierta de plástico adecuada se aprovecha la energía del sol para que la planta produzca alimento mediante la fotosíntesis y genere calor para incrementar la temperatura. Es importante cuidar tanto la luz que pasa por la cubierta para que la planta pueda fotosintetizar en forma adecuada y que la cubierta de plástico deje pasar la luz infrarroja para que genere calor dentro del invernadero.

#### **II.I.II Calefacción**

Se debe instalar un equipo de calefacción para evitar heladas y preferentemente mantener la temperatura por encima de 10°C que es la temperatura en la cual la planta de tomate detiene su crecimiento. En México lo más común es utilizar gas butano debido a que la electricidad es muy costosa en algunos lugares de la republica. Aún con el uso del gas es necesario monitorear bien la temperatura para evitar encender, cuando no se requiera, debido a que eleva mucho los costos de

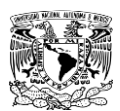

producción. Para tener un buen equipo de calefacción es necesario controlar tanto las bajas como las altas temperaturas que se puedan llegar a presentar para esto existen diferentes medios que pueden llegar a calentar el medio sin necesidad de gastar en gas. Tomando en cuenta que para el enfriamiento de un invernadero con medidas de 20m. Largo por 15m. Ancho comunmente se manejan 2 extractores de 42 pulgadas con motores 3/4hp con una separación de 8m entre ellos.

# **II.I.III Humedad relativa**

El control de la humedad relativa es de suma importancia y la óptima se encuentra entre el 50 y 60%. Si la humedad relativa es menor puede haber aborto de flores y si es superior a la óptima se incrementa la probabilidad de presentarse problemas por enfermedades causadas por hongos y bacterias. El monitoreo de la humedad relativa interior y exterior del invernadero es importante para poder tomar una decisión correcta si debemos abrir o que permanezcan cerradas las ventanas laterales y/o cenitales.

# **II.I.IV Viento**

La velocidad del viento puede destruir un invernadero, normalmente vientos por encima de 120km/hr pueden provocar daños muy severos. Los invernaderos normalmente están diseñados para soportar vientos laterales, sin embargo, cuando se presentan torbellinos el peligro es mayor debido a que hace una succión levantando la cubierta, para evitar esto se recomienda colocar barreras contra viento vivas o artificiales. El aprovechamiento del viento en forma adecuada hace que un invernadero funcione bien, por ejemplo, ayuda a la extracción del aire caliente y recircula aire del exterior rico en bióxido de carbono, indispensable en la fotosíntesis de las plantas.

# **II.I.V Bióxido de carbono**

Normalmente la concentración de bióxido de carbono no se le pone mucha atención. Sin embargo, es importante en la fotosíntesis de las plantas, que se efectúa durante el día, por lo tanto, es importante que aún en días nublados y frescos, se abran las ventanas laterales y/o cenitales para abastecer de bióxido de carbono a las plantas. Entre mayor sea la temperatura y actividad de la planta mayor será el requerimiento del bióxido de carbono.

Los problemas que se presentan en los invernaderos normalmente se deben a estructuras deficientes, ausencia o mal manejo de equipos de control climático que provocan valores extremos indeseables de temperatura, viento, luminosidad y humedad relativa.

# **II.II SISTEMA DE RIEGO POR GOTEO**

El sistema de riego por goteo es un método de riego localizado donde el agua es aplicada en forma de gotas a través de emisores, comúnmente denominados "goteros". La descarga de los emisores fluctúa en el rango de 2 a 4 litros por hora por cada gotero. En el suministro por goteo se ingresa agua en intervalos frecuentes a pequeñas cantidades de humedad a la raíz de cada planta por medio de delgados tubos de plástico. Este método, utilizado con gran éxito en muchos países,

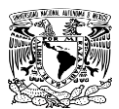

garantiza una mínima perdida de agua por evaporación o filtración, y es valido para casi todo tipo de cultivos.

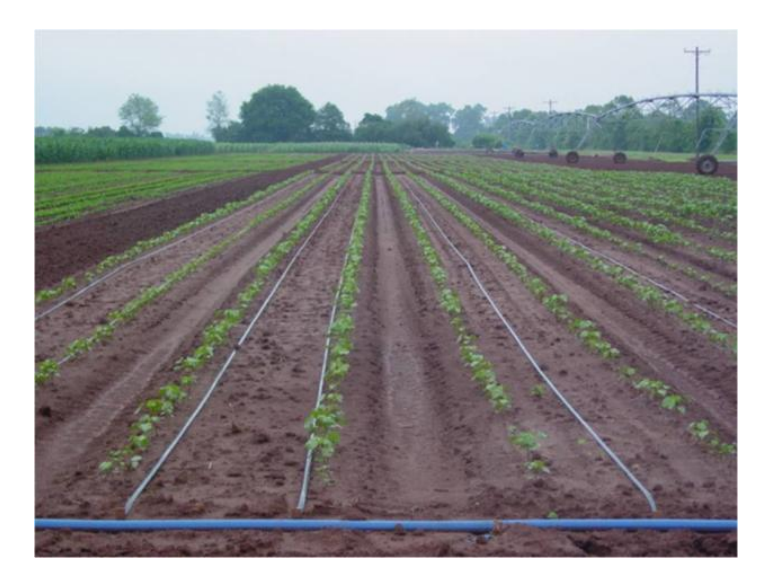

**Ilustración 1. Ejemplo riego por goteo**

### **II.II.I Componentes del riego por goteo**

Fuente de presión.- Puede ser una bomba, o tal ves un deposito de agua que se encuentre ubicado a unos 5 a 10 metros sobre el nivel del terreno a regar, o una red comunitaria de agua presurizada.

Línea de presión.- Constituido por una tubería de PVC, cuyo diámetro depende del tamaño de la parcela a la que se le aplicara este tipo de riego y que permite conducir las aguas desde los pozos existentes o desde la bomba hacia los cabezales, presurizando en su recorrido el agua al ganar presión hidrodinámica gracias a la topografía del lugar al tener pendiente a favor.

Cabezal de riego.-Constituido por accesorios de control y filtrado. Los cabezales constan básicamente de: válvula compuerta, válvula de aire, filtro de anillos, Arco de riego con válvula de bola.

Porta regantes.-Tubería de PVC que permite conducir el agua hacia cada uno de los laterales donde se instalaran las cintas de goteo.

Emisores.-Constituidos por las cintillas de goteo, que permiten emitir caudales de aproximadamente 1 a dos litros por hora por cada gotero (ubicados cada 20cm. o mas). Las cintas trabajan con presiones nominales de hasta 10 metros de columna de agua.

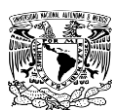

#### **II.II.II Operación del riego por goteo**

Lavado del sistema.- Es recomendable realizar esta operación sin que este colocado el cartucho de filtrado, ni las cintas de goteo, ni los tapones al final de los porta regantes; para lo cual se abrirá solo la válvula o llave dejando que circule el agua por las salidas (cintillas de polietileno y por los extremos de los porta regantes).

Instalación del filtro, cintas de goteo y tapones.-Una vez lavado el sistema, se procede a colocar los tapones en los extremos de los porta regantes, el cartucho de filtrado y a instalar las cintas de goteo, tendiéndolas sobre el terreno previamente preparado y sembrado. Las cintas se cortaran, del rollo, a la medida del terreno a irrigar, colocándolas sobre el terreno con los goteros hacia arriba. Al final de las cintas, se le hará un doblez y se le calzara un pedazo de la misma cinta, de manera que funcione como tapón al final y selle el paso del agua. La conexión de la cinta con la manguera de polietileno (bigote, cintilla) se hará con el conector manguera cinta.

Aplicación del riego.- Una vez instaladas las cintas de goteo se puede programar el riego, procediendo, para ello, a abrir la válvula para regar el plantío y al terminar se cerrarla, se pueden colocar varias válvulas para tener diferentes sectores de riego y el agua no pierda presión para un regado más uniforme.

Lavado del filtro durante el riego.-El lavado del filtro se realizara cada vez que se aprecie una baja de presión, los cual se nota en la cintas de goteo, que se van aplanando y el agua ya no llega al final de la cinta.Hecha esta operación se vuelve a enroscar la mariposa del cartucho para ajustar los anillos, debiendo quedar un cuarto de vuelta sin apretar completamente la rosca y se vuelve a colocar el cartucho en su sitio, presionando un poco hacia adentro hasta que encaje en su lugar, para luego colocar la tapa. Cuando el filtro ha sido limpiado y vuelto a instalar, se puede volver a abrir la válvula general del cabezal y continuar con el riego por sectores.

Tiempo de riego.-El tiempo de riego diario o inter diario depende de la Evapotranspiración Potencial y del tamaño del cultivo, una práctica recomendada será un riego interdiario por un periodo de 1.5hrs.

#### **II.III FERTIRRIGACION DEL JITOMATE**

El éxito en el cultivo de tomate para industria depende de muchos factores; de las variedades, de la iluminación, de la temperatura del aire y del suelo, de las características del suelo, de la sanidad de las plantas en cuanto a plagas y enfermedades, de la fertilización y del agua.

El estado hídrico y la fertilización tienen una importancia fundamental en este cultivo. Las variedades modernas de tomate para industria tienen exigencias relativamente altas, en un corto tiempo, por lo que debemos planificar el fertirriego con mucho cuidado. Con la implantación del riego por goteo, el suministro de agua y nutrientes puede ser manejado en una forma más racional. El principio que debe guiarnos es aportar a la planta los nutrientes que necesita, al ritmo que puede asimilarlos. Cuánto más nos acerquemos a este objetivo, la fertilización será más eficiente y protegeremos mejor el medioambiente. Los abonos líquidos "a medida" son la herramienta que nos permitirá llevar esto a cabo.

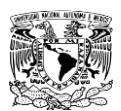

La planta de tomate no es muy exigente en cuanto a suelos, excepto en lo que se refiere al drenaje que debe ser muy bueno. En cuanto al pH, los suelos pueden ser desde ligeramente ácidos hasta ligeramente alcalinos. El jitomate tolera condiciones de salinidad moderadas tanto del suelo como del agua de riego. El período más sensible a la salinidad es durante la germinación y el desarrollo inicial de la planta.

La fertirrigación del jitomate para industria debe estar encaminada a conseguir una uniformidad en la maduración para facilitar la recolección mecánica y a obtener unos parámetros de calidad definidos por la industria.

# **II.III.I Problemas de estado nutricional del jitomate**

Los desórdenes nutricionales en el cultivo del jitomate pueden ser muy complejos. Éstos no se deben sólo a los niveles de los nutrientes en el medio sino también, en algunos casos, a factores climáticos, culturales o patológicos. Es importante conocer los síntomas visuales de las carencias y excesos de los distintos elementos, aunque cuando éstos aparecen ya pueden estar afectando la producción o la calidad del producto. La aparición de síntomas visuales no nos sirve para un seguimiento rutinario del estado nutritivo del cultivo pero su aparición, aunque sea parcial, es una advertencia que nunca debemos ignorar.

#### Nitrógeno

La deficiencia de nitrógeno provoca una vegetación pobre y de escaso vigor, las hojas adultas presentan un color verde pálido a amarillo uniformes. Los frutos quedan pequeños. El exceso de nitrógeno produce abundante follaje de un color verde oscuro, poco crecimiento de raíces, caída de flores y baja producción.

#### Fosforo

Las plantas de jitomate deficientes en fósforo son raquíticas. En el envés de las hojas jóvenes aparecen manchas intervenales de color púrpura. La madurez de la fruta se retrasa. No se conocen síntomas de exceso de fósforo, pero un exceso de fósforo puede provocar

#### Potasio

deficiencias de cobre y de zinc.

En hojas adultas de plantas deficientes en potasio aparecen manchas amarillas a necróticas y en algunos casos presentan una necrosis marginal. El fruto crece y madura en forma irregular. La calidad de los frutos se ve afectada.

No se conocen síntomas visuales de exceso de potasio, pero niveles de potasio demasiado altos pueden provocar deficiencias en magnesio, manganeso, zinc y hierro.

#### Magnesio

Deficiencia: Manchas intervenales amarillas en hojas adultas. A veces las nervaduras tienen un color parduzco. Exceso: No se conocen síntomas visuales. Calcio

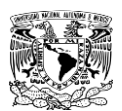

La deficiencia de calcio es común en el cultivo del jitomate, sobre todo su carencia en los tejidos del fruto. El síntoma más conocido es la pudrición apical (blossom end rot), manchas necróticas que aparecen en la parte distal del fruto. Esta baja concentración de calcio en parte del fruto puede ser resultado de un déficit hídrico durante los primeros estadios de crecimiento. El déficit hídrico puede ser causado por un mal riego, pero también por una mala formación de raíces o incluso por temperaturas bajas o muy altas del suelo que no permiten la absorción de suficiente agua y calcio. En estas condiciones el calcio se mueve con preferencia a las hojas, donde se acumula. El movimiento del calcio de las hojas a los frutos es casi nulo.

Las márgenes de las hojas jóvenes de plantas que sufren una deficiencia de calcio pueden presentar un amarillamiento o necrosis. Las hojas de plantas jóvenes se doblan hacia arriba, formando una cuchara. Se reduce el crecimiento y los nuevos brotes se secan. La punta de la raíz muere y proliferan las raicillas por encima de la parte necrosada.

No se conocen síntomas visuales de exceso de calcio. Pero una concentración demasiado alta en la solución del suelo puede provocar carencias de potasio, magnesio, fósforo o microelementos.

### Azufre

La carencia de azufre es muy rara. Generalmente hay más que suficiente en el suelo, el agua y los fertilizantes. Los síntomas son amarillamiento de las hojas jóvenes, que se vuelven quebradizas y se doblan hacia abajo. Las ramas, pecíolos y nervaduras pueden presentar un color rojizo. El exceso se expresa por manchas amarillas y necróticas en las hojas y un crecimiento restringido de la planta.

### Hierro

Carencia de hierro provoca en las hojas los síntomas típicos de clorosis férrica: amarillamiento intervenal, quedando las nervaduras de color verde. La planta no se desarrolla y aborta las flores.

#### Zinc

Los síntomas de carencia se caracterizan por entrenudos cortos. En las hojas aparecen manchas intervenales amarillas a blanquecinas. La zona alrededor de las nervaduras queda de color verde, no sólo las nervaduras como en el caso de la clorosis férrica. En los pecíolos pueden aparecer manchas marrones. Las hojas son más pequeñas y a veces son angostas y alargadas.

#### Manganeso

La carencia de manganeso induce clorosis intervenal en hojas adultas. Se pueden formar manchas necróticas con bordes amarillos. Las plantas afectadas florecen poco.

#### Cloro

Su carencia es muy rara. Las hojas pierden la turgencia, adquieren un color bronceado. Las raíces tienen un crecimiento raquítico.

Aunque la planta del tomate es relativamente tolerante al cloro. El exceso puede provocar quemaduras en las puntas de las hojas que se extienden por sus márgenes. Las hojas pueden caer y el crecimiento de la planta inhibirse. Los frutos son más pequeños.

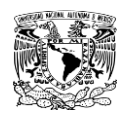

Boro

Carencia: Los puntos de crecimiento se marchitan. Clorosis intervenal de las hojas que se vuelven quebradizas. Deficiencia de boro puede provocar deficiencia de calcio. Exceso: aparecen manchas amarillas en las puntas de las hojas que tornan a marrón.

## Cobre

Carencia: Hojas jóvenes de color verde oscuro, malformadas y enroscadas a lo largo. Los pecíolos se doblan hacia abajo. Pocas flores.

### Molibdeno

Carencia: Las márgenes de las hojas adultas se doblan hacia arriba y las hojas amarillean. Exceso: Las hojas se vuelven de un color amarillo intenso o dorado.

# **II.IV ANALISIS FOLIARES**

Los análisis foliares son necesarios para evitar deficiencias antes de que éstas provoquen una disminución en la producción o la calidad del fruto. El análisis foliar puede indicarnos si estamos siguiendo un programa de abonado correcto o si algún elemento se encuentra bloqueado, a pesar de que lo estemos suministrando.

Al tomar las muestras de hojas hay que tener en cuenta que éstas deben ser representativas de una plantación con condiciones uniformes de suelo y de cultivo. No se deben mezclar hojas de variedades diferentes. No se deben mezclar hojas sanas con hojas que presenten algún síntoma de deficiencia. Si alguna parcela muestra síntomas de deficiencia o toxicidad, deben tomarse hojas representativas de esa carencia. Se muestrean hojas completamente desarrolladas.

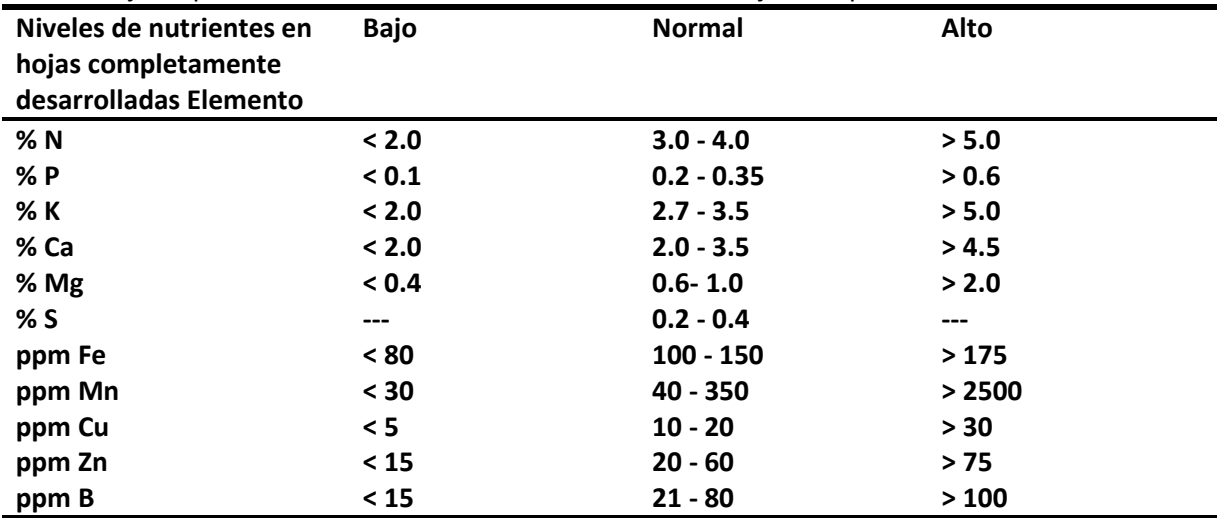

**Tabla 1. Niveles de nutrientes en fertirrigación**

**Capitulo III. CONCEPTOS BASICOS DE UN SISTEMA DE CONTROL**

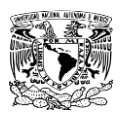

La electrónica es la rama de la [física](http://es.wikipedia.org/wiki/F%C3%ADsica) y especialización de la [ingeniería,](http://es.wikipedia.org/wiki/Ingenier%C3%ADa_electr%C3%B3nica) que estudia y emplea sistemas cuyo funcionamiento se basa en la conducción y el control del flujo microscópico de los [electrones](http://es.wikipedia.org/wiki/Electr%C3%B3n) u otras partículas cargadas eléctricamente. Utiliza una gran variedad de conocimientos, materiales y dispositivos, desde los [semiconductores](http://es.wikipedia.org/wiki/Semiconductor) hasta las [válvulas](http://es.wikipedia.org/wiki/V%C3%A1lvula_termoi%C3%B3nica)  [termoiónicas.](http://es.wikipedia.org/wiki/V%C3%A1lvula_termoi%C3%B3nica) El diseño y la gran construcción de [circuitos electrónicos](http://es.wikipedia.org/wiki/Circuito_electr%C3%B3nico) para resolver problemas prácticos forma parte de la electrónica y de los campos de la [ingeniería electrónica,](http://es.wikipedia.org/wiki/Ingenier%C3%ADa_electr%C3%B3nica) electromecánica y la informática en el diseño de [software](http://es.wikipedia.org/wiki/Software) para su control.

Se considera que la electrónica comenzó con el [diodo](http://es.wikipedia.org/wiki/Diodo) de vacío inventado por [John](http://es.wikipedia.org/wiki/John_Ambrose_Fleming)  [Ambrose Fleming](http://es.wikipedia.org/wiki/John_Ambrose_Fleming) en [1904.](http://es.wikipedia.org/wiki/1904) El funcionamiento de este dispositivo está basado en el [efecto Edison.](http://es.wikipedia.org/wiki/Efecto_Edison) [Edison](http://es.wikipedia.org/wiki/Thomas_Alva_Edison) fue el primero que observó en [1883](http://es.wikipedia.org/wiki/1883) la emisión [termoiónica,](http://es.wikipedia.org/wiki/V%C3%A1lvula_termoi%C3%B3nica) al colocar una lámina dentro de una [bombilla](http://es.wikipedia.org/wiki/L%C3%A1mpara_incandescente) para evitar el ennegrecimiento que producía en la ampolla de vidrio el filamento de [carbón.](http://es.wikipedia.org/wiki/Carb%C3%B3n) Cuando se polarizaba positivamente la lámina metálica respecto al filamento, se producía una pequeña corriente entre el filamento y la lámina. Este hecho se producía porque los [electrones](http://es.wikipedia.org/wiki/Electr%C3%B3n) de los [átomos](http://es.wikipedia.org/wiki/%C3%81tomo) del filamento, al recibir una gran cantidad de [energía](http://es.wikipedia.org/wiki/Energ%C3%ADa) en forma de [calor,](http://es.wikipedia.org/wiki/Calor) escapaban de la atracción del núcleo (emisión termoiónica) y, atravesando el espacio vacío dentro de la bombilla, eran atraídos por la polaridad positiva de la lámina.

Pero fue definitivamente con el [transistor,](http://es.wikipedia.org/wiki/Transistor) aparecido de la mano de [Bardeen](http://es.wikipedia.org/wiki/John_Bardeen) y [Brattain,](http://es.wikipedia.org/wiki/Walter_Brattain) de la [Bell Telephone Company,](http://es.wikipedia.org/wiki/Bell_Telephone_Company) en [1948,](http://es.wikipedia.org/wiki/1948) cuando se permitió aún una mayor miniaturización de aparatos tales como las radios. El transistor tiene tres terminales (el emisor, la base y el colector) y se asemeja a un [tríodo:](http://es.wikipedia.org/wiki/Triodo) la base sería la rejilla de control, el emisor el cátodo, y el colector la placa. Polarizando adecuadamente estos tres terminales se consigue controlar una gran corriente de colector a partir de una pequeña corriente de base.

En [1958](http://es.wikipedia.org/wiki/1958) se desarrolló el primer [circuito integrado,](http://es.wikipedia.org/wiki/Circuito_integrado) que alojaba seis transistores en un único chip. En [1970](http://es.wikipedia.org/wiki/1970) se desarrolló el primer [microprocesador,](http://es.wikipedia.org/wiki/Microprocesador) [Intel 4004.](http://es.wikipedia.org/wiki/Intel_4004) En la actualidad, los campos de desarrollo de la electrónica son tan vastos que se ha dividido en varias disciplinas especializadas. La mayor división es la que distingue la [electrónica analógica](http://es.wikipedia.org/wiki/Electr%C3%B3nica_anal%C3%B3gica) de la [electrónica](http://es.wikipedia.org/wiki/Electr%C3%B3nica_digital)  [digital.](http://es.wikipedia.org/wiki/Electr%C3%B3nica_digital)

#### **III.I.I Electrónica analógica**

La [electrónica](http://www.monografias.com/trabajos5/electro/electro.shtml) analógica considera y trabaja co[n valores](http://www.monografias.com/trabajos14/nuevmicro/nuevmicro.shtml) continuos pudiendo tomar valores infinitos, podemos acotar que trata con [señales](http://www.monografias.com/trabajos36/signos-simbolos/signos-simbolos.shtml) que cambian en el [tiempo](http://www.monografias.com/trabajos901/evolucion-historica-concepciones-tiempo/evolucion-historica-concepciones-tiempo.shtml) de forma continua porque estudia los estados de conducción y no conducción de los [diodos](http://www.monografias.com/trabajos12/label/label.shtml#dio) y los [transistores](http://www.monografias.com/trabajos11/trans/trans.shtml) que sirven para diseñar cómputos en el algebra con las cuales se fabrican lo[s circuitos](http://www.monografias.com/trabajos10/infoba/infoba.shtml#circuito) integrados.

La electrónica analógica maneja las magnitudes o valores que "varían con el tiempo en forma continua" como la distancia y la temperatura, la velocidad, que podrían variar muy lento o muy rápido como un sistema de audio.

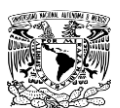

### **III.I.II Electrónica digital**

La electrónica digital es una parte de la [electrónica](http://es.wikipedia.org/wiki/Electr%C3%B3nica) que se encarga de sistemas electrónicos en los cuales la [información](http://es.wikipedia.org/wiki/Informaci%C3%B3n) está codificada en dos únicos estados. A dichos estados se les puede llamar "verdadero" o "falso", o más comúnmente 1 y 0, refiriéndose a que en un circuito electrónico digital hay dos niveles de tensión.

Electrónicamente se les asigna a cada uno un voltaje o rango de voltaje determinado, a los que se les denomina niveles lógicos, típicos en toda [señal digital.](http://es.wikipedia.org/wiki/Se%C3%B1al_digital) Por lo regular los valores de voltaje en [circuitos electrónicos](http://es.wikipedia.org/wiki/Circuito_electr%C3%B3nico) pueden varia entre 1.5, 3, 5, 9 y 18 [voltios](http://es.wikipedia.org/wiki/Voltio) dependiendo de la aplicación, así por ejemplo, en una radio de [transistores](http://es.wikipedia.org/wiki/Transistor) convencional las tensiones de voltaje son por lo regular de 5 y 12 [voltios](http://es.wikipedia.org/wiki/Voltio) al igual que en los [discos duros](http://es.wikipedia.org/wiki/Discos_duros) [IDE](http://es.wikipedia.org/wiki/Integrated_Drive_Electronics) de computadora. En la técnica digital solamente existen dos posibles valores de la señal y si bien son solo dos, hay varias maneras de representarlos. En la siguiente tabla se muestran los diferentes tipos de interpretaciones.

| Valor<br>lógico           | Si / "1"                           | No / "0"                          |
|---------------------------|------------------------------------|-----------------------------------|
| Símbolo                   |                                    |                                   |
| <b>WWW</b><br>Realización |                                    |                                   |
|                           | Hay<br>corriente                   | No hay<br>corriente               |
|                           | Nivel de<br>tensión alta<br>(High) | Nivel de<br>tensión<br>baja (Low) |

**Tabla 2. En la tabla se muestran los valores lógicos 1 y 0.**

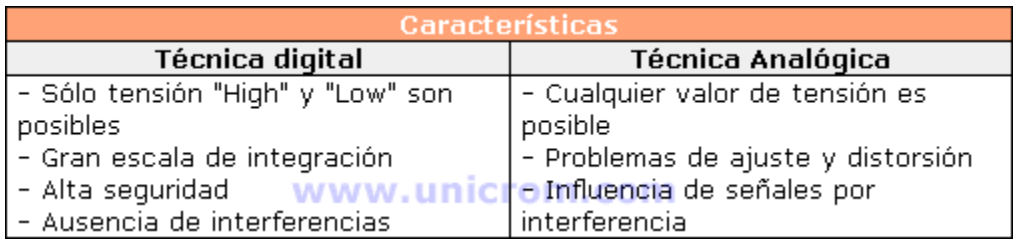

#### **Tabla 3. En la tabla se muestra la diferencia entre electrónica analógica y digital**

#### **III.II SISTEMAS DE CONTROL**

Definiendo el control como la manipulación indirecta de las magnitudes de un sistema denominado planta a través de otro sistema llamado como sistema de control. Los primeros sistemas de control se desarrollaron con componentes mecánicos y electromecánicos, que en su mayoría eran engranajes, palancas y pequeños motores, en los años setenta con los avances de los semiconductores y la complejidad de los circuitos integrados los usos de los sistemas de control se incrementaron, al mismo tiempo que las computadoras personales los autómatas o controladores se desarrollaron con microprocesadores programables lo que elevaba su costo haciendo que su uso se restringiera a la industria, modificando así los sistemas de control a un manejo puramente electrónico. Debido a que el objetivo de un sistema de control es gobernar la respuesta de una planta, sin que el operador intervenga directamente sobre sus elementos de salida, el operador

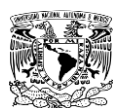

manejara solamente las magnitudes denominadas de consigna y el sistema de control se encarga de gobernar dicha salida a través de los accionamientos que son los que realmente modulan la potencia encargada a la planta.

A grandes rasgos diferentes autores denominan el sistema de control de diferentes formas y con diferentes puntos de clasificación pero en general se pude resumir en un simple diagrama de tres pasos:

- Objetivos, entradas o señales actuantes
- Unidad de control, controlador, autómata
- Salidas, accionamientos

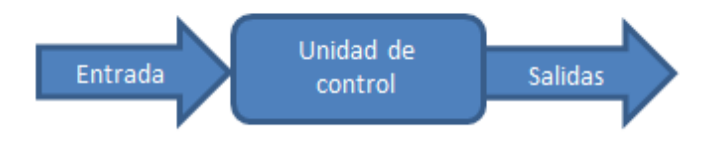

#### **Diagrama 1. Sistema de control básico**

Existen sistemas donde existe más de una entrada acoplada y existen varias salidas que son independientes, a estos sistemas de control se les conoce como sistemas multivariables, además de ser clasificados también por su manejo de las variables que pueden ser análogas donde todas las señales son funciones continuas de tiempo y es el tamaño de la señal la que es una medida de la variable, los sistemas digitales pueden considerarse como una secuencia de señales de encendido/apagado y el valor de la variable se representa por una secuencia de pulsos encendido/apagado. Un sistema de control puede considerarse como un sistema que se puede utilizar para:

- Controlar algo variable de algún valor particular (magnitud)
- Controlar la secuencia de eventos (movimiento, tiempo)
- Controlar si ocurre o no un evento (Detección)

A su vez existen dos tipos de sistemas de control, sistemas de lazo cerrado y de lazo abierto.

# **III.II.I Sistemas de lazo abierto (sistemas no realimentados)**

El sistema de lazo abierto o no realimentado se puede dividir en dos partes: el controlador y el proceso controlado, en un sistema de lazo abierto se aplica una señal de entrada a un controlador cuya salida actúa como señal actuante; la señal actuante controla el proceso controlado de tal forma que la variable controlada se desempeñe de acuerdo con estándares prestablecidos. En estos sistemas se pueden encontrar dos partes una n la que intervienen las señales que son las que determinan el momento en que el controlador ejecuta una acción y la

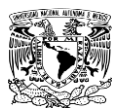

etapa de potencia que es donde el controlador actúa ordenando a un elemento generador de trabajo al momento de recibir la señal.

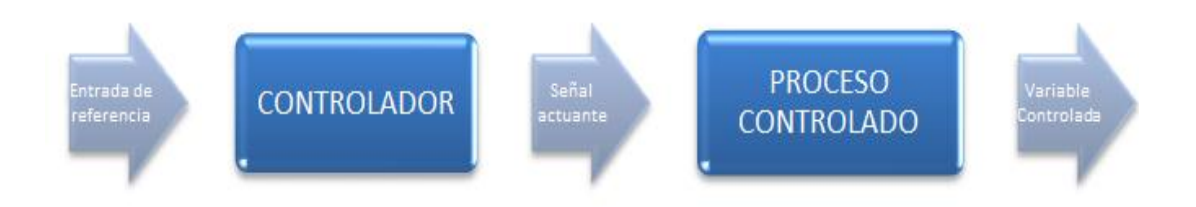

#### **Diagrama 2. Sistema de control de lazo abierto**

La característica principal de este sistema de control que se denomina en lazo abierto es por el hecho de que no recibe ningún tipo de información del comportamiento de la variable controlada o la planta. En general un sistema de lazo abierto es aquel que no se realimenta la información de la salida hacia la entrada. Estos sistemas por su simplicidad son limitados en capacidad por lo que son tomados en cuenta solo en labores sencillas donde no se requiere de gran lógica, como ventaja se puede decir que son de bajo costo y son confiables mientras no se necesite una gran precisión.

#### **III.II.II Sistemas de control de lazo cerrado (sistema realimentado)**

Lo que hace falta en el sistema de control en lazo abierto para que sea más exacto y más adaptable es una conexión o realimentación desde la salida hacia la entrada del sistema. Para obtener un control mas exacto, la señal controlada debe ser realimentada y comparada con la entrada de referencia, y se debe enviar una señal actuante proporciona la diferencia de la entrada y la salida a través del sistema para corregir el error. Un sistema con una o más trayectorias de realimentación se denomina como sistema de control en lazo cerrado.

La configuración general de un sistema básico en lazo cerrado se basa en los siguientes elementos:

 Comparador.- Compara el valor deseado o de referencia de la condición variables que se controla con el valor medio de lo que se produce y genera una señal de error. Se puede considerar que suma la señal de referencia, positiva a la señal de valor medido, que en este caso es negativa: Señal de error = señal del valor de referencia – señal del valor medido. En este caso como todas las entradas se suman, la entrada de realimentación se indica como negativa y la señal de referencia como positiva de manera que la suma de estas da la diferencia de las señales. Un lazo de realimentación es el medio por el cual una señal relacionada con la condición real producida se retroalimenta para modificar la señal

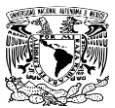

de entrada de un proceso. La retroalimentación negativa se da cuando se requiere controlar un sistema y cuando se necesita incrementar la señal de entrada se requiere de una realimentación positiva la cual se sumara a la señal de entrada.

- Controlador.-En cuanto se recibe una señal de error, el controlador decide que acción llevar a cabo. El plan de control que aplica el controlador podría consistir en entregar una señal que encienda o apague un dispositivo al producirse un error, las acciones de control pueden ser sistemas alambrados, en cuyo caso la acción de control se define de manera permanente por la conexión entre los elementos, o bien pueden ser sistemas programables donde el algoritmo de control se almacena en una unidad de memoria y se puede modificar con una reprogramación.
- Elemento de actuación.-El elemento de actuación produce un cambio en el proceso a fin de corregir o modificar la condición controlada. El termino actuador designa al elemento de una unidad de corrección que proporciona la energía para realizar la acción de control.
- Proceso.-El proceso es aquello que se esta controlado. Por ejemplo el tanque con agua cuyo nivel se controla.
- Elemento de medición.-El elemento de medición produce una señal relacionada con el estado de la variable de proceso que se controla. Este es un elemento principal para el sistema ya que con él se convierte en un sistema automático.

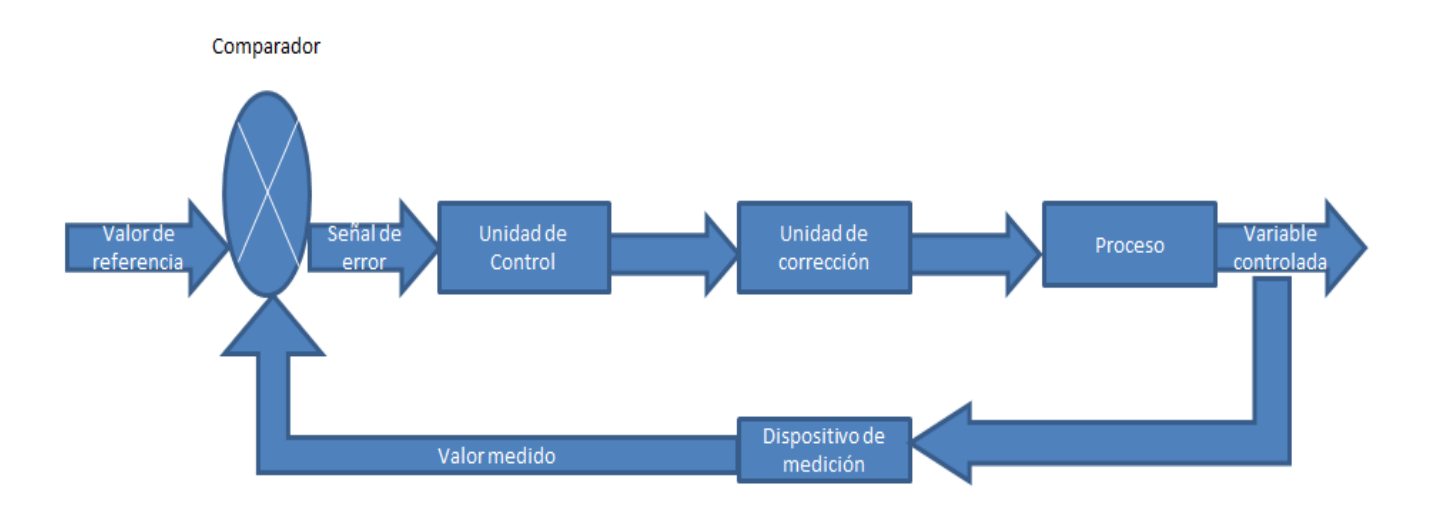

**Diagrama 3. Sistema de control de lazo cerrado**

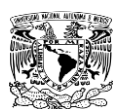

### **III.III ANTECEDENTES DEL PLC**

Su historia se remonta a finales de la década de [1960,](http://es.wikipedia.org/wiki/1960) cuando la industria buscó en las nuevas tecnologías electrónicas una solución más eficiente para remplazar los [sistemas de control](http://es.wikipedia.org/wiki/Sistemas_de_control) basados en [circuitos eléctricos](http://es.wikipedia.org/wiki/Circuito_el%C3%A9ctrico) con [relés,](http://es.wikipedia.org/wiki/Rel%C3%A9) interruptores y otros componentes comúnmente utilizados para el control de los sistemas d[e lógica combinacional.](http://es.wikipedia.org/wiki/L%C3%B3gica_combinacional)

El autómata es la primera máquina con lenguaje, es decir, un calculador lógico cuyo juego de instrucciones se orienta hacia los sistemas de evolución secuencial. El PLC apareció con el propósito de eliminar el enorme costo que significaba el remplazo de un sistema de control basado en [relés](http://www.unicrom.com/Tut_relay.asp) a finales de los años 60.La empresa Bedford Associates (Bedford, MA) propuso un sistema al que llamó Modular Digital Controller o MODICON a una empresa fabricante de autos en los Estados Unidos.

El MODICON 084 fue el primer PLC producido comercialmente. Con este Sistema cuando la producción necesitaba variarse, entonces se variaba el sistema y ya. En el sistema basado en relés, estos tenían un tiempo de vida limitado y se necesitaba un sistema de mantenimiento muy estricto. El alambrado de muchos relés en un sistema muy grande era muy complicado, si había una falla, la detección del error era muy tediosa y lenta.

A mediados de los años 70, la AMD 2901 y 2903 eran muy populares entre los PLC MODICON. Por esos tiempos los microprocesadores no eran tan rápidos y sólo podían compararse a PLCs pequeños. Con el avance en el desarrollo de los microprocesadores (más veloces), cada vez PLC más grandes se basan en ellos. La habilidad de comunicación entre ellos apareció aproximadamente en el año 1973. El primer sistema que lo hacía fue el Modbus de Modicon.

Los PLC podían incluso estar alejados de la maquinaria que controlaban, pero la falta de estandarización debido al constante cambio en la tecnología hizo que esta comunicación se tornara difícil. En los años 80 se intentó estandarizar la comunicación entre PLCs con el protocolo de automatización de manufactura de la General Motors (MAP).

En esos tiempos el tamaño del PLC se redujo, su programación se realizaba mediante [computadoras personales \(PC\)](http://www.unicrom.com/Cmp_queescomputadora.asp) en vez de terminales dedicadas sólo a ese propósito. En los años 90 se introdujeron nuevos protocolos y se mejoraron algunos anteriores.

#### **III.IV SISTEMA AUTOMATIZADO**

La automatización es un sistema donde se trasfieren tareas de producción, realizadas habitualmente por operadores humanos a un conjunto de elementos tecnológicos.

Un sistema automatizado consta de dos partes principales:

La parte operativa

La parte de mando

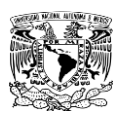

La Parte Operativa es la parte que actúa directamente sobre la máquina. Son los elementos que hacen que la máquina se mueva y realice la operación deseada. Los elementos que forman la parte operativa son los sensores o accionadores de las máquinas como motores, cilindros, compresores y los captadores como fotodiodos, finales de carrera, etc.

#### **III.IV.I Sensores**

Un sensor es un dispositivo capaz de detectar magnitudes físicas o químicas, llamadas variables de instrumentación, y transformarlas en variables eléctricas. Los sensores pueden variar de temperatura, intensidad lumínica, distancia, aceleración, inclinación, desplazamiento, presión, fuerza, torsión, humedad, pH, etc.

-Sensor de temperatura.- El detector de temperatura de resistencia (RTD) se basa en el principio según el cual la resistencia de todos los metales depende de la temperatura. La elección del platino en los RTD de la máxima calidad permite realizar medidas más exactas y estables hasta una temperatura de aproximadamente 500°C. Los RTD más económicos utilizan níquel o aleaciones de níquel, pero no son tan estables ni lineales como los que emplean platino.

En cuanto a las desventajas, el platino encarece los RTD, y otro inconveniente es el autocalentamiento. Para medir la resistencia hay que aplicar una corriente, que, por supuesto, produce una cantidad de calor que distorsiona los resultados de la medida.

Una tercera desventaja, que afecta al uso de este dispositivo para medir la temperatura, es la resistencia de los RTD. Al ser tan baja, la resistencia de los hilos conductores que conectan el RTD puede provocar errores importantes. En la denominada técnica de dos hilos, la resistencia se mide en los terminales del sistema de adquisición de datos, por lo que la resistencia de los hilos forma parte de la cantidad desconocida que se pretende medir. Por el contrario, la técnica de cuatro hilos mide la resistencia en los terminales del RTD, con lo cual la resistencia de los hilos queda eliminada de la medida. La contrapartida es que se necesita el doble de cables y el doble de canales de adquisición de datos. (La técnica de tres hilos ofrece una solución intermedia que elimina un cable, pero no es tan precisa.)

-Sensores de Movimientos.- Este tipo de sensores es uno de los más importantes en robótica, ya que nos da información sobre las evoluciones de las distintas partes que forman el robot, y de esta manera podemos controlar con un grado de precisión elevada la evolución del robot en su entorno de trabajo.

- Sensores de deslizamiento.- Este tipo de sensores se utiliza para indicar al robot con que fuerza ha de coger un objeto para que este no se rompa al aplicarle una fuerza excesiva, o por el contrario que no se caiga de las pinzas del robot por no sujetarlo debidamente.

Su funcionamiento general es simple, ya que este tipo de sensores se encuentran instalados en el órgano aprehensor (pinzas), cuando el robot decide coger el objeto, las pinzas lo agarran con una determinada fuerza y lo intentan levantar, si se produce un pequeño deslizamiento del objeto

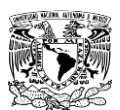

entre las pinzas, inmediatamente es incrementada la presión le las pinzas sobre el objeto, y esta operación se repite hasta que el deslizamiento del objeto se ha eliminado gracias a aplicar la fuerza de agarre suficiente.

- Sensores de Velocidad.- Estos sensores pueden detectar la velocidad de un objeto tanto sea lineal como angular, pero la aplicación más conocida de este tipo de sensores es la medición de la velocidad angular de los motores que mueven las distintas partes del robot. La forma más popular de conocer la velocidad del giro de un motor, es utilizar para ello una dinamo tacométrica acoplada al eje del que queremos saber su velocidad angular, ya que este dispositivo nos genera un nivel determinado de tensión continua en función de la velocidad de giro de su eje, pues si conocemos a que valor de tensión corresponde una determinada velocidad, podremos averiguar de forma muy fiable a qué velocidad gira un motor. De todas maneras, este tipo de sensores al ser mecánicos se deterioran, y pueden generar errores en las medidas.

Existen también otros tipos de sensores para controlar la velocidad, basados en el corte de un haz luminoso a través de un disco perforado sujetado al eje del motor, dependiendo de la frecuencia con la que el disco corte el haz luminoso indicará la velocidad del motor.

-Los sensores fotoeléctricos.-La construcción de este tipo de sensores, se encuentra basada en el empleo de una fuente de señal luminosa (lámparas, diodos LED, diodos láser etc...) y una célula receptora de dicha señal, como pueden ser fotodiodos, fototransistores o LDR etc.

Este tipo de sensores, se encuentra basado en la emisión de luz, y en la detección de esta emisión realizada por los fotodetectores.

Según la forma en que se produzca esta emisión y detección de luz, podemos dividir este tipo de sensores en: sensores por barrera, o sensores por reflexión.

- Sensores por barrera.- Estos detectan la existencia de un objeto, porque interfiere la recepción de la señal luminosa.

-Sensores por reflexión.- La señal luminosa es reflejada por el objeto, y esta luz reflejada es captada por el captador fotoeléctrico, lo que indica al sistema la presencia de un objeto.

-Sensores de contacto.- Estos dispositivos, son los más simples, ya que son interruptores que se activan o desactivan si se encuentran en contacto con un objeto, por lo que de esta manera se reconoce la presencia de un objeto en un determinado lugar. Su simplicidad de construcción añadido a su robustez, los hacen muy empleados en robótica.

-Sensores de circuitos oscilantes.- Este tipo de sensores, se encuentran basados en la existencia de un circuito en el mismo que genera una determinada oscilación a una frecuencia prefijada, cuando en el campo de detección del sensor no existe ningún objeto, el circuito mantiene su oscilación de un manera fija, pero cuando un objeto se encuentra dentro de la zona de detección del mismo, la oscilación deja de producirse, por lo que el objeto es detectado.

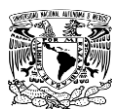

Estos tipos de sensores son muy utilizados como detectores de presencia, ya que al no tener partes mecánicas, su robustez al mismo tiempo que su vida útil es elevada.

-Sensores por ultrasonidos.- Este tipo de sensores, se basa en el mismo funcionamiento que los de tipo fotoeléctrico, ya que se emite una señal, esta vez de tipo ultrasónica, y esta señal es recibida por un receptor. De la misma manera, dependiendo del camino que realice la señal emitida podremos diferenciarlos entre los que son de barrera o los de reflexión.

-Captadores de esfuerzos.- Este tipo de captadores, se encuentran basados en su mayor parte en el empleo de galgas extensométricas, que son unos dispositivos que cuando se les aplica una fuerza, ya puede ser una tracción o una compresión, varia su resistencia eléctrica, de esta forma podemos medir la fuerza que se está aplicando sobre un determinado objeto.

### **III.IV.II La parte de mando**

Los [sistemas de control](http://es.wikipedia.org/wiki/Sistemas_de_control) son aquellos dedicados a obtener la salida deseada de un [sistema](http://es.wikipedia.org/wiki/Sistema) o proceso. En un sistema general se tienen una serie de entradas que provienen del sistema a controlar, llamado planta, y se diseña un sistema para que, a partir de estas entradas, modifique ciertos parámetros en el sistema planta, con lo que las señales anteriores volverán a su estado normal ante cualquier variación.

La Parte de Mando suele ser un autómata programable (tecnología programada), aunque hasta hace poco se utilizaban relés electromagnéticos, tarjetas electrónicas o módulos lógicos neumáticos (tecnología cableada). En un sistema de fabricación automatizado el autómata programable esta en el centro del sistema. Este debe ser capaz de comunicarse con todos los constituyentes de sistema automatizado.

Un PLC consta de los siguientes componentes esenciales:

-Hardware.- Se trata de todos los componentes electrónicos que conforman al sistema de control, siendo su tarea principal la de activar o desactivar los mandos por medio de las cuales se manipula toda la serie de elementos de potencia que tenga conectados, todo esto en función de una secuencia lógica determinada. El elemento más importante del hardware es el microprocesador o microcontrolador.

Software.- Es la parte intangible que no tiene una parte física, ya que se trata de los programas que determinan la forma de operar del sistema de control, son las instrucciones que representan la generación de los mandos que gobiernan a la parte electrónica. Los programas se encuentran almacenados dentro de una memoria, a la cual se puede acceder para la ejecución de las instrucciones. Cuando se modifica tanto el orden como las instrucciones que componen el programa, invariablemente se altera la secuencia de ejecución del sistema de control, aunque esta modificación no implique un cambio en el hardware.

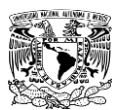

Sensores.-Son aquellos dispositivos que interpretan las variables físicas que se encuentran en el medio ambiente, las convierten a señales eléctricas medibles y por ultimo las comunican hacia el PLC; esta información representa el estado del proceso que esta siendo controlado.

Actuadores.-Para tener la capacidad de modificar las variables físicas que son importantes dentro de un proceso, son empleados los elementos de potencia conocidos como actuadores.

# **III.IV.III Relés electromecánicos**

Relés de tipo armadura: Pese a ser los más antiguos siguen siendo lo más utilizados en multitud de aplicaciones. Un electroimán provoca la basculación de una armadura al ser excitado, cerrando o abriendo los contactos dependiendo de si es NA (normalmente abierto) o NC (normalmente cerrado).

Relés de núcleo móvil: A diferencia del anterior modelo estos están formados por un émbolo en lugar de una armadura. Debido a su mayor fuerza de atracción, se utiliza un [solenoide](http://es.wikipedia.org/wiki/Solenoide) para cerrar sus contactos. Es muy utilizado cuando hay que controlar altas corrientes

Relé de estado sólido: Se llama relé de estado sólido a un circuito híbrido, normalmente compuesto por un optoacoplador que aísla la entrada, un circuito de disparo, que detecta el paso por cero de la corriente de línea y un triac o dispositivo similar que actúa de interruptor de potencia. Su nombre se debe a la similitud que presenta con un relé electromecánico; este dispositivo es usado generalmente para aplicaciones donde se presenta un uso continuo de los contactos del relé que en comparación con un relé convencional generaría un serio desgaste mecánico, además de poder conmutar altos amperajes que en el caso del relé electromecánico destruirían en poco tiempo los contactos. Estos relés permiten una velocidad de conmutación muy superior a la de los relés electromecánicos.

La gran ventaja de los relés electromagnéticos es la completa separación eléctrica entre la [corriente](http://es.wikipedia.org/wiki/Intensidad_de_corriente_el%C3%A9ctrica) de accionamiento, la que circula por la bobina del electroimán, y los circuitos controlados por los contactos, lo que hace que se puedan manejar altos [voltajes](http://es.wikipedia.org/wiki/Voltaje) o elevadas [potencias](http://es.wikipedia.org/wiki/Potencia_el%C3%A9ctrica) con pequeñas tensiones de control. También ofrecen la posibilidad de control de un dispositivo a distancia mediante el uso de pequeñas señales de control. En el caso presentado podemos ver un grupo de relés en bases interface que son controlado por módulos digitales programables que permiten crear funciones de temporización y contador como si de un mini PLC (Circuito Lógico Programable) se tratara.

# **III.V OBJETIVOS DE LA AUTOMATIZACION**

- Mejorar las condiciones de trabajo del personal, suprimiendo los trabajos complicados e incrementando la seguridad.
- Realizar las operaciones imposibles de controlar intelectual o manualmente.
- Mejorar la disponibilidad de los productos, pudiendo proveer las cantidades necesarias en el momento preciso.

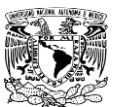

- Simplificar el mantenimiento de forma que el operario no requiera grandes conocimientos para la manipulación del proceso productivo.
- Mejorar la productividad de la empresa, reduciendo los costes de la producción y mejorando la calidad de la misma.

En la selección de un PLC debemos de tener en cuenta las ventajas y desventajas que tiene el uso de los PLC entre las ventajas del manejo del PLC se encuentran:

- Control más preciso.
- Mayor rapidez de respuesta.
- Flexibilidad de control de procesos complejos.
- Facilidad de programación.
- Seguridad en el proceso.
- Empleo de poco espacio.
- Fácil instalación.
- Menos consumo de energía.
- Mejor monitoreo del funcionamiento.
- Menor mantenimiento.
- Detección rápida de averías y tiempos muertos.
- Menor tiempo en la elaboración de proyectos, menor costo instalación, operación y mantenimiento.
- Posibilidad de gobernar varios actuadores con el mismo PLC.

# Desventajas

- Mano de obra especializada.
- Proceso centralizado.
- Debe mantenerse en las condiciones ambientales apropiadas.
- Mayor costo para controlar tareas muy sencillas.

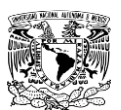

# **Capitulo IV. CARACTERISTICAS DEL CONTROLADOR LOGICO PROGRAMABLE Y EQUIPO NECESARIO PARA EL PROYECTO**

Dentro de las ventajas que estos equipos poseen, se encuentra que gracias a ellos, es posible ahorrar tiempo en la elaboración de proyectos, pudiendo realizar modificaciones sin costos adicionales. Por otra parte, son de tamaño reducido y mantenimiento de bajo costo, además permiten ahorrar dinero en mano de obra y la posibilidad de controlar más de una máquina con el mismo equipo. Sin embargo, y como sucede en todos los casos, los controladores lógicos programables, o PLCs, presentan ciertas desventajas como es la necesidad de contar con técnicos calificados y adiestrados específicamente para ocuparse de su buen funcionamiento.

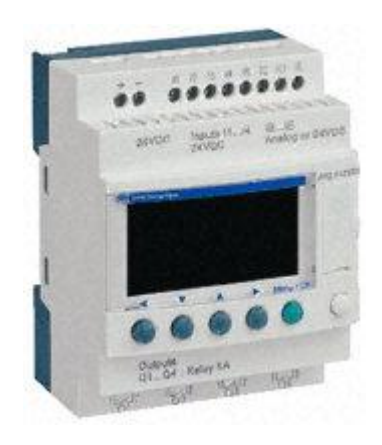

**Ilustración 3. PLC Telemecanique**

# **IV.I EL DISEÑO DE UN PROYECTO**

La Necesidad.- El proceso de diseño comienza con una necesidad, quizá del consumidor o cliente. Esto se puede detectar en la investigación de mercado que se lleva acabo para establecer las necesidades de clientes potenciales.

Análisis del problema.- El primer paso en el desarrollo de un diseño es investigar la naturaleza verdadera del problema cuando este se analiza. Esta es una etapa importante en cuanto a que si el problema no se define con exactitud, puede ocasionar perdida de tiempo en los diseños y no se satisfará la necesidad.

Preparación de una especificación.- Si se sigue el análisis, se puede preparar la especificación de los requerimientos. Esto planteara el problema, cualquier restricción sujeta a la solución, y el criterio a aplicar para juzgar la calidad del diseño. En el planteamiento del problema se deberán especificar todas las funciones requeridas del diseño, junto con cualquier otra característica deseable. De esta manera puede haber una exposición del volumen, dimensiones, tipos y rangos de movimiento requeridos, precisión de requerimientos de entrada y salida de elementos, interfaces, requerimientos de potencia, entorno operativo, estándares y códigos de practica relevantes, etcétera.

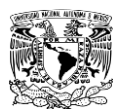

Generación de posibles soluciones.- A esto se le califica por lo general como la etapa conceptual. Los esbozos de soluciones se preparan, mismos que funcionan con los detalles suficientes que indican los medios para obtener cada una de las funciones requeridas, por ejemplo, tamaños aproximados y muestras de materiales y costos. También significa investigar lo que se ha hecho anteriormente ante problemas similares y poner a prueba las soluciones ya aplicadas.

Selecciones de una solución apropiada.- Las diversas soluciones se evalúan y la más apropiada es la que se selecciona. La evaluación a menudo incluye la representación de un sistema mediante un modelo para luego llevar a cabo una simulación con el objetivo de establecer como puede reaccionar a las entradas.

Producción de un dibujo detallado.- El detalle de un diseño seleccionado debe funcionar ahora este puede requerir la producción de prototipos o maquetas de tamaño natural para determinar los detalles óptimos de un diseño.

Producción de dibujos de trabajo.- El diseño se traduce entonces en dibujos de trabajo, diagramas de circuitos, eléctricos, etc. de manera que se pueda elaborar el articulo.

### **IV.II LENGUAJES DE PROGRAMACION**

Al programar un PLC se necesita una interfaz entre el operador y el PLC para introducir en la memoria de usuario el programa con las instrucciones que definen las secuencias de control. Normalmente esta interfaz se lleva acabo a través de software instalados en Computadores personales (PC). Dependiendo del tipo de PLC el equipo de programación produce unos códigos de instrucción directamente ejecutables por el procesador o bien un código intermedio, que es interpretado por un programa residente en el procesador (firmware). Las funciones que estos equipos o software de programación son la edición y modificación del programa, detección de errores, archivamiento de programas (discos duros) y monitoreo en línea de variables. La conexión del PC al PLC comúnmente se realiza mediante una conexión en serie (generalmente la RS-232C o la RS-422). Hoy en día existen distintos puertos disponibles según la marca del PLC.

Para cumplir con la tarea existen diferentes lenguajes de programación diseñados por los proveedores para su fácil manejo, entre ellos los más manejados son el lenguaje de ESCALERA y el lenguaje BDF mejor conocido como sus siglas en ingles Functional Block Diagram.

#### **IV.II.I Lenguaje de escalera**

Este lenguaje está basado en los esquemas eléctricos de control por lo que es sencillo adaptarse a los términos de programación que ofrece el programa. LADDER es un lenguaje de programación que permite representar gráficamente el circuito de control de un proceso dado mediante el uso simbólico de contactos N.A. y N.C., temporizadores, contadores, registros de desplazamiento, relés, etc. Este tipo de lenguaje debe su nombre a su similitud con los diagramas eléctricos de escalera .Es decir un circuito eléctrico puede llegarse a pasar un diagrama de

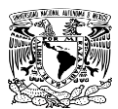

escalera, por ejemplo un pulsador en diagrama eléctrico se representa como un contacto NO o NC (abierto o cerrado) con una dirección o una instrucción el cual el PLC reconocerá.

El programa en lenguaje LADDER, es realizado y almacenado en la memoria del PLC (sólo en ciertos tipos de PLC´s que están preparados para ello) por un individuo (programador). El PLC lee el programa LADDER de forma secuencial (hace un scan o barrido), siguiendo el orden en que los renglones (escalones de la escalera) fueron escritos, comenzando por el renglón superior y terminando con el inferior.

En este tipo de programa cada símbolo representa una variable lógica cuyo estado puede ser verdadero o falso. Dispone de dos barras verticales que representan a la alimentación eléctrica del diagrama; la barra vertical izquierda corresponde a un conductor con tensión y la barra vertical derecha corresponde a la tierra o masa.

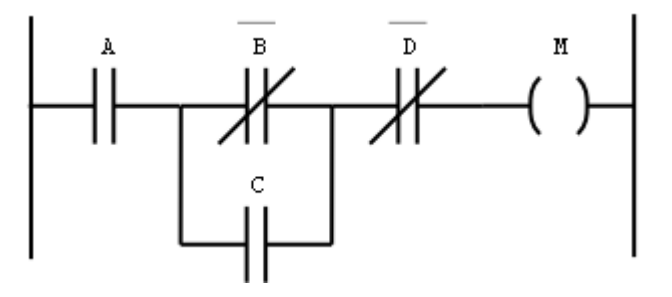

 **Ilustración 4. Programación en lenguaje escalera**

# **IV.II.II Lenguaje BDF (Functional Block Diagram)**

Este lenguaje de programación fue diseñado para hacer uso del manejo de bloques de función utilizando desde compuertas lógicas hasta bloques de funciones prediseñadas de tal manera que utilizando las diferentes combinaciones de funciones podremos elaborar el programa deseado.

En este lenguaje podemos elegir bloques y unirlos como si se tratara de un simulador de circuitos eléctricos conocido como el labview o workbench tomando en cuenta las características, las entradas y salidas de cada bloque y la función a realizar además de proveer una simulación del programa ya terminado para corroborar el correcto funcionamiento de este.

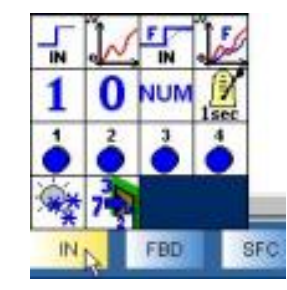

 **Ilustración 5. Ejemplo de lenguaje BDF**
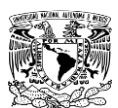

# **IV.III SELECCIÓN DE PLC**

Para cumplir nuestro objetivo seleccionamos un PLC marca Telemecanique modelo SR3B261BD ya que este cumple con las características que necesitamos para realizar el proyecto. Para observar las características de este equipo accedemos al manual, el cual obtenemos de manera gratuita en la página de su distribuidora SCHNEIDER ELECTRIC. Lo que necesitamos en el PLC son: entradas digitales, entradas analógicas, salidas tipo relé, reloj interno, sistema de compatibilidad con el modem, conexión a extensión analógica.

Los criterios que cumple el equipo PLC seleccionado para elaborar el proyecto fueron los siguientes:

- Cantidad de entradas/Salidas y si estas son digitales y analógicas además de sus rangos de operación.
- Cantidad de programas que se pueden manejar o ejecutar al mismo tiempo (multitarea).
- Cantidad de contadores, temporizadores y registros que se pueden manejar dentro de los programas.
- Lenguajes de programación que acepta el PLC.
- Software especializado para cada modelo de PLC y su facilidad de manejo.
- Capacidad de interconexión en red ya sea con varios PLC, o con extensiones y dispositivos alterno.

|   | <br><br><b>TIME</b> New<br><br><b>00 00000000000000</b><br>22.4<br><br>- Seleccionar el tipo de módulo Zelio que se desea programar- |                                  | <br><br><br><br>            |                        |                        | <br>- 6<br><b>00 00 00 00 00 00 00 00 00</b><br><b>60 000000000000000000</b><br> |            |   |
|---|----------------------------------------------------------------------------------------------------|----------------------------------|-----------------------------|------------------------|------------------------|----------------------------------------------------------------------------------|------------|---|
|   |                                                                                                    |                                  |                             |                        |                        |                                                                                  |            |   |
| h | <b>Entradas</b><br>digitales                                                                                                    | Entradas mixtas<br>DIG/Analógica | <b>Salidas</b><br>digitales | Pantalla<br>teclado    | Reloj                  | Idioma                                                                           | Referencia |   |
|   | 10 DIG                                                                                                    | $6(0-10V)$                       | 10 RELÉ                     | $\overline{\text{Si}}$ | $\overline{\text{Si}}$ | <b>BDF/LD</b>                                                                    | SR3B261BD  |   |
|   | 10 DIG                                                                                                    | 6 (0-10V)                        | 10 DIG STATIOUF             | Sí                     | Sí                     | BDF/LD                                                                           | SR3B262BD  | Ξ |
|   | <b>16 DIG</b>                                                                                                    |                                  | $10$ RFI $f$                | Sí                     | Sí                     | BDF/LD                                                                           | SR3B261B   |   |
|   | <b>16 DIG</b>                                                                                                    |                                  | 10 RELÉ                     | Sí                     | Sí                     | BDF/LD                                                                           | SR3B261FU  |   |
|   | <b>10 DIG</b>                                                                                                    | $6(0-10V)$                       | $10$ RFLE                   | Sí                     | Sí                     | BDF/LD                                                                           | SR3B261JD  |   |
|   |                                                                                                    |                                  |                             | m.                     |                        |                                                                                  | ٠          |   |

 **Ilustración 6. Características del PLC**

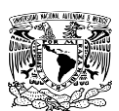

# **IV.III.I Características del PLC**

Este equipo cuenta con una alimentación de 24VDC. Aunque debemos recordar que en su alimentación no basta con colocar un transformador de voltaje que nos cambie a DC si no este debe estar filtrado ya que este puede dañarse en caso de no hacerlo.

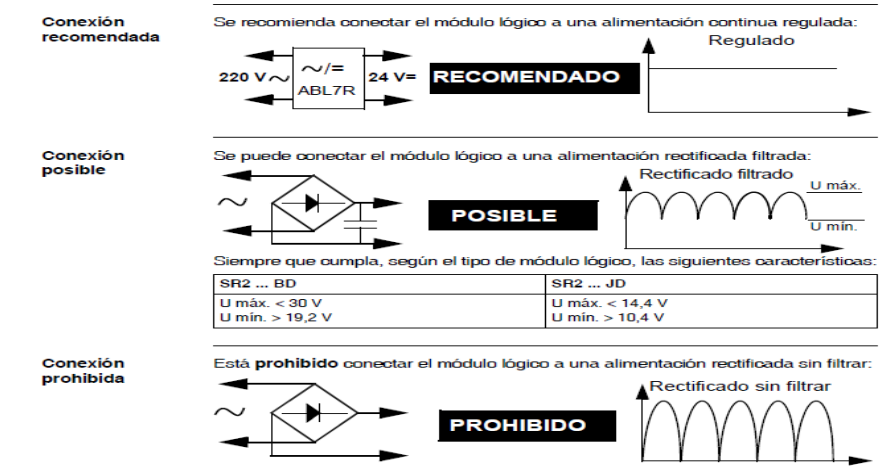

 **Ilustración 7. Como alimentar el PLC**

## **IV.III.II Entradas digitales**

Las entradas digitales se refieren a que el PLC actuara de tal forma que se detectara cualquier señal de voltaje directo tomándose como voltaje alto (1) o voltaje bajo (0), el PLC consta de 10 entradas de este tipo. Estas entradas pueden actuar como contactos y están asociadas a las entradas 1 a 9 del modulo, el modulo puede llegar a trabajar en dos modos: normalmente cerrado o modo inverso, en este modo de trabajo la entrada estará activa cuando el modulo detecte en la entrada un voltaje bajo (0) y así mismo estará desactivada cuando en la entrada se detecte un voltaje alto (1). La otra forma de trabajo es en normalmente abierto o directo, como su nombre lo dice en el momento que el PLC detecte voltaje bajo (0) en su entrada la salida estará relacionada y también esta será baja (0), cuando el voltaje a la entrada del modulo pasa a ser alto (1) la salida del contacto actuara de forma directa y la salida será alta (1).El voltaje de entrada para la detección del PLC será de 24Vcc. Cuando este voltaje sea suministrado a la entrada el PLC lo reconocerá y activara la entrada para seguir con el programa cargado en el modulo.

## **IV.III.III Entradas analógicas**

Las entradas analógicas en total son 6 están colocadas en el modulo desde las entradas IB a IG, estas entradas pueden llegar a recibir de 0-10Vcc. La tensión de entrada analógica se convierte en un valor numérico entero mediante un convertidor analógico/digital de 8 bits que tiene integrado el modulo. El valor entero de entrada está comprendido entre 0 y 255(en este modelo de PLC).

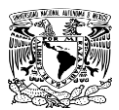

Con la ayuda de las entradas analógicas podemos conectar sensores de funcionamiento más complicados al PLC. Como por ejemplo un sensor de temperatura RTD PT100 de dos hilos con su modulo de voltaje que usaremos en el proyecto.

# **IV.III.IV Salidas**

Las salidas que se manejan son 10, en este modulo son tipo relé ya que se accionan como el auxiliar de un relevador, podemos hacer uso de la salida haciéndole pasar corriente directa o alterna según las necesidades de nuestro circuito para hacer el correcto uso de esto podemos encontrar en el manual del proveedor lo siguiente. Se manejan limites de tensión dentro de las salidas estos en voltaje alterno es de 24 a 250Vac y en voltaje directo 5 a 30Vcc además soporta 5A para 2 salidas (salida del relé) y 8A para 8 salidas (salida del relé).

## **IV.III.V Programación**

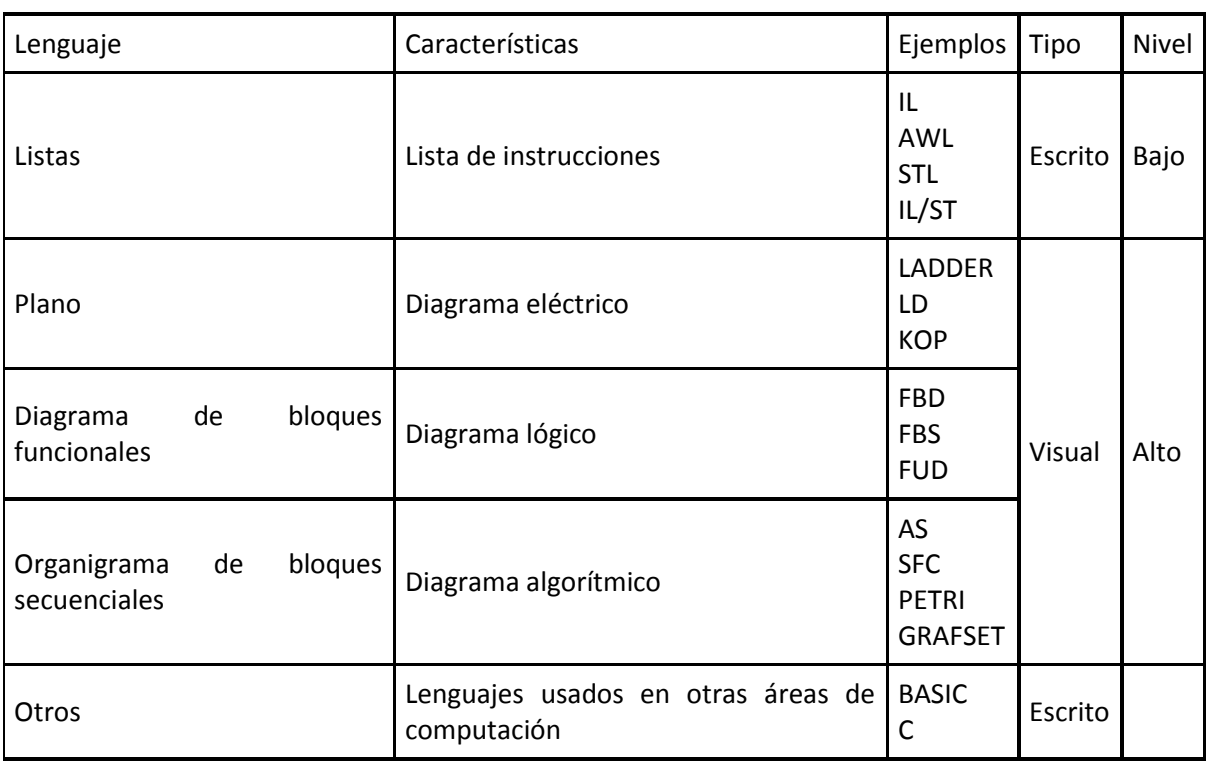

En el mundo existen una amplia gama de equipos PLC para la mayoría de ellos el fabricante selecciona el lenguaje. En la siguiente tabla se presentan lenguajes de uso común.

**Tabla 4. Tipos de Lenguajes de programación de PLC**

El lenguaje BDF y escalera son admitidos por este modulo en el cual la programación se puede realizar de forma manual en escalera o ingresarse con ayuda de la PC en lenguaje FBD, con soporte de 200 líneas de programación en FBD y 200 en escalera (ladder).

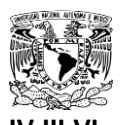

# **IV.III.VI Modulo de extensión SR3XT43BD**

El modulo SR3XT43BD de Telemecanique es una extensión analógica de el PLC capaz de detectar y decodificar la señal analógica directamente al PLC, en caso de desear medir temperaturas desde los -25°C hasta los 125°C teniendo el beneficio de trabajo automático y monitoreo del PLC, en este caso se debe conectar directamente un RTD Pt100 de 3 hilos que será el sensor que nos permitirá medir la temperatura donde el común de la sonda debe conectarse al terminal de 0V. Los otros 2 hilos deben conectarse entre los terminales IJ y Pt, además de las conexiones se deben realizar las debidas configuraciones dentro del programa para el correcto trabajo del PLC y se realice el proceso indicado en el programa. Con la conexión de esta extensión al PLC permite tener dos entradas analógicas extras con capacidad de solventar un RTD Pt100 y dos salidas con capacidad de solventar equipos donde se necesiten ingresar voltajes que denoten una palabra de bits.

## **IV.III.VII Modulo SR2COM01**

El modulo SR2COM01 es una interfaz de comunicaciones que permite que exista una comunicación entre el Zelio y el modem ya que este codifica la señal de alarma enviada por el Zelio para poderla enviar vía GSM a un celular el cual estará definido por la programación que el controlador tenga grabada. En el modulo COM01 guarda la información de los contactos y los números telefónicos a los que se va a enviar información. El modulo es alimentado por una tensión de 24Vcc y se conecta vía cable modbus al PLC. Este modulo junto con el modem necesitan una preconfiguración previa para poder funcionar adecuadamente. El modulo es alimentado con una tensión de 12Vcc. – 24Vcc. Y contiene una protección por si sucede algún error de conexión o si se llega a invertir la fase y el neutro.

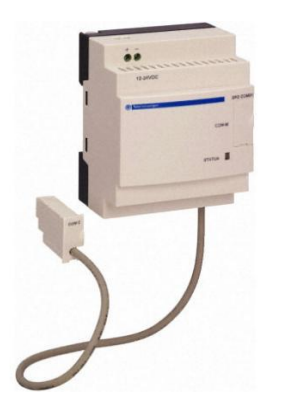

 **Ilustración 8. Modulo SR2COM01**

## **IV.III.VIII MODEM GPRS**

Esta unidad trabaja de forma automática, y al conectarse al modulo COM01 actúa de modem para conectarse a la red SMS para esto se requiere de una tarjeta SIM de celular con el suficiente saldo para conectarse a la red GSM en este caso TELCEL el modem recibe una señal digital por parte del modulo SR2COM01 codificándola y mandándola vía SMS al teléfono celular que este guardado dentro de la memoria del COM. El modem esta configurado con tecnología Wavecom con tarjeta Wismo Q2426B, varias marcas utilizan esta tarjeta: Multitech MTCBA-G-F2;

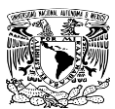

teóricamente cualquier MODEM que trabaje a GSM 850/PCS 1900 Hz GPRS Class 10, 115200 Bps, 7 bits de datos, paridad par (even). El MODEM debe incluir su antena y cable serial DB15 a DB9.

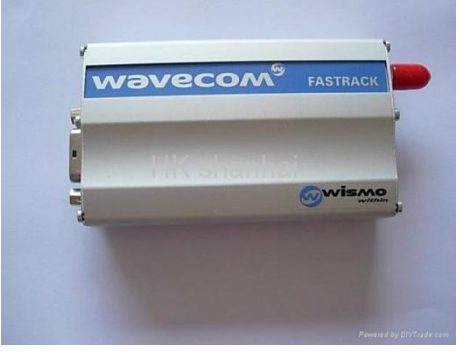

 **Ilustración 9. Modem GPRS**

# **IV.IV CARACTERISTICAS DE SENSOR TERMICO**

El sensor térmico que se utilizara en el proyecto será un denominado RTD, entre toda la gama de estos sensores utilizaremos el siguiente:

El sensor de temperatura ambiental WTR 190 está preparado para ser montado en una pared. La carcasa del sensor de temperatura ambiental es de poliamida. La armadura protectora donde se encuentra el sensor Pt100 es de acero inoxidable. El rango de medición es de -50 a +130 °C. En caso que se incorpore en la carcasa del sensor de temperatura ambiental un transductor del tipo KMU 100 el rango de medición disminuye de -40 a + 85°C. Gracias a sus escasas dimensiones es posible montar el sensor de temperatura ambiental en casi cualquier lugar. Los campos de aplicación abarcan desde el control en cámaras frigoríficas hasta el control en exteriores, pues el sensor de temperatura ambiental WTR 190 cuenta con una protección IP 69 lo que implica que tiene protección completa contra polvo y agua.

| <b>Dimensiones</b>  | 58 x 64 35mm.              |  |  |  |
|---------------------|----------------------------|--|--|--|
| Tipo Pt100          | 3 hilos                    |  |  |  |
| Rango de medición   | -50…+130°C                 |  |  |  |
|                     | -40+85°C (con transductor) |  |  |  |
| Clase de precisión  | Clase A                    |  |  |  |
| Longitud del sensor | 45 <sub>mm</sub> .         |  |  |  |

**Tabla 5. Características del sensor térmico**

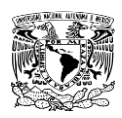

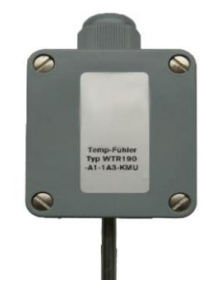

**Ilustración 2. Sensor RTD con carcasa para temperatura ambiental**

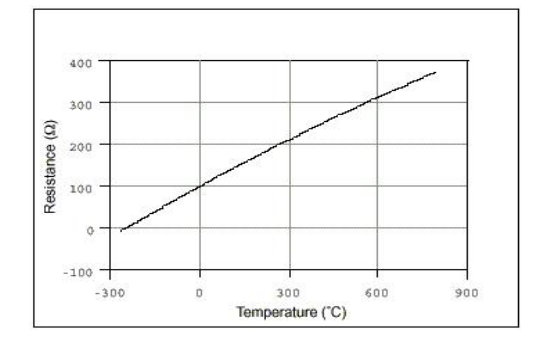

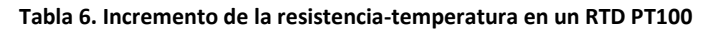

## **IV.V TRANSDUCTOR KMU100**

El transductor KMU se ha concebido para detectar la temperatura de sensores Pt100 y convertirla en una señal normalizada. Este transductor destaca por sus dimensiones compactas y permite una integración con casi cualquier sensor. El transductor de temperatura se configura online a través de una interfaz, pero también se puede enviar con los parámetros configurados. El transductor se puede usar de forma universal y ofrece la posibilidad de conectar sensores Pt100 de 2, 3 o 4 hilos. Cuando se conecta un sensor de 2 hilos, el transductor de temperatura KMU 100 dispone de una compensación automática de los conductos, lo que impide que se detecten temperaturas erróneas debido a la resistencia del conducto. El transductor se puede conectar en cualquier equipo con una entrada de 4 - 20mA.

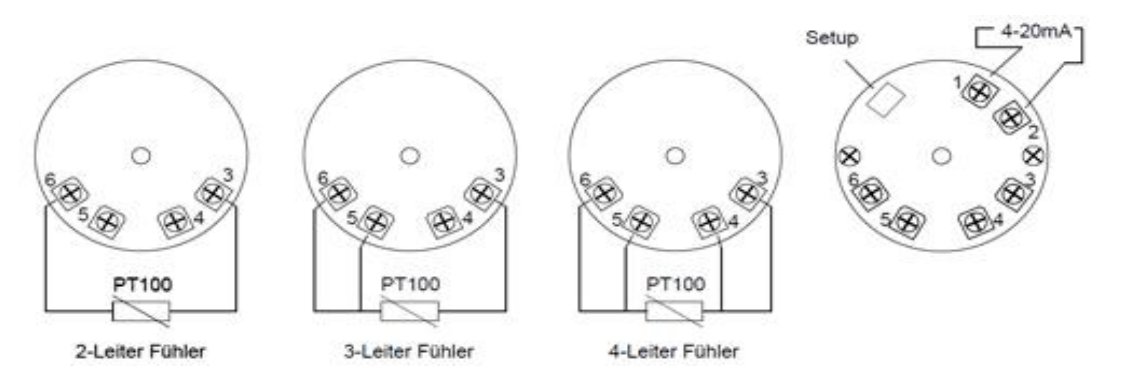

**Ilustración 11. Modos de conexión al modulo RTD**

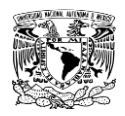

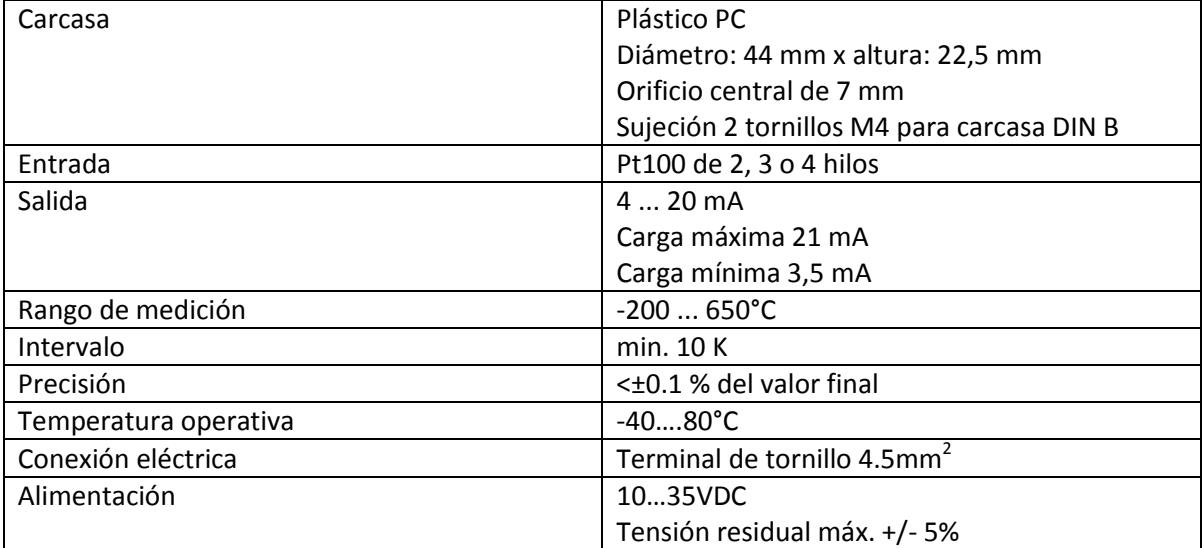

### **Tabla 7. Tabla de características del modulo KMU**

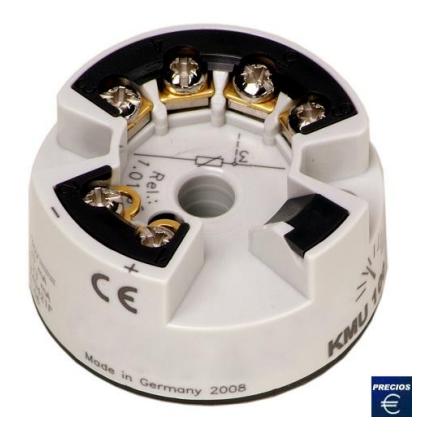

**Ilustración 12. Ejemplo convertidor KMU**

## **IV.VI SENSOR INTEGRADO DE TEMPERATURA LM35**

El sensor integrado LM35 es un sensor de temperatura con capacidad de detectar temperaturas que van de los -55°C a los 150°C para su correcto funcionamiento del sensor este se alimenta de una tensión que va de 4VDC a 20VDC, una de las ventajas de el manejo de este integrado es lo accesible que se encuentra ya que es de precio bajo, el detalle a manejar en este sensor es realizar la interconexión con el PLC. El sensor se presenta en diferentes encapsulados pero el mas común es el to-92 de igual forma que un típico transistor con 3 patas, dos de ellas para alimentarlo y la tercera nos entrega un valor de tensión proporcional a la temperatura medida por el dispositivo. Con el [LM35](http://www.x-robotics.com/downloads/datasheets/LM35.pdf) sobre la mesa las patillas hacia nosotros y las letras del encapsulado hacia arriba tenemos que de izquierda a derecha los pines son: VCC - Vout - GND.

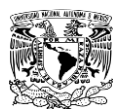

La salida del encapsulado es lineal y los valores van de 10mV/°C por lo que se pretende:

- $+1500$ mV =  $150^{\circ}$ C
- $+250$ mV =  $25^{\circ}$ C
- $-550$ mV =  $-55$ °C

 El sensor de temperatura puede usarse para compensar un dispositivo de medida sensible a la temperatura ambiente, refrigerar partes delicadas del robot o bien para loggear temperaturas en el transcurso de un trayecto de exploración.

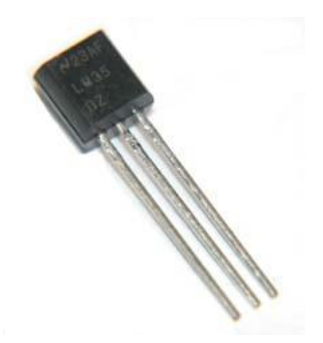

**Ilustración 13. Encapsulado Sensor térmico LM35**

# **IV.VII SENSOR PLUVIAL**

Este sensor esta diseñado para trabajar como interruptor, de tal forma que cuando a llovido el sensor cortara el paso de la corriente, por lo tanto el sensor actúa de forma normalmente cerrado. Este sensor esta compuesto de un material que tiene la capacidad de expandirse cuando entra en contacto con el agua y retraerse cuando se seca, esa propiedad del sensor que nos ayuda a detectar la lluvia.

El sensor Mini-Clik puede prevenir el arranque o interrumpir el funcionamiento del sistema después de caídas de lluvia de 0,32, 0,64, 1,27, 1,90 ó 2,54 cm. Para ajustar la altura de lluvia de cierre, gire el capuchón en la caja del interruptor de tal forma que las clavijas se encuentren situadas en las ranuras que le correspondan. Nunca forcé el capuchón, puesto que esto causaría que se rompan las clavijas. El tiempo necesario para que se reinicie el Mini-Clik y permita el funcionamiento normal de un aspersor después de la parada de la lluvia se determina por las condiciones climáticas (viento, insolación, humedad, etc.).

Para asegurar el correcto funcionamiento del sensor es fundamental colocarlo en un lugar donde no este expuesto a la humedad o llegue a mojarse por acciones del hombre por lo tanto es recomendable colocarlo en algún techo o cercano a alguna ventana donde sea sencillo se moje por acción de la lluvia y también se pueda secar por acción solar cuando pare de llover y tener una mejor lectura.

# **IV.VIII SENSOR INDUCTIVO**

Los sensores inductivos son una clase especial de [sensores](http://es.wikipedia.org/wiki/Sensor) que sirven para detectar materiales [metálicos ferrosos.](http://es.wikipedia.org/wiki/Hierro) Son de gran utilización en la industria, tanto para aplicaciones de

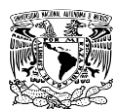

posicionamiento como para detectar la presencia o ausencia de objetos metálicos en un determinado contexto: detección de paso, de atasco, de codificación y de conteo. Los sensores inductivos hacen uso de las propiedades magnéticas de diversos materiales, y de las variaciones de diferentes parámetros asociados a los circuitos magnéticos (longitudes o secciones de núcleos, entrehierros...), para alterar la inductancia de bobinas normalmente fijas, consiguiendo variar la geometría del circuito magnético, permitiéndole detectar la presencia de objetos metálicos.

# **IV.IX SENSORES DE LUZ**

El LDR (resistor dependiente de la luz) es una [resistencia](http://www.unicrom.com/Tut_resistencia.asp) que varía su valor dependiendo de la cantidad de [luz](http://www.unicrom.com/Tut_estruct_luz.asp) que la ilumina. Los valores de una fotorresistencia cuando está totalmente iluminada y cuando está totalmente a oscuras varía. Puede medir de 50 ohmios a 1000 ohmios (1K) en iluminación total y puede ser de 50K (50,000 Ohm) a varios megohmios cuando está a oscuras. El LDR es fabricado con materiales de estructura cristalina, y utiliza sus propiedades fotoconductoras. Los cristales utilizados más comunes son: sulfuro de cadmio y seleniuro de cadmio. El valor de la fotorresistencia (en Ohmios) no varía de forma instantánea cuando se pasa de luz a oscuridad o al contrario, y el tiempo que se dura en este proceso no siempre es igual si se pasa de oscuro a iluminado o si se pasa de iluminado a oscuro. Su tiempo de respuesta típico es de aproximadamente 0.1 segundos.

# **IV.IX.I Circuito sensor de luz**

Este circuito sensor de Luz esta basado en un amplificador operacional, en este caso es el lm741 y una fotorresistencia como transductor, tenemos un ajuste en R5 donde ajustaremos la sensibilidad de la luz deseada activando o desactivando un relevador, obteniendo a la salida 0 o 1. Se utiliza el amplificador operacional en configuración comparador, en esta configuración tenemos dos voltajes de entrada uno de referencia el cual se puede ajustar con el divisor de tensión formado por R2 y R8 y el otro voltaje que será el que se va a sensar esta determinado por el división de tensión formado por R1 y R7, siendo R7 una fotorresistencia la cual detectara el nivel de luz que se encuentra alrededor del sensor pudiendo determinar de esta forma el día y la noche, la salida se conecto a un relevador el cual será conectado en configuración normalmente abierto al PLC que efectuara una acción de acuerdo a su programación dependiendo de el día o la noche.

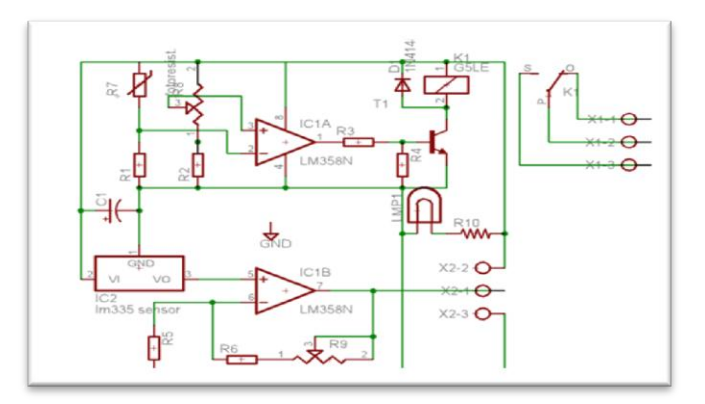

**Ilustración 14. Circuito sensor de luz**

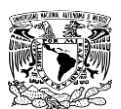

## **IV.X CONTACTORES**

Un contactor accionado por energía magnética, consta de un núcleo magnético y de una bobina capaz de generar un campo magnético suficientemente grande como para vencer la fuerza de los muelles antagonistas que mantienen separada del núcleo una pieza, también magnética, solidaria al dispositivo encargado de accionar los contactos eléctricos.

Según sea el fabricante, dispondremos de una extensa gama de tensiones de accionamiento, tanto en continua como en alterna. La intensidad y potencia de la bobina, naturalmente dependen del tamaño del contactor.

Las partes que entran en contacto deben tener unas características especiales puesto que al ser accionados bajo carga, se presenta un arco eléctrico el cual es proporcional a la corriente que demanda la carga, estos arcos producen sustancias que deterioran los contactos pues traen como consecuencia la corrosión, también las características mecánicas de estos elementos son muy importantes.

## **IV.XI GUARDAMOTORES**

Un guardamotor es un [disyuntor magneto-térmico,](http://es.wikipedia.org/wiki/Disyuntor_magneto-t%C3%A9rmico) especialmente diseñado para la protección de [motores eléctricos.](http://es.wikipedia.org/wiki/Motor_el%C3%A9ctrico) Este diseño especial proporciona al dispositivo una curva de disparo que lo hace más robusto frente a las sobreintensidades transitorias típicas de los arranques de los motores. El disparo magnético es equivalente al de otros interruptores automáticos pero el disparo térmico se produce con una intensidad y tiempo mayores. Las características principales de los guardamotores, al igual que de otros interruptores automáticos magneto-térmicos, son la capacidad de ruptura, la intensidad nominal o calibre y la curva de disparo. Proporciona protección frente a sobrecargas del motor y cortocircuitos, así como, en algunos casos, frente a falta de fases.

Los guardamotores están diseñados para proteger los dispositivos de potencia ya sea de sobrecargas o cortos circuitos protegiendo así también el sistema de control, la selección de estos se hace dependiendo de las características de los equipos de potencia como los son motores y bombas que en este caso se utilizaran; teniendo en cuenta las necesidades de voltaje y corriente además de los picos transitorios de nuestros equipos de potencia se seleccionara el que más se adecue a nuestros estándares de corriente nominal en cada aparato.

## **IV.XII ELECTROVALVULA**

Una electroválvula es una [válvula](http://es.wikipedia.org/wiki/V%C3%A1lvula) [electromecánica,](http://es.wikipedia.org/wiki/Electromec%C3%A1nica) diseñada para controlar el flujo de un [fluido](http://es.wikipedia.org/wiki/Fluido) a través de un conducto como puede ser una [tubería.](http://es.wikipedia.org/wiki/Tuber%C3%ADa) La válvula está controlada por una [corriente eléctrica] a través de una bobina [solenoide.](http://es.wikipedia.org/wiki/Solenoide) Una electroválvula tiene dos partes fundamentales: el solenoide y la válvula. El [solenoide](http://es.wikipedia.org/wiki/Solenoide) convierte [energía eléctrica](http://es.wikipedia.org/wiki/Energ%C3%ADa_el%C3%A9ctrica) en [energía](http://es.wikipedia.org/wiki/Energ%C3%ADa_mec%C3%A1nica)  [mecánica](http://es.wikipedia.org/wiki/Energ%C3%ADa_mec%C3%A1nica) para actuar la válvula. Existen varios tipos de electroválvulas. En algunas electroválvulas el solenoide actúa directamente sobre la válvula proporcionando toda la energía necesaria para su movimiento. Es corriente que la válvula se mantenga cerrada por la acción de un [muelle](http://es.wikipedia.org/wiki/Resorte) y que el solenoide la abra venciendo la fuerza del muelle. Esto quiere decir que el solenoide debe estar activado y consumiendo [energía](http://es.wikipedia.org/wiki/Energ%C3%ADa) mientras la válvula deba estar abierta.

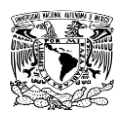

Las electroválvulas pueden ser cerradas en reposo o normalmente cerradas lo cual quiere decir que cuando falla la alimentación eléctrica quedan cerradas o bien pueden ser del tipo abiertas en reposo o normalmente abiertas que quedan abiertas cuando no hay alimentación. Hay electroválvulas que en lugar de abrir y cerrar lo que hacen es conmutar la entrada entre dos salidas. Este tipo de electroválvulas a menudo se usan en los sistemas de calefacción por zonas lo que permite calentar varias zonas de forma independiente utilizando una sola bomba de circulación. En otro tipo de electroválvula el solenoide no controla la válvula directamente sino que el solenoide controla una válvula piloto secundaria y la energía para la actuación de la válvula principal la suministra la presión del propio fluido.

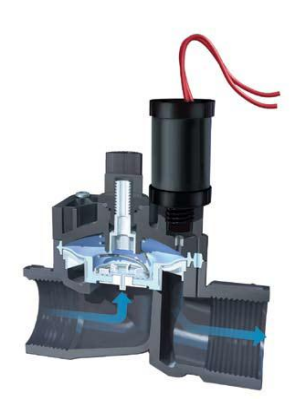

**Ilustración 15. Diagrama de funcionamiento de una electroválvula**

## **IV.XIII ELECTRONIVEL**

Un electronivel es un dispositivo electrónico que tiene la función de medir el nivel de agua de un deposito o tinaco de agua generalmente ubicado en el techo de la casa; estos dispositivos se han diseñado para evitar que un tinaco se vacié, para eso se tiene conectada una bomba eléctrica de agua. Cuando se detecta un nivel bajo por parte del electronivel se activa una salida digital conectada a una bomba que toma agua por parte de una cisterna ubicada generalmente bajo tierra, para proteger a la bomba se tienen sensores también en la cisterna así se evitara el ahogamiento de la bomba ya que esta no puede permitir el paso de aire.

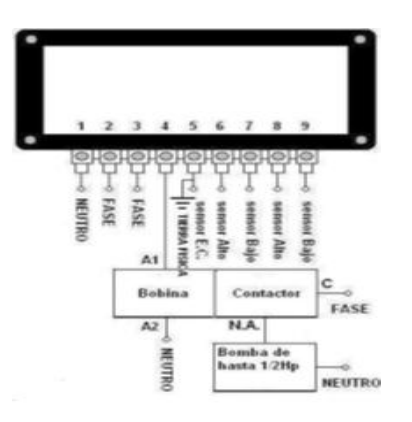

**Ilustración 16. En la ilustración se muestra el diagrama de conexión de un electronivel**

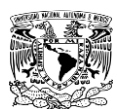

## **IV.XIV BOMBA HIDRAULICA**

Una bomba es una máquina que absorbe energía mecánica proveniente de motor eléctrico, térmico, etc., y la transforma en energía, la cual es transferida a un fluido como energía hidráulica la cual permite que el fluido pueda ser transportado de un lugar a otro, a un mismo nivel, a diferentes niveles o a diferentes velocidades. En las bombas centrífugas, el fluido ingresa a ésta el eje y sale siguiendo una trayectoria periférica por la tangente. Las bombas centrífugas son las más usadas en la industria, utilizadas principalmente para desplazar líquidos a través de un sistema de tuberías, accionadas principalmente por motores eléctricos y de combustión interna.

Cilindrada.-Su expresión es en cm3/r, donde r son las revoluciones. La cilindrada es el volumen de fluido desplazado según la rotación completa del eje de la bomba. Rendimiento volumétrico.-Nunca es del 100%, por dos causas, el rendimiento total y la presión. El rendimiento volumétrico es la relación existente entre el caudal efectivo y el teórico. Caudal.- Se expresa en litros/minutos, y su fórmula teórica es:

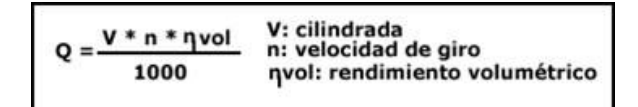

#### **Ilustración 17.Ecuacion del caudal**

Cavitación.-Es un fenómeno físico que se produce cuando el fluido tiene dificultad de ser aspirado por la bomba, por lo cual, se pierde presión, dando lugar a burbujas en el propio fluido. Las burbujas están constituidas por los vapores del propio fluido. Este fenómeno tiene consecuencias perniciosas para la propia bomba, ya que al pasar las burbujas de la zona de aspiración a la zona de impulsión, las propias burbujas explotan pudiendo arrancar micropartículas de la bomba. Hay que tener en cuenta, que las burbujas al entrar en la zona de impulsión se encuentran bajo presiones elevadas y con temperatura. Una burbuja con temperatura de 100°C puede alcanzar los 500°C si se le añade una presión y se le comprime.

Existen varias causas para que se produzca el fenómeno de la cavitación. Entre ellas destacan la suciedad en el filtro de aspiración de la bomba, la poca cantidad de fluido, obstrucción de la tubería de aspiración, demasiada velocidad de aspiración, baja temperatura del fluido, el orificio de aireación este taponado, etc.

## **IV.XV BOMBA PERISTALTICA**

Las bombas peristálticas son especialmente adecuadas para utilizarlas con medios abrasivos, pastosos o con minerales, esta es la razón por la cual se utilizara para este proyecto para la etapa de dosificación del químico fertilizante, esta bomba da un gasto de 9L / h razón por la cual se diluirá el fertilizante en agua para alcanzar la dosificación deseada, esta bomba tiene la ventaja que no necesita estar cebada puede trabajar en seco pues no ocupa como refrigerante el fluido a bombear el principio de funcionamiento lo podemos observar mejor en el diagrama; son

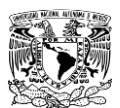

unos rodillos que presionan una manguera flexible que obliga a empujar el fluido mientras que por el otro extremo hace una succión.

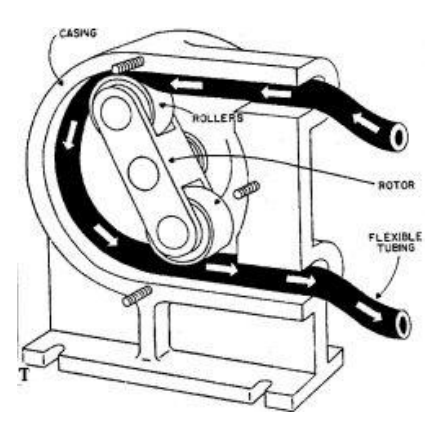

**Ilustración 18.Interior de una bomba peristáltica**

# **IV.XVI MOTOR ELECTRICO**

Transforman una energía eléctrica en energía mecánica. Su funcionamiento se basa en las fuerzas de atracción y repulsión establecidas entre un imán y un hilo (bobina) por donde hacemos recorrer una corriente eléctrica. Algunos de los motores eléctricos son reversibles, pueden transformar energía mecánica en energía eléctrica funcionando como [generadores.](http://es.wikipedia.org/wiki/Generador_el%C3%A9ctrico)

Los motores de [corriente alterna](http://es.wikipedia.org/wiki/Corriente_alterna) y los de [corriente continua](http://es.wikipedia.org/wiki/Corriente_continua) se basan en el mismo principio de funcionamiento, el cual establece que si un conductor por el que circula una [corriente](http://es.wikipedia.org/wiki/Corriente_el%C3%A9ctrica)  [eléctrica](http://es.wikipedia.org/wiki/Corriente_el%C3%A9ctrica) se encuentra dentro de la acción de un [campo magnético,](http://es.wikipedia.org/wiki/Campo_magn%C3%A9tico) éste tiende a desplazarse perpendicularmente a las líneas de acción del [campo magnético.](http://es.wikipedia.org/wiki/Campo_magn%C3%A9tico)

El conductor tiende a funcionar como un [electroimán](http://es.wikipedia.org/wiki/Electroim%C3%A1n) debido a la [corriente eléctrica](http://es.wikipedia.org/wiki/Corriente_el%C3%A9ctrica) que circula por el mismo adquiriendo de esta manera propiedades magnéticas, que provocan, debido a la interacción con los polos ubicados en el [estator,](http://es.wikipedia.org/wiki/Est%C3%A1tor) el movimiento circular que se observa en el rotor del motor.

Los motores asíncronos o de inducción, por ser robustos y baratos, son los más extensamente empleados en la [industria.](http://www.monografias.com/trabajos16/industria-ingenieria/industria-ingenieria.shtml) En estos motores el campo gira a velocidad síncrona, como en las máquinas síncronas.

Para efectuar el cambio de sentido de giro de los motores eléctricos de corriente alterna se siguen unos simples pasos, para motores monofásicos únicamente es necesario invertir las terminales del devanado de arranque, esto se puede realizar manualmente o con unos relevadores.

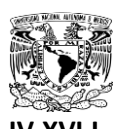

# **IV.XVI.I Reductor de velocidad**

Toda máquina cuyo movimiento sea generado por un motor (ya sea eléctrico, de explosión u otro) necesita que la velocidad de dicho motor se adapte a la velocidad necesaria para el buen funcionamiento de la máquina. Además de esta adaptación de velocidad, se deben contemplar otros factores como la potencia mecánica a transmitir, la potencia térmica, rendimientos mecánicos (estáticos y dinámicos).

Los reductores son diseñados a base de engranajes, mecanismos circulares y dentados con geometrías especiales de acuerdo con su tamaño y la función en cada motor. Sin la correcta fabricación de los motorreductores, las máquinas pueden presentar fallas y deficiencias en su funcionamiento. La presencia de ruidos y recalentamientos pueden ser aspectos que dependan de estos mecanismos, de allí la importancia del control de calidad. En pocas palabras los reductores son sistemas de engranajes que permiten que los motores eléctricos funcionen a diferentes velocidades para los que fueron diseñados.

Rara vez las máquinas funcionan de acuerdo con las velocidades que les ofrece el motor, por ejemplo, a 1.800, 1.600 o 3.600 revoluciones por minuto. La función de un motorreductor es disminuir esta velocidad a los motores (50, 60, 100 rpm) y permitir el eficiente funcionamiento de las máquinas, agregándole por otro lado potencia y fuerza.

Esta adaptación se realiza generalmente con uno o varios pares de engranajes que adaptan la velocidad y potencia mecánica montados en un cuerpo compacto denominado reductor de velocidad.

# **IV.XVII ELEMENTOS DE RESGUARDO DE ENERGIA (NO-BREAK)**

Un no-break consta básicamente de un conjunto de baterías recargables y circuitos electrónicos de inversión (que convierten corriente directa en alterna) y de control que detectan el momento en que se presenta una falla en el suministro de energía; al detectar la falla proporciona una tensión útil proveniente de la carga eléctrica almacenada en las baterías. Este respaldo se mantiene hasta que la energía de las baterías se agota o hasta que el suministro de energía normal se restablece; al ocurrir esto último el sistema recarga las baterías.

# **IV.XVIII ELEMENTOS DE RESGUARDO DE ENERGIA (UPS)**

Un UPS es una fuente de suministro eléctrico que posee una batería con el fin de seguir dando energía a un dispositivo en el caso de interrupción eléctrica. Los UPS son llamados en español [SAI](http://www.alegsa.com.ar/Dic/sai.php) (Sistema de alimentación ininterrumpida). UPS significa en inglés Uninterruptible Power Supply.

El UPS posee tres etapas fundamentales:

- Rectificador
- Inversor
- Baterías y cargador de baterías

Los elementos principales que componen a un UPS son:

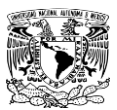

- Panel de botones: controlan la prueba de diagnóstico de carga y encendido digital ("Stand By")
- Indicadores: muestran si se encuentra funcionando desde la corriente alterna del enchufe, utilizando las baterías de respaldo y encendido
- Cubierta: protege los elementos electrónicos internos y da estética al "No Break".
- Entradas de aire: introducen aire fresco al interior del UPS, ya que las baterías tienden a sobrecalentarse.
- Encendido mecánico: prende o apaga totalmente el suministro eléctrico al UPS.
- Conectores RJ11: suministra señal telefónica estabilizada
- Conectores RJ45: suministra señal estabilizada para la red de datos.
- Ventilador: expulsa el calor generado internamente y evita desgaste de elementos electrónicos.
- Enchufes de 3 terminales: permite suministrar de electricidad estabilizada a los equipos a conectar.
- Puerto: se encarga de conectarse con la computadora y enviar información como el nivel de carga, tensión, variaciones, etc.
- Cable de alimentación: suministra de la electricidad a regular desde el enchufe doméstico.

Para poder elegir un no break o ups adecuado se necesita tomar en cuenta lo siguiente:

Lo primero que debemos de determinar es el consumo de energía de los equipos a proteger. Todos los equipos eléctricos o electrónicos indican la cantidad de energía que consumen. Esta información se encuentra normalmente en la parte posterior. Es una placa o una etiqueta. En ella se encuentra información como: Voltaje de alimentación que su medida es en Volts, consumo de energía donde la medida es el Ampere A y la frecuencia donde la medida es el Hertz Hz.

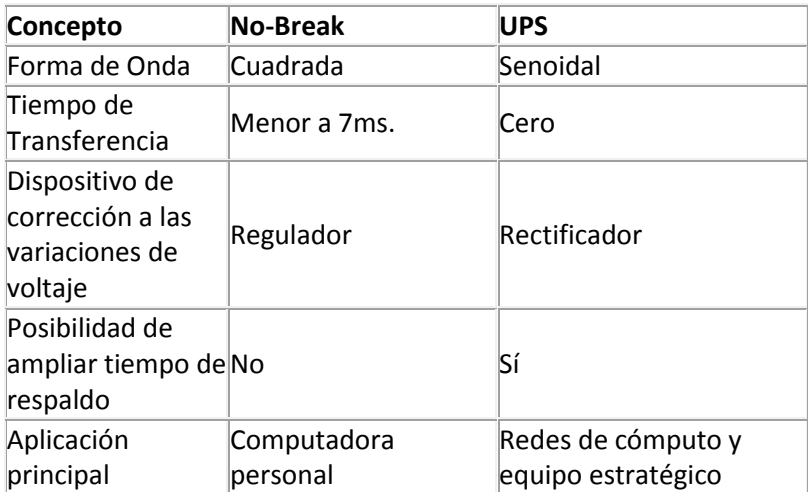

**Tabla 8. Diferencias entre un UPS y un No-Break**

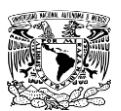

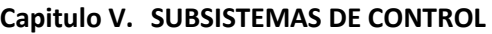

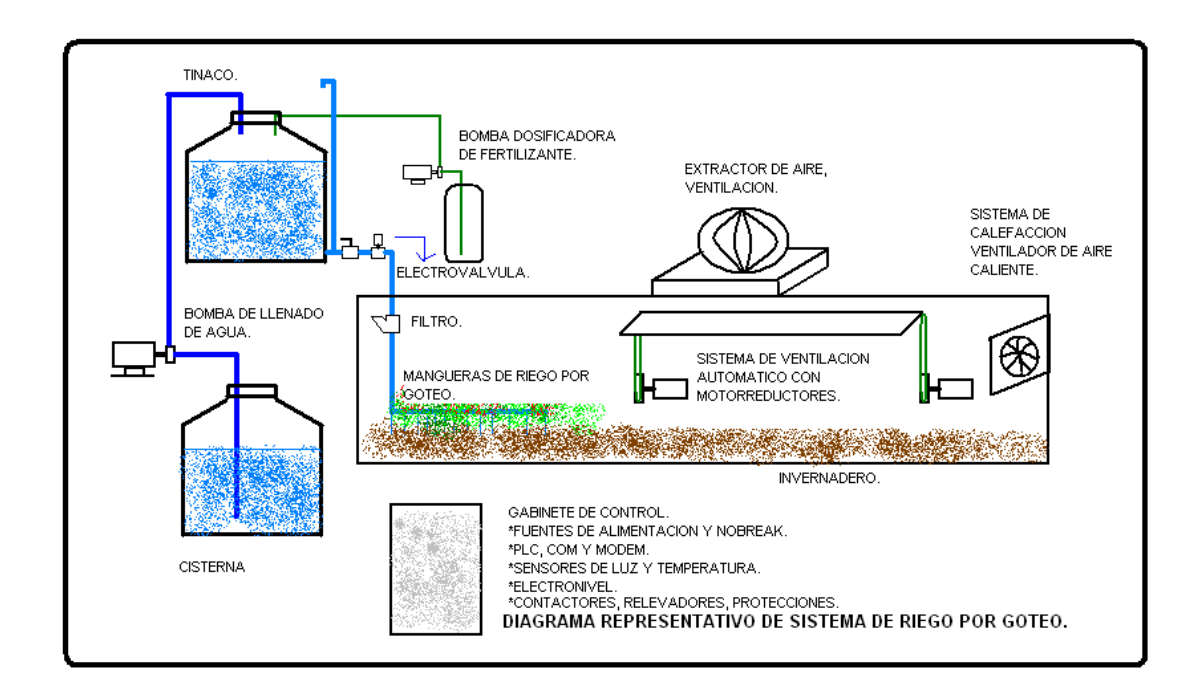

**Diagrama 4.Diagrama general representativo de sistema de riego por goteo**.

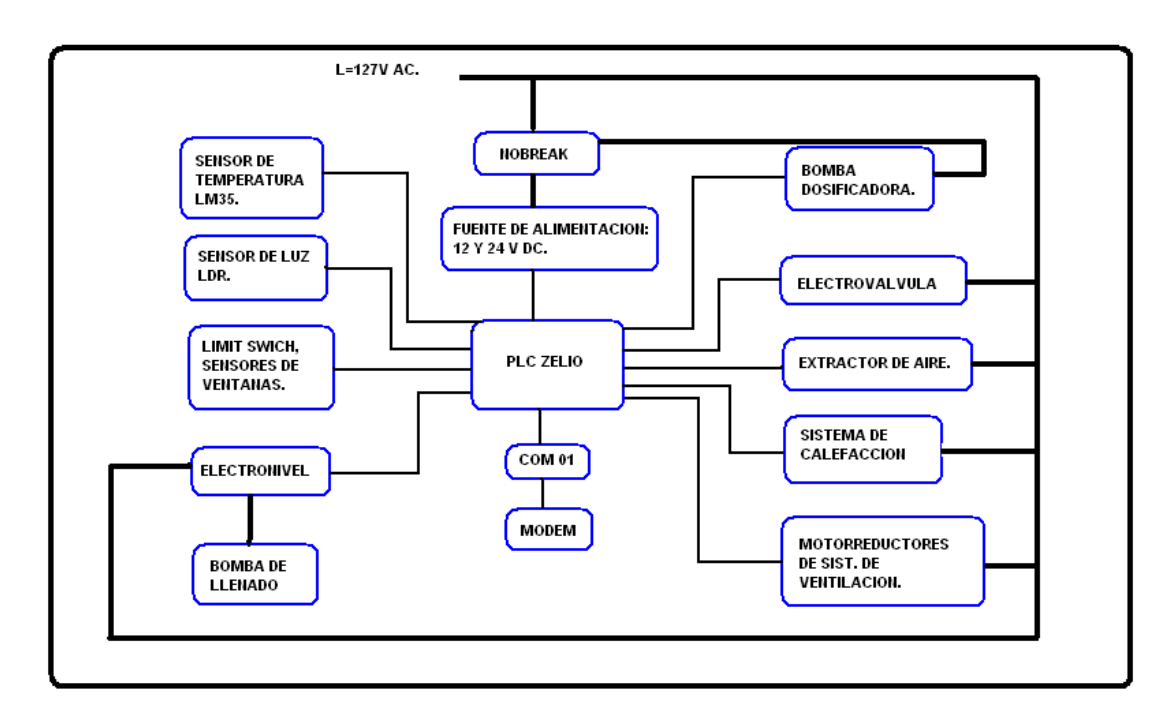

**Diagrama 5. Diagrama a bloques del sistema de control.**

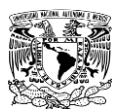

# **V.I SUBSISTEMA DE CONTROL AUTOMATICO DE LAS VENTANAS**

Para cumplir las necesidades de iluminación y ventilación del invernadero durante el día y la noche se realizo un programa en lenguaje BDF, se eligió este medio por su versatilidad, sencillez y la variedad de herramientas que nos ofrece; para el programa se utilizaron diferentes tipos de sensores como lo son de fin de carrera que utilizaremos para detectar la apertura y el cierre de las ventanas, un sensor de luz que se usara para detectar el cambio de estado ya sea de dia o de noche y un sensor pluvial diseñado para detectar la caida de lluvia y establecer una desición para cerrar las ventanas y proteger el interior, a todo esto de puede establecer un control de lazo abierto a las ventanas de forma remota enviando al PLC los comandos asignados en su programación. Otro aspecto que se toma en la programación es la seguridad que tenemos en las salidas ya que en este caso no podemos permitir que las salidas que van al motor se activen de manera simultanea por que esto causaria un problema donde el dispositivo podria llegar a dañarse por lo tanto ahí que programar protecciones para asegurar que esto no suceda.

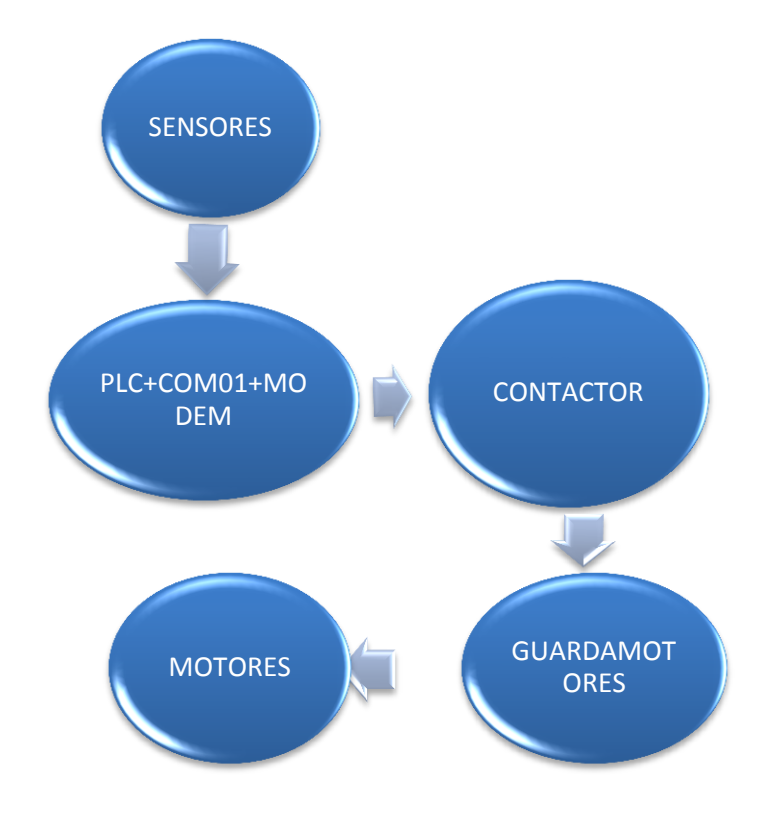

**Diagrama 6. Sistema de apertura y cerrado de ventanas**

## **V.I.I CARACTERISTICAS DEL PROGRAMA**

- El programa se guía por un detector de luz solar el cual genera el mando para abrir y cerrar las ventanas automáticamente con la detección de luz
- El programa recibirá por el sensor una señal al momento que inicie la lluvia para enviar un mensaje de alarma al celular del mando y poder tomar la decisión de dejar abiertas las ventanas o enviar un código para su posterior cierre.

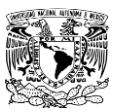

- La programación del sistema fue hecha para trabajar de dos modos uno automático que no necesita supervisión y el cual enviara un aviso por los fallos registrados ya sean por el cierre o apertura no detectado de alguna ventana, el inicio de lluvia, además de incluirse un modo manual en el cual se podrá tomar control de las ventanas independientemente del estado del tiempo.
- El programa se configuro para responder a los impulsos recibidos por cuatro sensores interruptores que actuaran como apertura de las ventanas y cierre de ellas, un sensor de luz, un sensor pluvial, y controlar dos salidas para conectarse a contactores y controlar el movimiento y sentido de un motor CA.
- Las entradas del PLC se configuran como entradas digitales para simular en trabajo de los sensores como interruptores que permiten o no el paso de corriente hacia las entradas lo que nos proporcionara una referencia en el funcionamiento del equipo.
- El programa se configuro con protecciones en caso de que lleguen a fallar las ventanas y no cierren sincronizadamente. En el caso de que uno de los dos micros de apertura /cerrado no se active, el programa esperara 1.5seg. para detener el motor y en caso de que no se detecte la activación del otro micro a los 3seg. de la activación inicial se enviara un SMS de error ya sea en la apertura o el cerrado de las ventanas. En este caso como protección ante alguna avería mecánica se programo un bloqueo del sistema automático por lo que para que vuelva a trabajar el equipo debe reiniciarse al corregir la falla o manipularse en modo manual vía SMS.
- Para hacer uso del cierre y apertura de las ventanas vía SMS se usaran dos códigos que será "AV" para abrir las ventanas y "CV" para el cierre de estas, para poder activarlo es necesario incluir el manejo de constantes numéricas que en este caso serán 1 y 0; el programa esta diseñado para detectar cambios de estado en una variable especifica, en este caso serán AV y CV de tal forma cuando se desee abrir las ventanas se enviara un código con su constante "**AV=1**" cuando se reciba el SMS por parte del PLC se activara la salida para que se abra la ventana durante un tiempo de 5 min tiempo suficiente para abrir completamente las ventanas. En la siguiente ocasión en que se requieran abrir las ventanas el código cambiara y será "**AV=0**" de esta forma se detectara el cambio de estado en la variable y se volverá a activar la salida para abrir la ventana; lo mismo sucede en el cierre de las ventanas con el código indicado y teniendo en cuenta el estado de la variable CV.

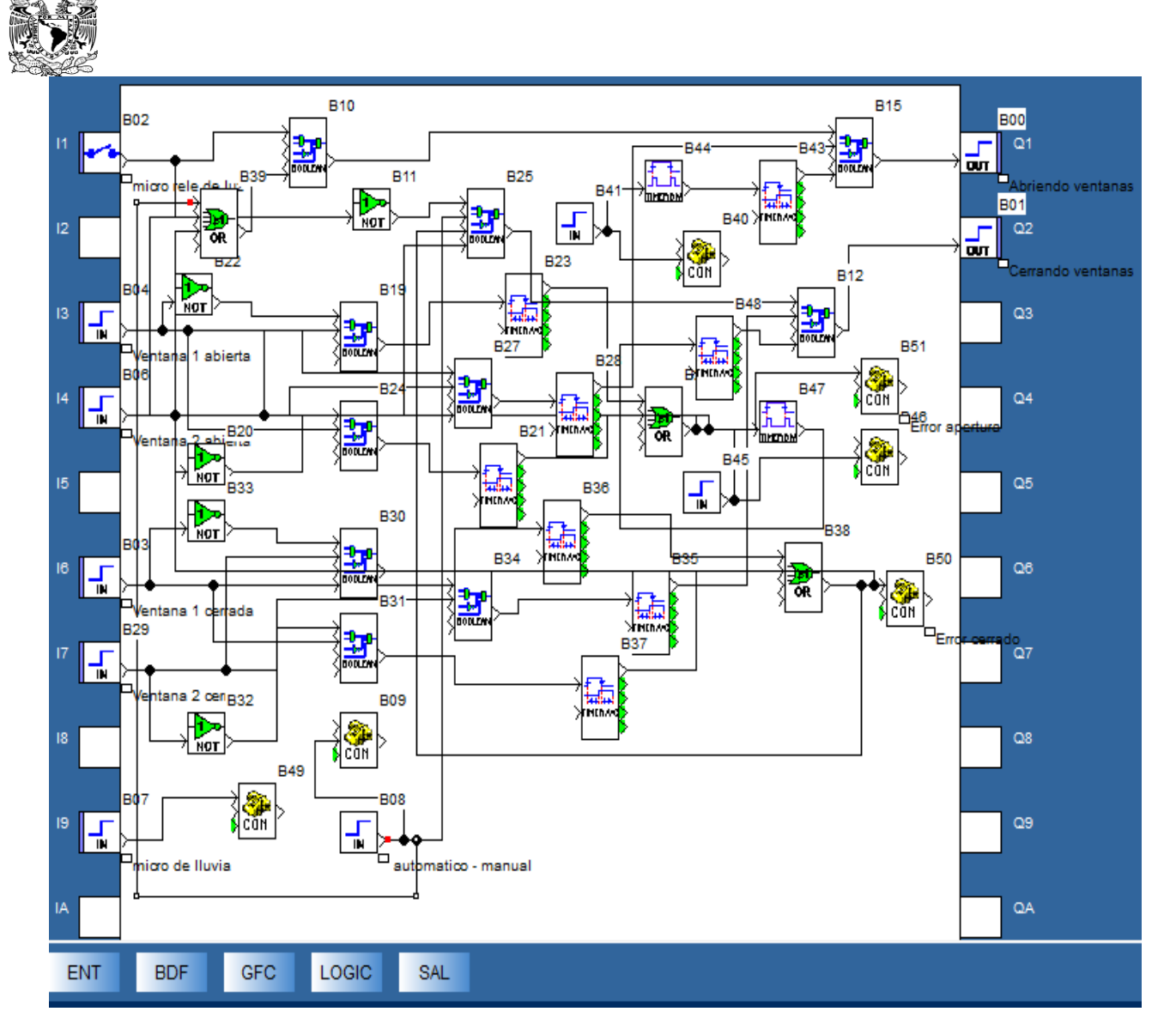

**Ilustración 18.Imagen del programa elaborado para este subsistema**

# **V.I.II Características del circuito**

- Según las características de los sensores de fin de carrera estos actúan como interruptores de botón Normalmente Abiertos cuando las ventanas cierren o abran estos se activaran y permitirán el paso de corriente hacia las entradas del PLC.
- El sensor pluvial (lluvia) se conecta a 24Vdc (+) a una de las entradas del PLC para su detección este trabaja con un material que al hacer contacto con el agua activa una serie de contactos en su interior que trabajan en modo Normalmente Cerrado o Abierto en este caso utilizaremos el contacto Normalmente Abierto.
- A dos de las salidas del PLC se conectan las bobinas de los contactores tanto de subida como de bajada de las ventanas, el contactor debe ser de 9A aproximadamente que es el que soportara la corriente consumida por los motores.

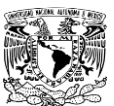

 Para poder controlar el giro de los motores de manera segura se ideo un circuito con dos guardamotores cada uno en su respectivo motor, en el que se cambia la conexión de entrada para el motor.

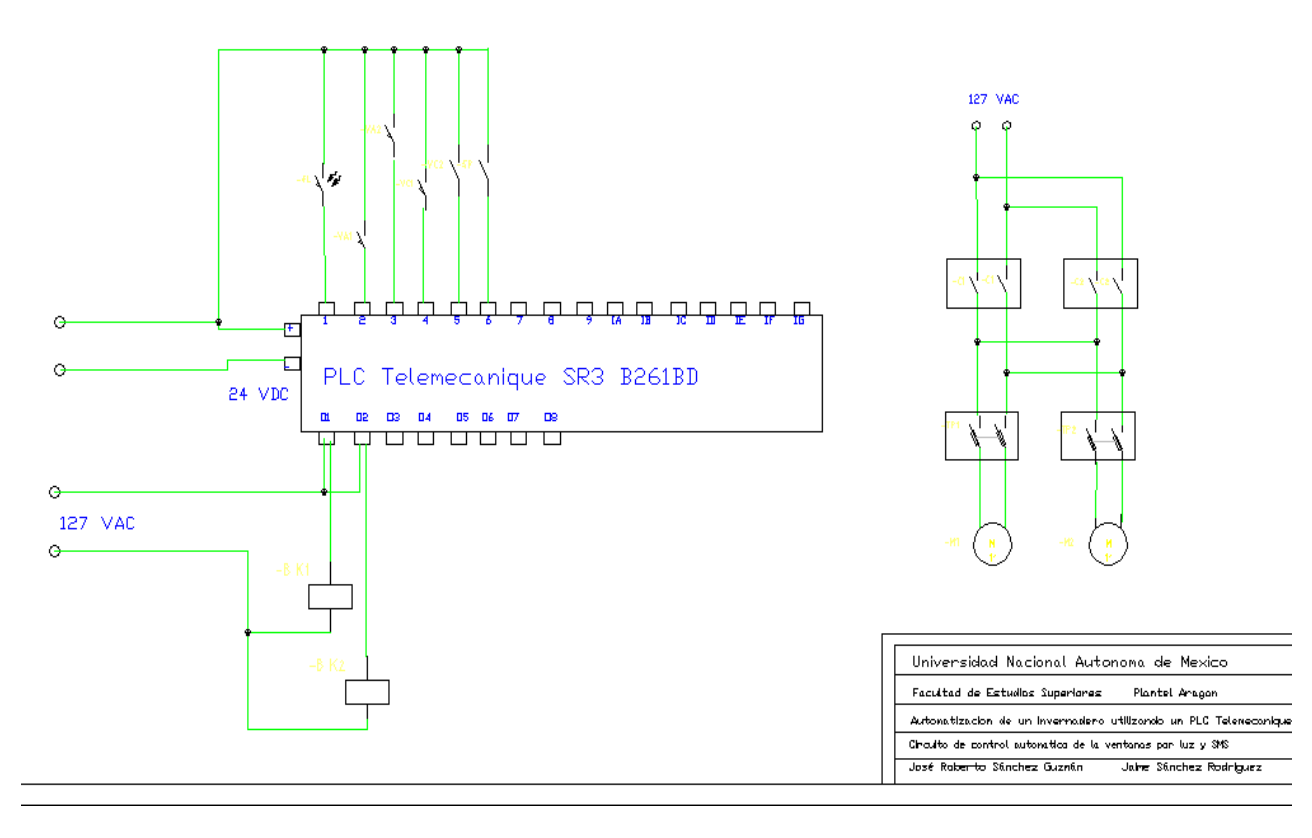

#### **Ilustración 19.Circuito de control automático de las ventanas**

# **III Equipo necesario**

- 4 Sensores limitadores de fin de carrera
- 1 Sensor de luz con circuito de salida a relevador
- 1 Sensor Pluvial Mini-Click-C marca Hunter
- 2 Contactores 127VAC, 10Amp.
- 2 Motores monofásicos c/reductor 127VAC, reductor 17:1, 3.5A
- 2 Guardamotores ajustables 3-6 Amp
- PLC Zelio Telemecanique SR3B261BD
- Modulo de comunicaciones Zelio SR2COM01
- MultiModem GPRS Multitech MTCBA-G-F2 7 bits de datos par even.
- Modulo de alimentación de 24VCD-12VCD-9VCD

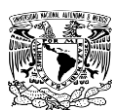

# **V.II SUBSISTEMA DE REGADO**

Para cumplir las necesidades de un invernadero se programo en el dispositivo una herramienta que ayudara en el regado del plantío para esto fue útil programar un calendario diario donde se introducirán los horarios para llevarse acabo el riego. En este caso, el riego en un vivero va de la mano con el tipo de suelo, por parte inversionista se realiza un estudio de ubicación que nos entregara si el tipo de tierra es ligera o pesada, en nuestro caso con suelo ligero es recomendable manejar tres escenarios donde el primero se tomara en cuenta desde que se realice el trasplante de la planta al invernadero con una duración que va desde el trasplante hasta aproximadamente dos semanas después de haberlo realizado y conlleva 3 riegos de 10 min por día; el siguiente implica desde que termina el primero hasta que inicie la floración de la planta de jitomate y se manejan 6 riegos de 10 minutos mientras que en el tercero se manejan 8 ciclos de riego de 10 min por día y van desde la finalización del segundo hasta el momento de la cosecha. Debido a que el riego por goteo implica caída por gravedad no es necesario ningún instrumento de potencia para impulsar el agua al riego, por lo que para llevar acabo el riego solo es necesario conectar una electroválvula con bobina a 24VDC que trabaje conectada a la salida del PLC para su control directo.

Se establecieron estos tiempos ya que usando las condiciones optimas de suelo y temperatura, los cambios que se realizarían serian desde la programación, en caso de que en el implemento de este sistema se requieran cambiar tiempos solamente será necesario cambiar el valor en algunas características de los bloques temporizadores, aunque esta opción será bloqueada y solo estará disponible para el manejo de personal capacitado de mantenimiento.

El gasto de agua de riego se estableció de aproximadamente dos tinacos por día, que abastece de 2200lts debido a que el gasto de cada gotero varia de 2-3 lts por hora de riego nosotros lo mantendremos funcionando en lapsos de tiempo variados dependiendo de la etapa de crecimiento en que se encuentre pero tratando de mantener siempre el nivel máximo de agua dentro del tinaco.

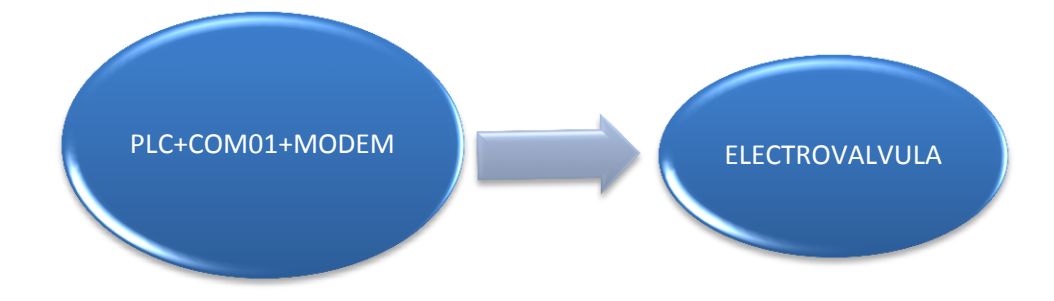

**Diagrama 7.Subsistema de riego**

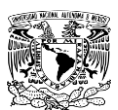

# **V.II.I Características del programa**

- El programa no requiere de entradas digitales y por lo que el PLC elegido solo requiere de un reloj integrado que se actualiza automáticamente conectándose a la pc, con el reloj en marcha se pueden grabar los horarios de activación de la salida para la activación de la electroválvula que permitirá el paso del agua para el regado.
- La salida además de estar configurada para trabajar con un calendario se le añadió una configuración para trabajar de forma remota por medio de un SMS de tal forma que con un mensaje se envié un código que activara la salida durante un tiempo programado, esto quedando fuera de los horarios programados en el calendario.
- Los horarios planteados dentro del programa son los siguientes y se pueden seleccionar desde la variable o el numero de bloque del programa y solo se requiere cambiar la numeración ya sea en 1, 2 o 3, para hacer mas cómodo el manejo de estos bloques se puede cambiar de forma remota o manual cambiando el valor numérico desde el panel o vía SMS enviando un código especificando el código y el numero de estado de riego que se necesita.

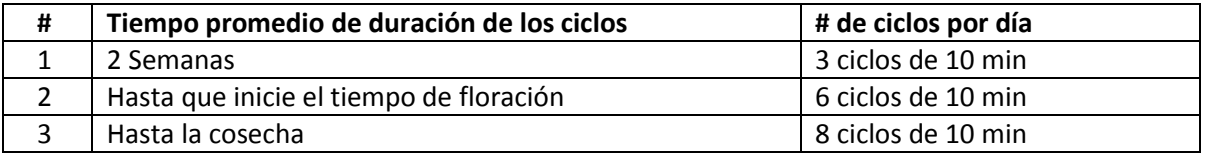

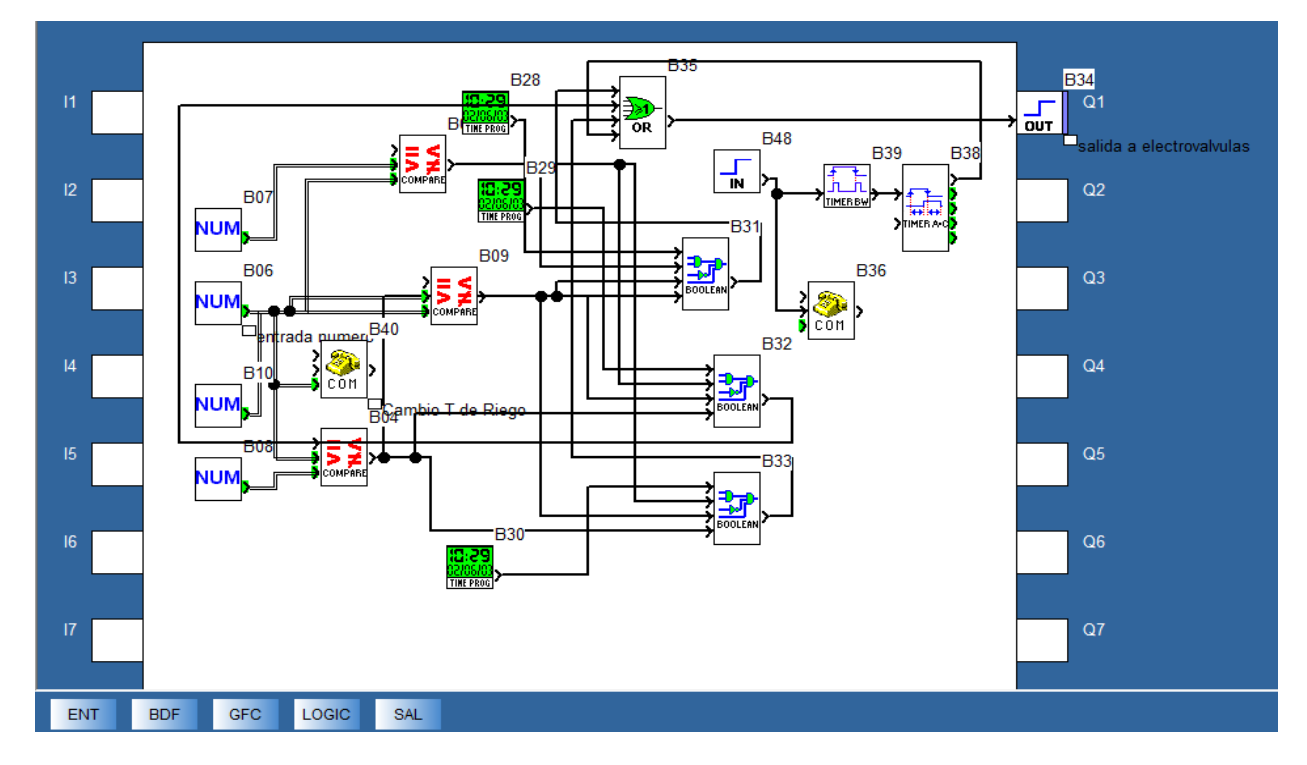

**Tabla 8. Tiempos en los ciclos de riego**

**Ilustración 20. Programación del subsistema de riego**

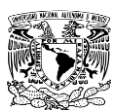

# **V.II.II Características del circuito**

- Tomando en cuenta que lo que se realiza es un primer diseño del sistema de control nos enfocaremos en el circuito eléctrico y en la apertura y cerrado de las llaves que permiten el paso del agua y no en el sistema de riego compuesto por la tubería y sus conexiones para cumplir con el regado.
- El circuito esta compuesto principalmente de las electroválvulas y un contactor que gobierna su apertura de manera sincronizada ya que estos se encuentran conectados en paralelo.

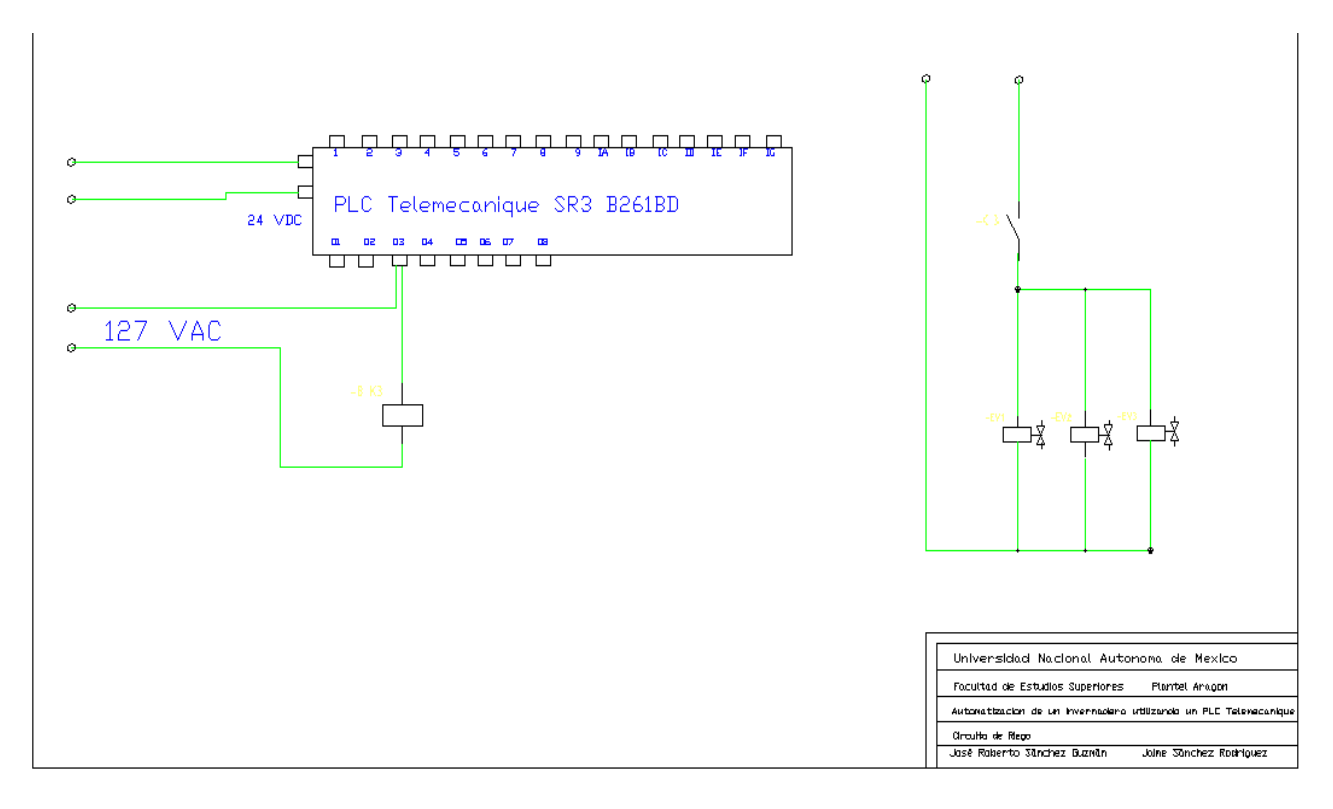

**Ilustración 21. Circuito del subsistema de riego**

# **V.II.III Equipo necesario**

- PLC Zelio Telemecanique SR3B261BD.
- Modulo de comunicaciones Zelio SR2COM01.
- MultiModem GPRS Multitech MTCBA-G-F2 7 bits de datos par even.
- Modulo de alimentación de 24VCD-12VCD-9VCD.
- # Electroválvulas solenoide hunter con salida de tubería de 1", 127VAC.
- 1 Relevador 127VCD, 9Amp.

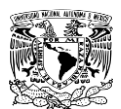

# **V.III SUBSISTEMA DEL SISTEMA DE SUMINISTRO DE AGUA**

El subsistema de suministro de agua se refiere a las conexiones y elementos necesarios para poder ingresar el agua al tinaco y hacer uso en el subsistema de riego; el subsistema se tiene pensado trabajara abasteciendo de agua para evitar el vaciado del tinaco esto se realiza colocando en cierta posición los sensores. El sensor ubicado en el tope del tinaco detectara el estado lleno y el de abajo detectara el estado donde se requiera un llenado y así tener la suficiente carga para poder abastecer el vivero en caso de una caída de voltaje que afecte el funcionamiento de la bomba o la falta de agua en el sistema. En caso de caída de voltaje el riego será el único subsistema que seguirá funcionando en su totalidad hasta que el elemento de suministro de energía quede completamente descargado y todo se apague.

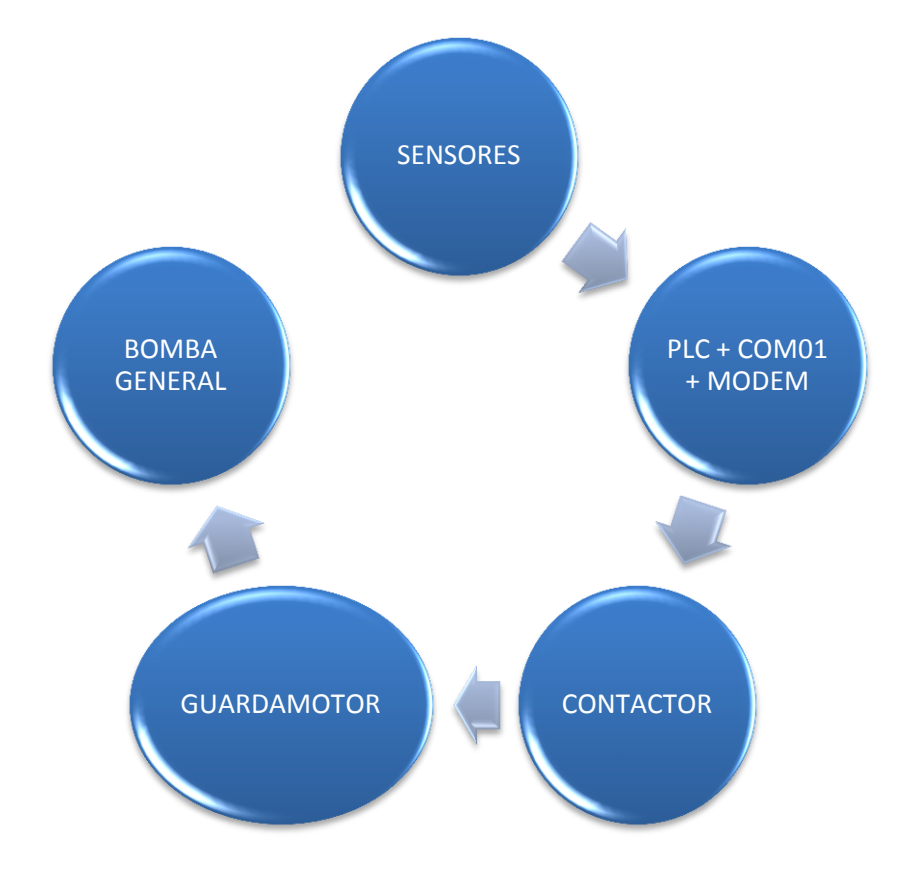

**Diagrama 8.Elementos del subsistema de suministro de agua**

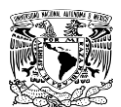

# **V.III.I SUBSISTEMA DE INGRESO DE AGUA CON SENSORES INDUCTIVOS**

Para el suministro de agua se tomaron en cuenta varias ideas entre las cuales en una se incluye el uso de sensores inductivos y un flotador en el interior del tinaco de agua guiado por un alambre plástico que tomara la función de nivel de agua, el flotador deberá tener un cinturón de latón o algún metal ligero para que este pueda activar los sensores inductivos que estarán en posiciones especificas donde se podrá detectar el nivel bajo del agua o el nivel alto (vacío/lleno) y así poder enviar las señales pertinentes al PLC para que tome las acciones programadas. Además se le añade a la cisterna un sensor inductivo para detectar el nivel bajo en esta y proteger la bomba en caso de que pueda llegar a aspirar aire; para control de la bomba se coloca un contactor a la salida del PLC y para la protección de la bomba se introduce un guardamotor que se activara en caso de que se dañe una bomba.

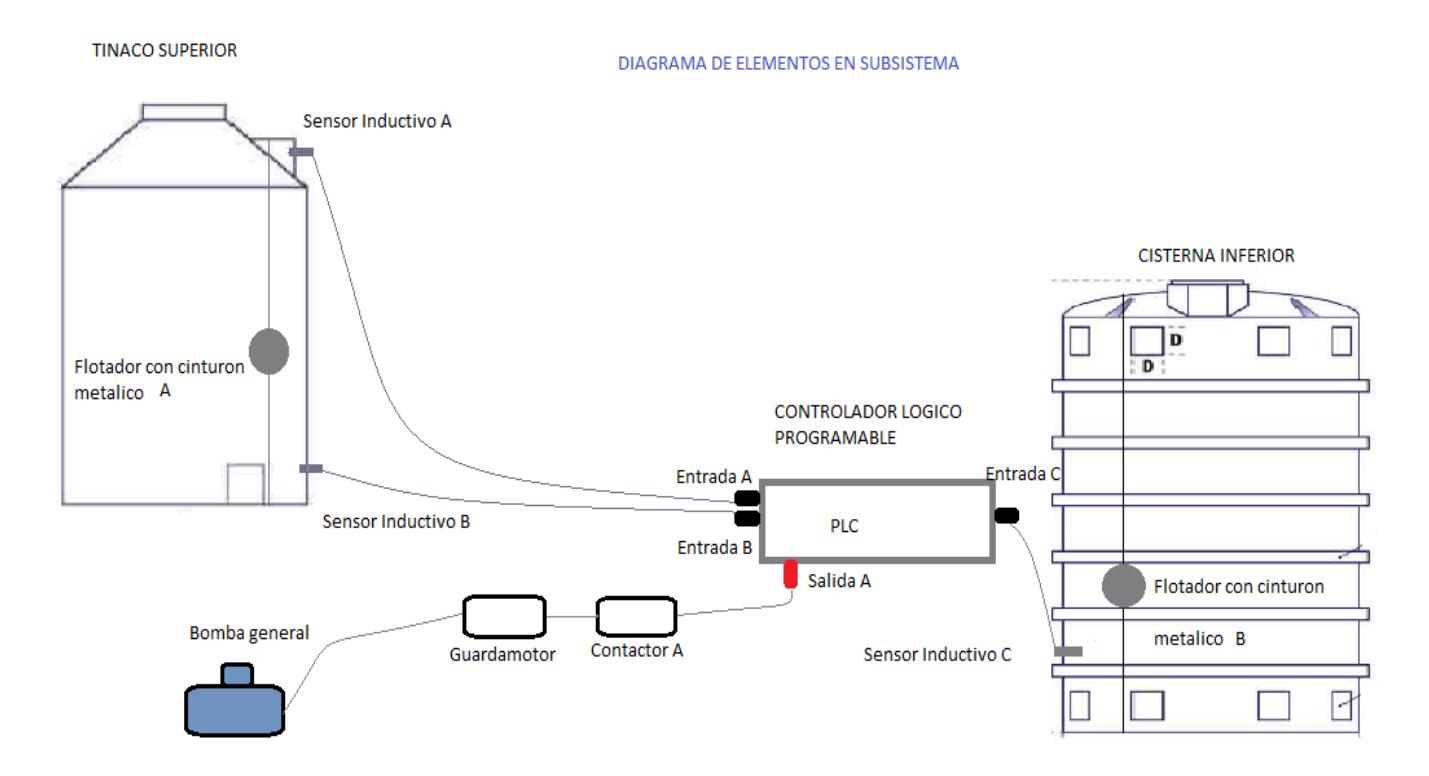

**Ilustración 22. Elementos del subsistema de ingreso de agua por sensores inductivos**

# **V.III.I.I Características del programa**

 Debido a que este sistema trabaja a base de sensores inductivos y estos trabajan con un voltaje directo a 24 VCD (+) su activación y por consecuencia la detección del PLC dependen de la posición del flotador; así cuando el PLC detecte nivel bajo en el tinaco se

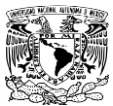

activara la salida para encender la bomba de agua hasta que el sensor de tinaco lleno llegue a activarse.

- Para el momento en que se detecte nivel bajo en la cisterna se enviara un mensaje de alarma al encargado del mantenimiento para la corrección de este problema, para esto se introduce un flotador dentro de la cisterna que nos avisara en caso de nivel bajo, como medida de protección para la bomba al mismo tiempo se detendrá funcionamiento hasta que el sensor deje de detectar el nivel bajo dentro de la cisterna.
- Cuando se detecta el nivel bajo en el tinaco de agua se inicia un contador que nos indicaría un posible fallo en la bomba de tal forma que si no se detecta un cambio en un minuto se procede a enviar una alarma.

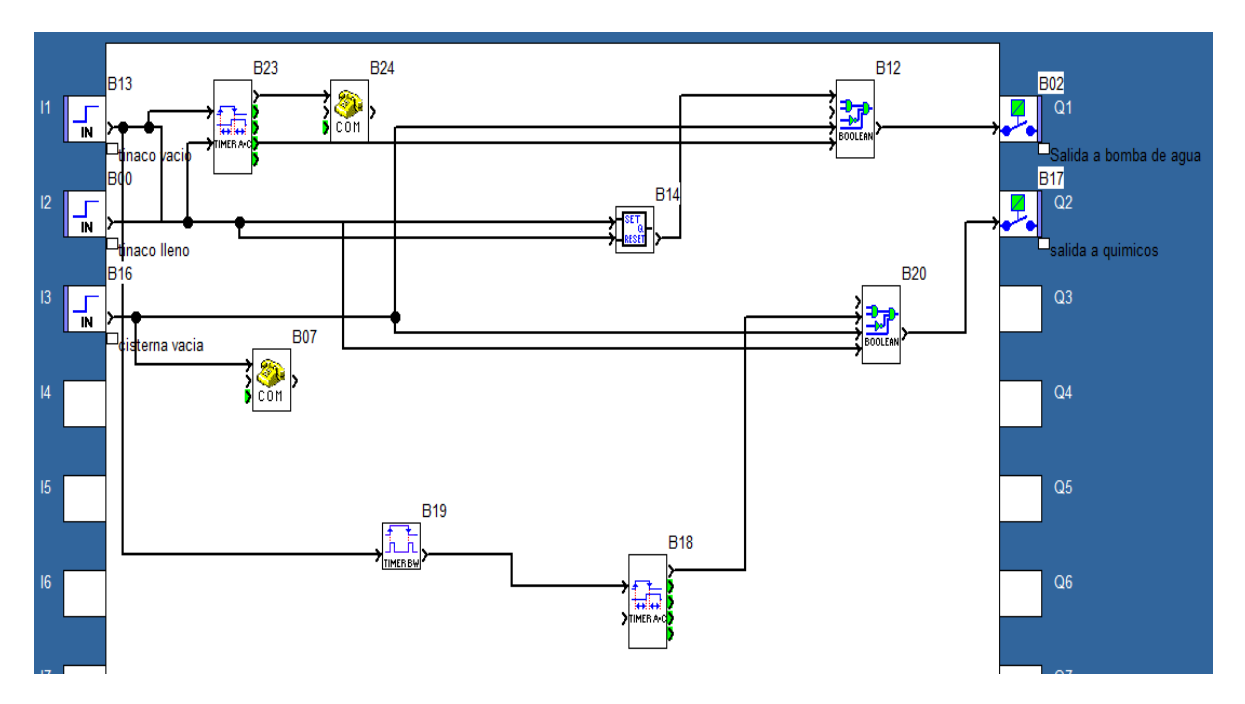

**Ilustración 23. Programación del subsistema de ingreso de agua con sensores inductivos**

# **V.III.I.II Características del circuito**

- El circuito esta basado en el principio de que en las entradas de información del PLC van conectados los sensores inductivos adaptados en el tinaco y cisterna para poder detectar y sincronizar las acciones a tomar dentro de la programación.
- La salida esta conectada a un contactor que será el que soporte la corriente de consumo de la bomba además de tener adaptado un guardamotor para la protección de esta.
- En esta opción tenemos un sistema de control centralizado en el PLC por lo que la programación maneja todo el subsistema.

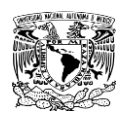

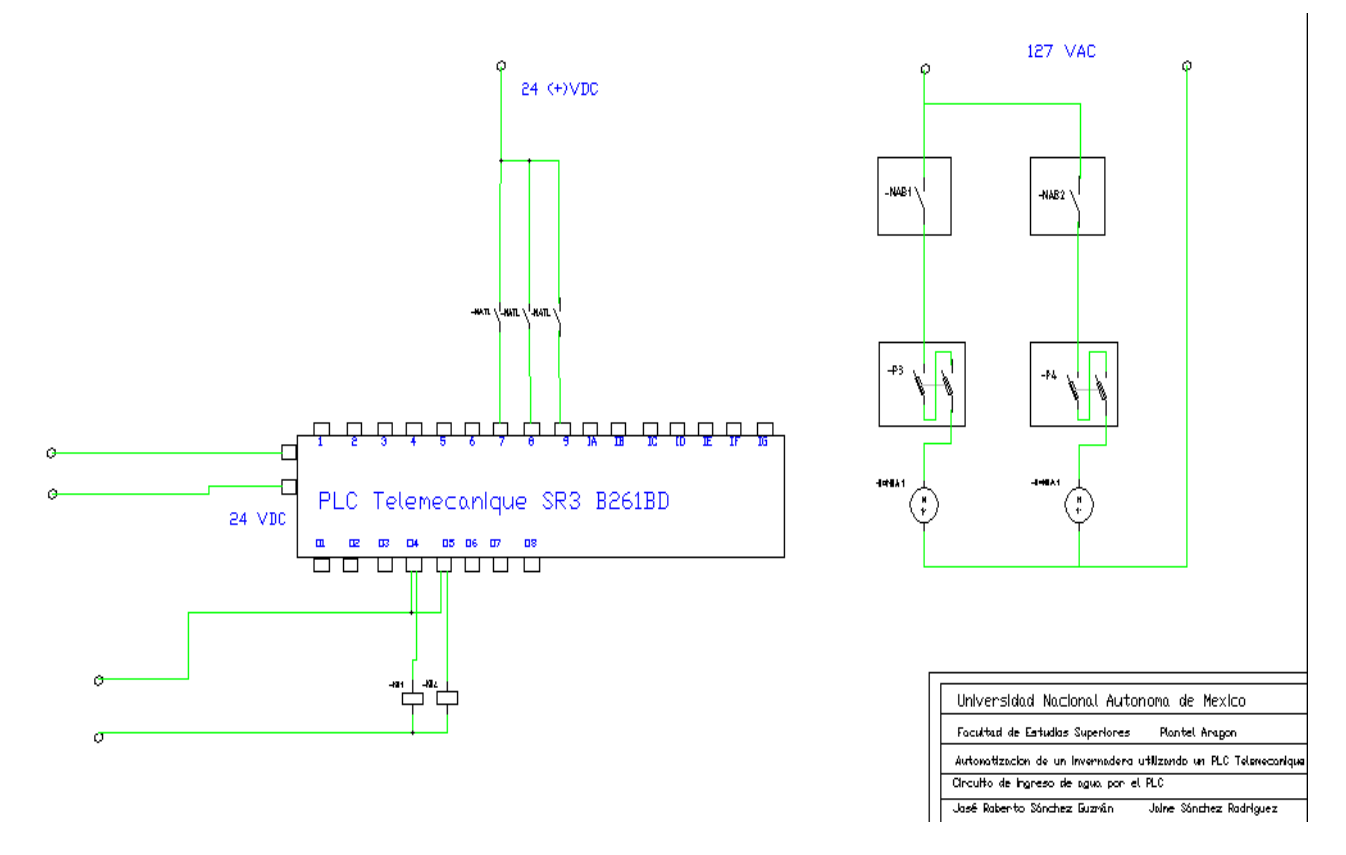

**Ilustración 24. Circuito del subsistema de ingreso de agua con sensores inductivos**

# **V.III.I.III Equipo necesario**

- PLC Zelio Telemecanique SR3B261BD.
- Modulo de comunicaciones Zelio SR2COM01.
- MultiModem GPRS Multitech MTCBA-G-F2 7 bits de datos par even.
- Modulo de alimentación de 24VCD-12VCD-9VCD.
- 1 Bomba hidráulica 1HP, 120Vac, 3450rpm, 3.6Amp salida 1".
- 3 Sensores inductivos de 2 hilos guiados a 24VCD
- 1 Contactor 127VAC 10Amp
- 1 Guardamotor ajustable 6-10Amp trifásico.

# **V.III.II SUBSISTEMA DE INGRESO DE AGUA CON ELECTRONIVEL**

En esta opción analizamos la conexión de un electronivel dentro del depósito de agua tomando en cuenta que el dispositivo que usaremos será un modelo básico con conexión a 110Vac. Y que tiene como funciones controlar la bomba para mantener el tinaco lleno y proteger la bomba para cuando la cisterna se encuentre vacía. Dado que nuestra salida a la bomba por parte del electronivel solo soporta bombas menores a ½ hp se colocara un contactor para que active el encendido de la bomba. Se coloca una conexión a una de las entradas digitales del PLC

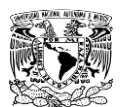

por parte del sensor del electronivel para que cuando detecte nivel bajo en la cisterna no solo detenga el uso de la bomba, además envié un mensaje de alarma al encargado para su revisión, complementando esta situación se tomo la decisión de añadir una bomba adicional en caso de que la primera entre en fallo.

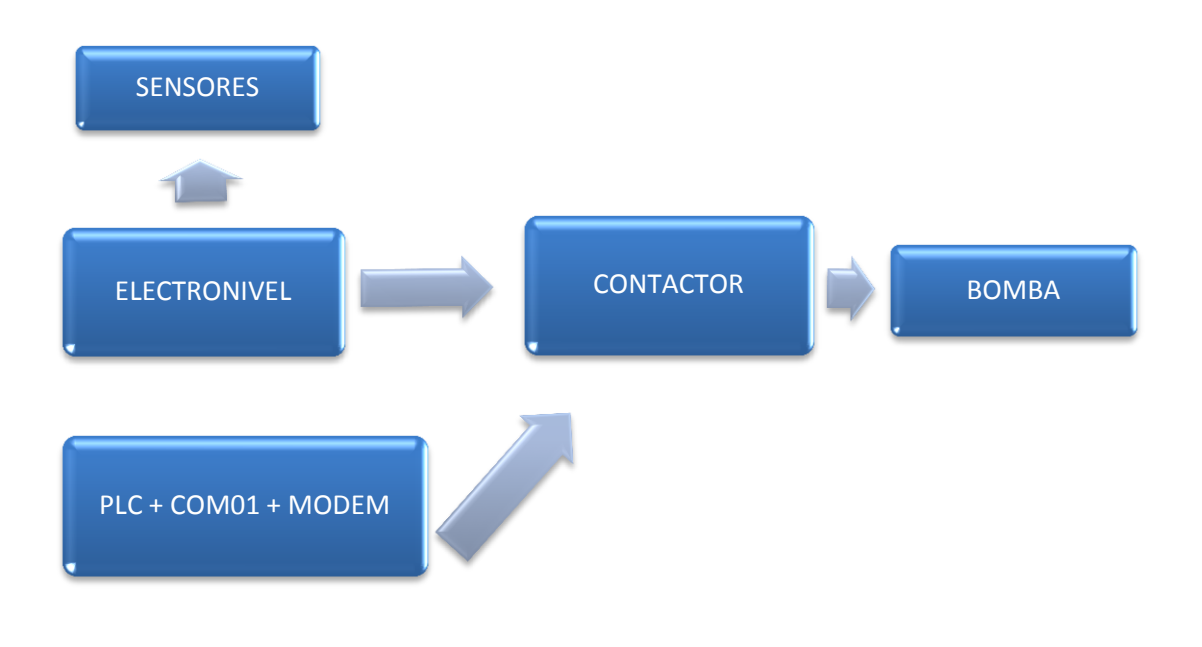

## **Diagrama 9. Elementos de ingreso de agua con electronivel**

## **V.III.II.I Características del programa**

- Debido a que el electronivel se encarga del control del tinaco por parte del PLC podemos realizar un control de lazo cerrado, al ingreso de agua vía SMS a lo que se diseño el programa con la idea de solventar el ingreso de agua durante un tiempo establecido de 2 riegos o 300 litros, esto fue para prevenir los fallos y así permitir un rango de trabajo durante el mantenimiento.
- El diseño de este programa va de la mano con su circuitería ya que este detecta una realimentación que activa la bomba hidráulica para usarla de posteriormente en el subsistema de ingreso de químico.
- En el programa se añadió el ingreso de químico ya que en este caso van de la mano tomando ciertas protecciones contra las señales de entrada impidiendo que se generen realimentaciones no deseadas.
- Se añade una salida a la bomba de emergencia que será activada por vía SMS, este elemento esta configurado para trabajar 10 min. que serán suficientes para ingresar 600litros de agua al tinaco.

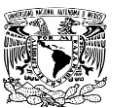

- Se maneja un temporizador de 20 min. que nos permite definir específicamente el trabajo de la bomba dándonos una clara visón de la existencia de algún fallo en este elemento. Con esta información podemos enviar un mensaje especificando una alarma.
- Cuando se planee usar el ingreso de agua por la bomba de emergencia sera necesario enviar primero un msj con el codigo "DCQ" para desactivar la entrada del electronivel y porteriormente ingresar el codigo "BE" que permite ingresar la cantidad de agua necesaria para dos ciclos de riego.

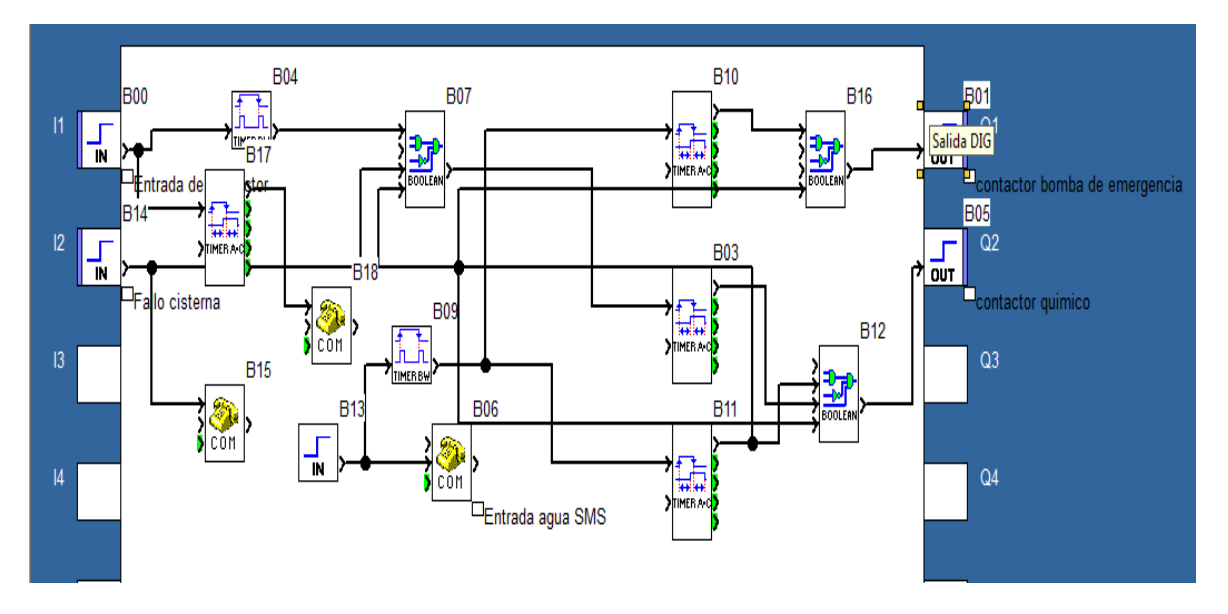

**Ilustración 24. Programación del subsistema de ingreso de agua con electronivel**

# **V.III.I.II CARACTERISTICAS DEL CIRCUITO**

- En este caso los sensores son parte del sistema del electronivel y este es el que se encarga del ingreso de agua de forma independiente cuando el tinaco lo requiera.
- A la salida del electronivel se coloco un contactor que será el que controlara la bomba para su activación y aparte se enviara por este una señal de 24VDC que nos indicara el encendido de la bomba, este es un sistema de retroalimentación que se ideo para la activación del subsistema de ingreso de químicos.
- Una de las salidas del PLC se conectara en paralelo con la bobina del contactor a la salida del electronivel para tener control desde el PLC y desde el electronivel obteniendo así control independiente y automático de la salida del agua.
- El SMS enviado con el código activara el ingreso de agua requerido para el riego de 5 horas, de esta forma se asegura el riego en caso de alguna avería.

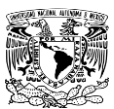

 Al electronivel se le modifico la salida en caso de que se encienda la protección de la cisterna vacía, enviara una señal al PLC y cuando esto suceda se enviara un SMS de alarma al celular configurado previamente y de esta forma proteger la bomba.

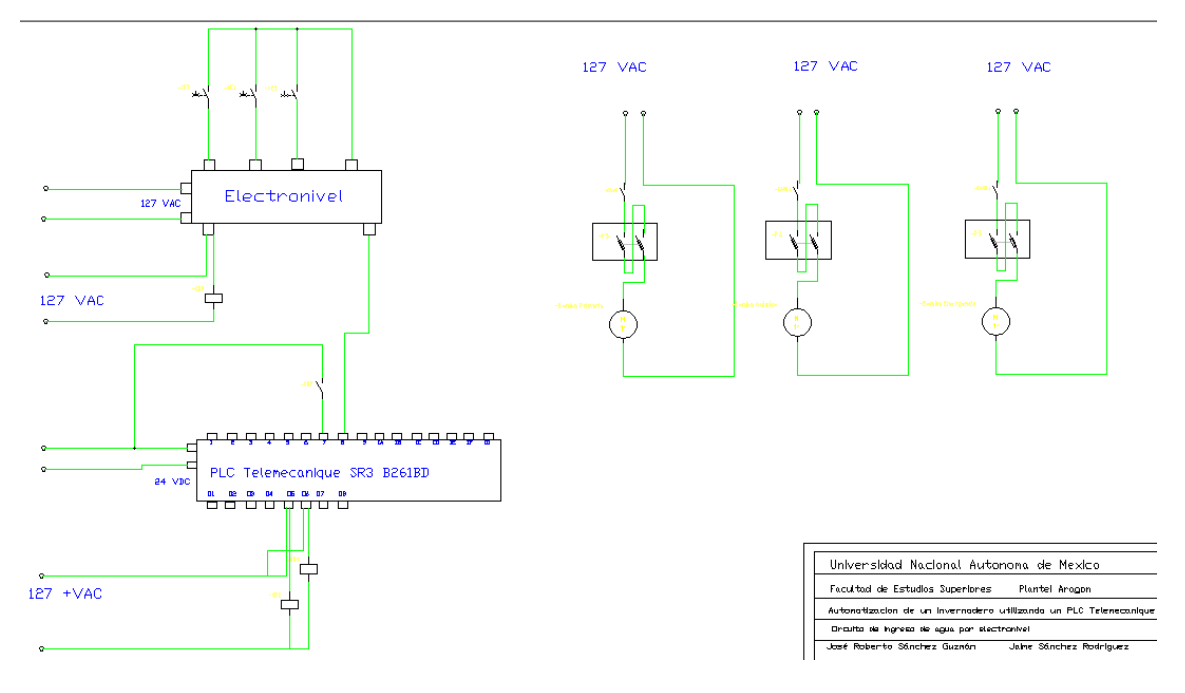

**Ilustración 25. Circuito del subsistema de ingreso de agua con electronivel**

## **V.III.I.III Equipo necesario**

- 1 Electronivel básico marca silicón electronics 120VAC salida tipo relevador con soporte de bomba de ½ hp.
- 2 Bombas de agua periférica 120VAC, 1HP, 60 litros/min, 3450rpm.
- 2 Contactor 127 VAC, 10A con contactos auxiliares.
- 2 Guardamotor ajustable 6-10Amp.
- 1 PLC Zelio Telemecanique SR3B261BD.
- 1 Modulo de comunicaciones Zelio SR2COM01.
- 1 MultiModem GPRS Multitech MTCBA-G-F2 7 bits de datos par even.
- 1 Modulo de alimentación de 24VCD-12VCD-9VCD.

# **V.IV SUBSISTEMA DE INGRESO DE QUIMICOS**

Los químicos utilizados en el riego y que lleva el agua son disueltos en un depósito con agua, para su mezcla con el tinaco general se coloca una bomba de baja capacidad que durante el momento de llenar el tinaco se activara mezclando el agua con los químicos a fin de que se realice su descarga final durante el riego. El deposito para los químicos, se tiene pensado tenga una capacidad de agua que se ocupara en dos días, para esto se realiza el calculo de el químico que lleva por tinaco y se duplicara para obtener la porción necesaria en dos días de uso. También se debe calcular el tiempo que permanecerá la bomba encendida esto lo tendremos dependiendo del

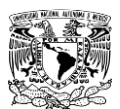

caudal que se obtenga de la bomba y los litros que se requieran de químico esas especificaciones y cálculos se muestran a continuación.

El depósito utilizado para el químico es mas pequeño que el tinaco usado para almacenar el agua, otro punto importante es recargar el depósito para esto es necesario hacerlo a mano en las visitas de revisión ya que este corre el riego de vaciarse completamente.

# **V.IV.I SUBSISTEMA DE INGRESO DE QUIMICOS ACOPLADO AL SUBSISTEMA DE SENSORES INDUCTIVOS**

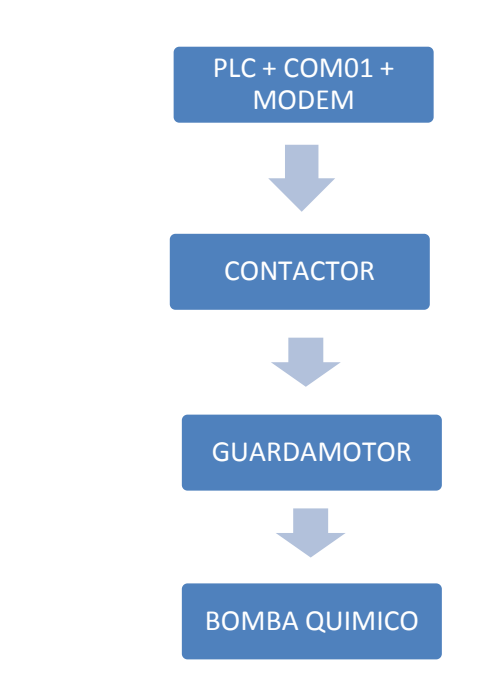

**Diagrama 10. Elementos del ingreso de químico acoplado a los sensores inductivos**

# **V.IV.I.I Características del programa**

- Una de las características del programa para el ingreso de químico es que consta de dos temporizadores que se activan dependiendo de el modo de funcionamiento ya sea por control del PLC o por control vía SMS la salida va a la bomba del químico y al mismo tiempo se iniciara el ingreso de agua para preparar la nueva carga para el regado.
- Se calculara el volumen de químico necesario para una carga en el tinaco y se ingresara al mismo tiempo que ingrese el agua debido a que se requiere una mezcla de químico con agua. El tiempo de encendido de la bomba de químico varía con respecto a la bomba y al caudal que esta maneje ya que va a la par de la capacidad del tinaco.

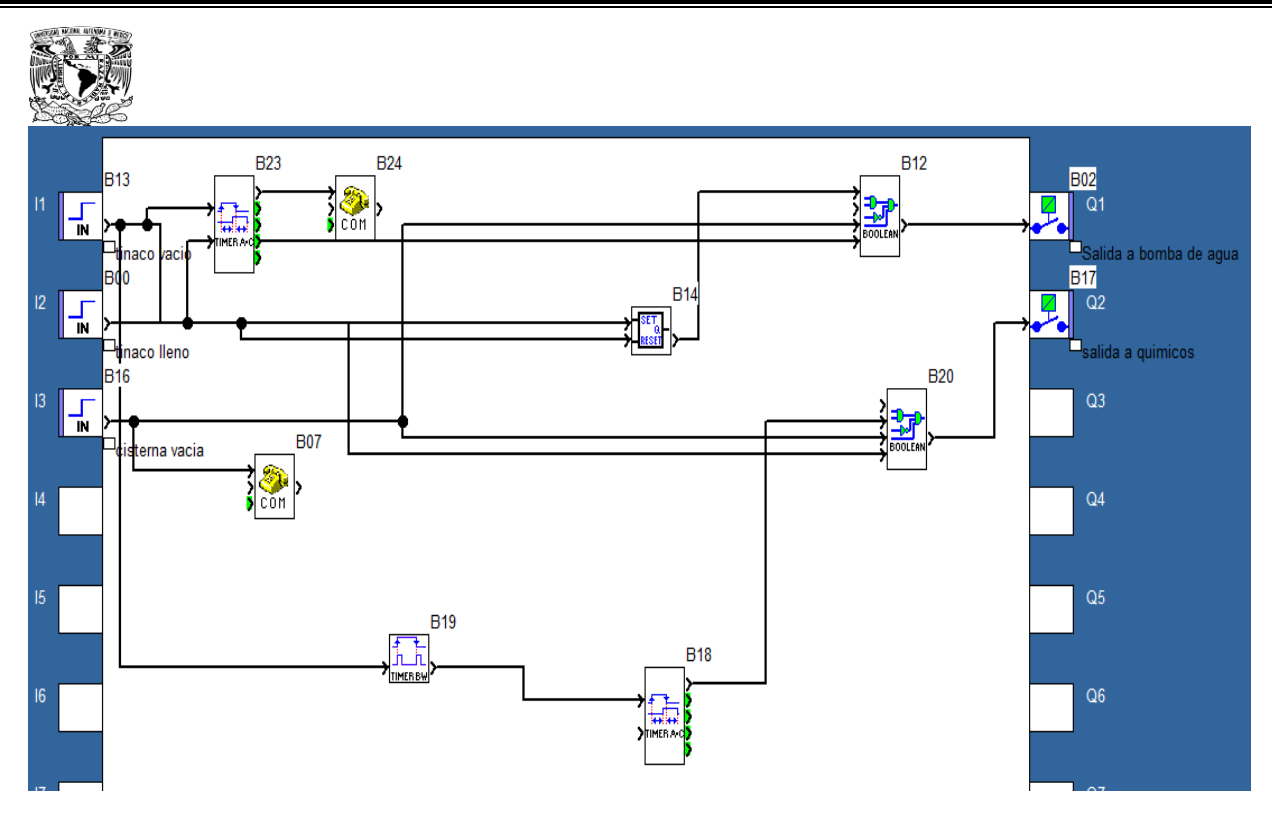

**Ilustración 26. Subsistema de ingreso de químicos acoplado a los sensores inductivos**

# **V.IV.I.II Características del circuito**

- En este sistema de ingreso de químicos se maneja la idea de los sensores inductivos ya que es en la que el PLC toma el control completo del sistema de abastecimiento de agua y químicos; el circuito no es complicado, en este caso solo se controlara la bomba que dispersará el químico en el tinaco, como característica del circuito podemos destacar el uso de contactores y guardamotores que conectados al PLC controlaran los elementos de potencia que son las bombas.
- Las dos bombas son diferentes por lo que en ambas se maneja una corriente distinta y solo se manejara un solo guardamotor de protección, el modo de conexión en las protecciones también cambia ya que en este caso solo se maneja una fase y los guardamotores están diseñados siendo trifásicos.

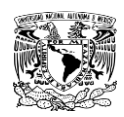

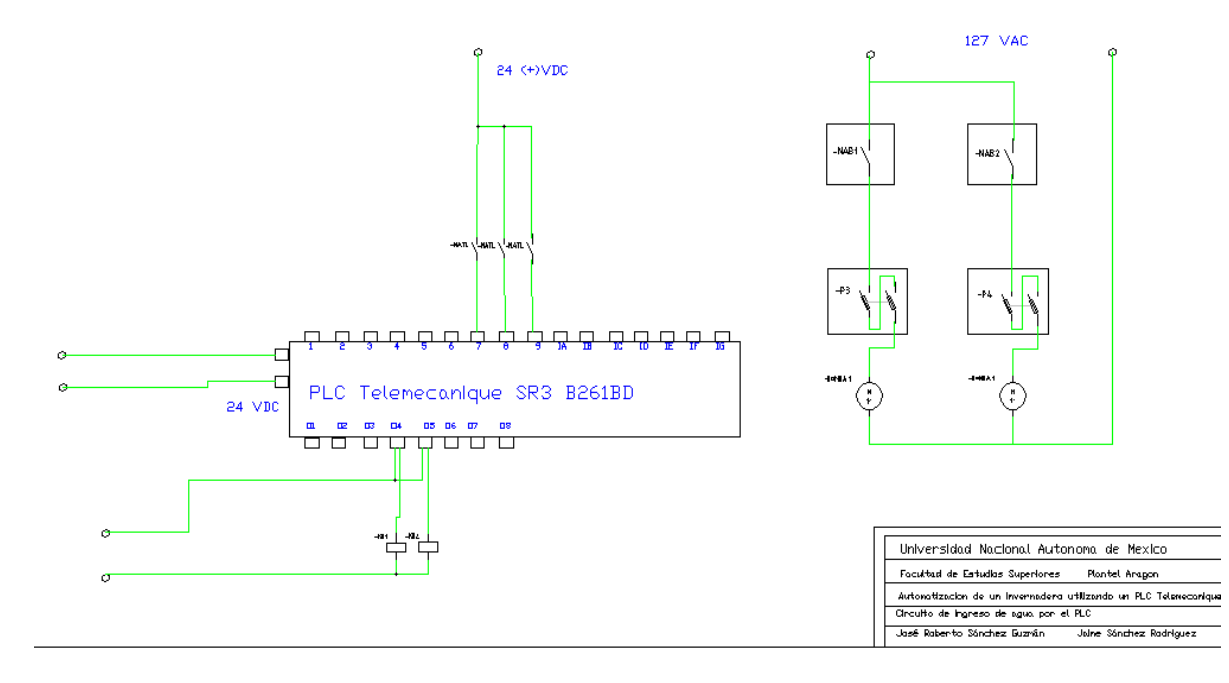

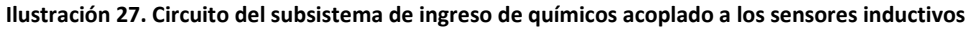

## **V.IV.I.III Equipo necesario**

- 1 PLC Zelio Telemecanique SR3B261BD.
- 1 Modulo de comunicaciones Zelio SR2COM01.
- 1 MultiModem GPRS Multitech MTCBA-G-F2 7 bits de datos par even.
- 1 Modulo de alimentación de 24VCD-12VCD-9VCD.
- 1 Contactor 127VAC
- 1 Bomba peristáltica 3.5Amp 120Lts/hr

## **V.IV.II SUBSISTEMA DE INGRESO DE QUIMICO CON SUBSISTEMA GUIADO POR ELECTRONIVEL**

En esta opción analizamos la estructura del subsistema diseñado para combinar el químico con el agua a su ingreso en el tinaco. Analizando la problemática que es tener dos elementos de control como el electronivel y el PLC se opto por utilizar una aplicación del electronivel y enviar una señal al PLC integrando el químico en el momento en que se ingrese agua. Se añadió un sistema de emergencia para usar una bomba secundaria, esta no afecta el uso de este subsistema.

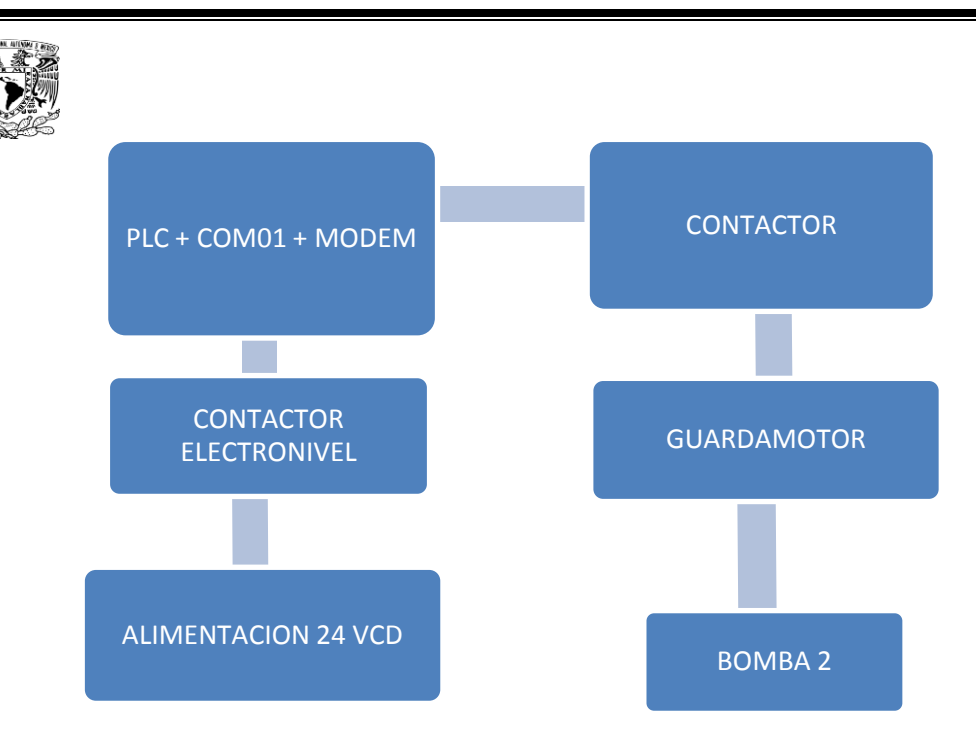

**Diagrama 11. Elementos del subsistema de ingreso de químico guiado con electronivel**

# **V.IV.II.I Características del programa**

- El programa se diseño para poder acoplar el trabajo independiente del electronivel con el PLC y poder hacer uso de ambos dispositivos de control y que la bomba realice su trabajo dependiendo de la instrucción asignada.
- El electronivel trabajara de forma independiente de tal forma que cuando se detecte nivel de agua bajo, en el tinaco encenderá la bomba de ingreso de agua por lo que se programo una entrada en el autómata donde al mismo tiempo el PLC encenderá la bomba secundaria para realizar la mezcla con el químico, el tiempo de encendido de la bomba va de acuerdo al volumen necesario de químico en el agua para el regado.
- Se configuraron dos temporizadores para el caso en el que se quiera usar la bomba primaria o de emergencia.

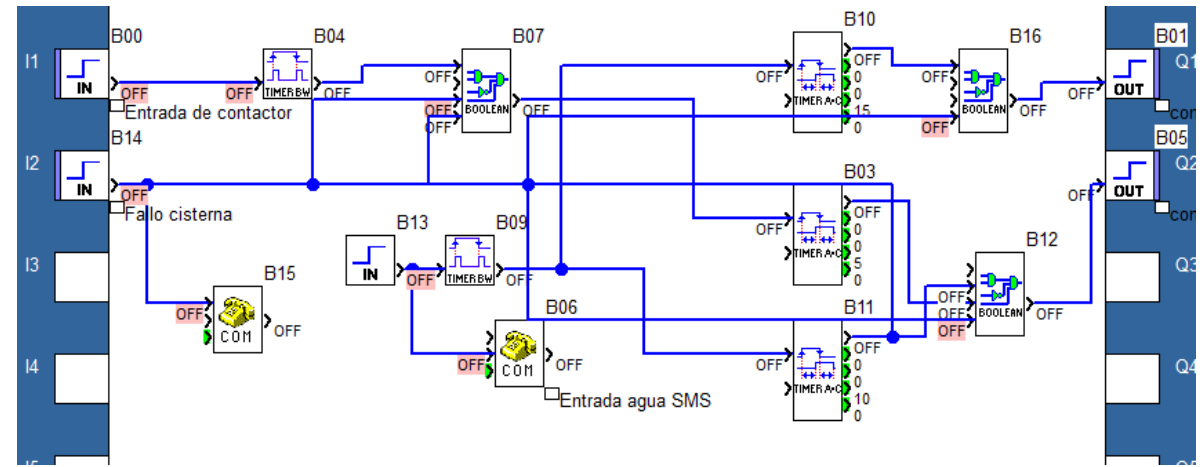

**Ilustración 28. Programación del subsistema de ingreso de químicos con electronivel**

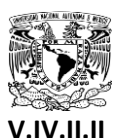

# **V.IV.II.II Características del circuito**

- En este caso se diseño una conexión aprovechando las señales emitidas por el subsistema de suministro de agua donde cuando se active la bomba general se recibirá una señal indicando la activación de la bomba de químico, en cantidades ya calculadas.
- Se modifico el electronivel colocando un relevador con una activación de bajo voltaje, en este caso de 5VCD. Así de esta forma sabremos en el PLC cuando la cisterna queda vacía.

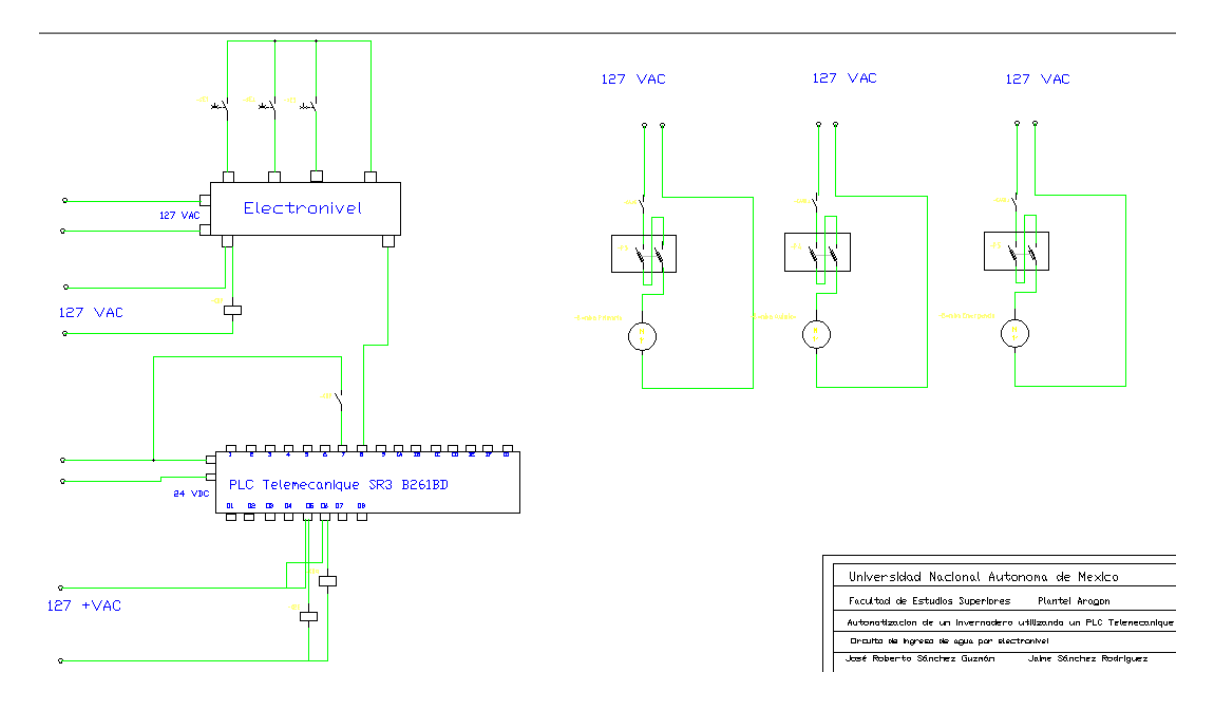

**Ilustración 29. Circuito del subsistema de ingreso de químicos guiado por electronivel**

# **V.IV.II.III Equipo necesario**

- 1 PLC Zelio Telemecanique SR3B261BD.
- 1 Modulo de comunicaciones Zelio SR2COM01.
- 1 MultiModem GPRS Multitech MTCBA-G-F2 7 bits de datos par even.
- 1 Modulo de alimentación de 24VCD-12VCD-9VCD.
- 1 Contactor 127VAC, 6A.
- 1 Bomba peristáltica 3.5Amp 120Lts/hr.

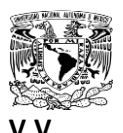

# **V.V SUBSISTEMA DE PROTECCION CONTRA CAIDA DE TENSION**

Una parte importante del proyecto es tener un plan en caso de que la energía eléctrica falle para esto pensamos en instalar un sistema no-break de poder suficiente que nos de tiempo para que envié un mensaje SMS de aviso al encargado del mantenimiento. Para poder elegir el modelo de no-break necesario se tuvo que realizar un estudio de mercado para identificar el nobreak que mejor se adaptara a nuestras necesidades.

Se tuvieron que investigar los valores de potencia de todos los dispositivos electrónicos conectados en el sistema para poder conseguir un no-break adecuado. Los dispositivos de respaldo de energía no están diseñados para soportar las cargas inductivas por lo que la conexión de un motor o bomba eléctricos a un no-break o ups puede llegar a dañar el equipo de respaldo y dado que este es de un valor considerable no es recomendable hacerlo. Los elementos que se tomaron en cuenta para establecer la capacidad del No-Break/UPS fueron los siguientes:

- Alimentación del PLC
- Alimentación del modulo COM01
- Alimentación del MODEM
- Electroválvulas
- Contactor electroválvulas
- Monitoreo de temperatura
- Alimentación de sensor térmico

Para poder mantener a los equipos encendidos sin tener problemas de potencia o caídas de tensión es necesario obtener un No-Break del 20% mayor a la sumatoria ya realizada.

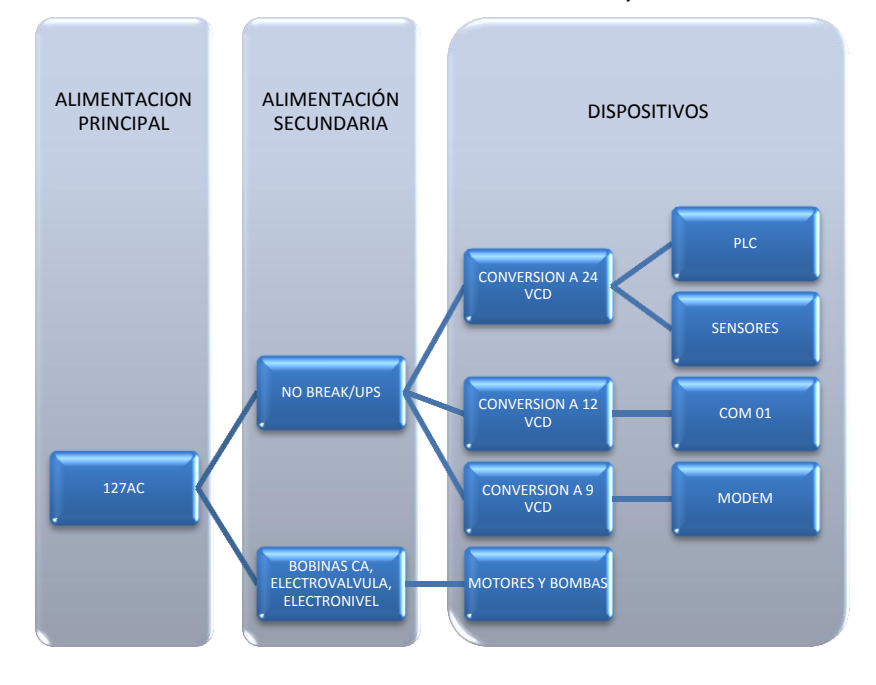

**Diagrama 12. Elementos del subsistema contra fallos de alimentación**
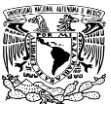

# **V.V.I Características del programa**

- El programa se diseño para cumplir con la tarea de realizar él envió de un mensaje de alarma en caso de algún fallo en la alimentación del circuito.
- Para cumplir con el propósito se configuro una entrada del PLC para recibir una señal directa de la alimentación pudiendo detectar de este modo cuando exista un fallo en la corriente.
- Cuando se detecte un fallo el programa enviaran dos mensajes de texto, el primero al momento de la falla y el segundo treinta minutos después al teléfono de autorización para asegurar la revisión del sistema eléctrico. En caso de que la falla sea corregida o la alimentación vuelva antes de cumplirse los treinta minutos el segundo mensaje no será enviado.
- Se usara la programación para limitar el uso de los elementos con cargas inductivas cuando este activado el no-break por lo que solo se permitirá el uso del riego, las electroválvulas no perciben un problema para nuestro circuito ya que estas tienen un consumo de potencia bajo y no se encienden durante prolongados intervalos de tiempo.

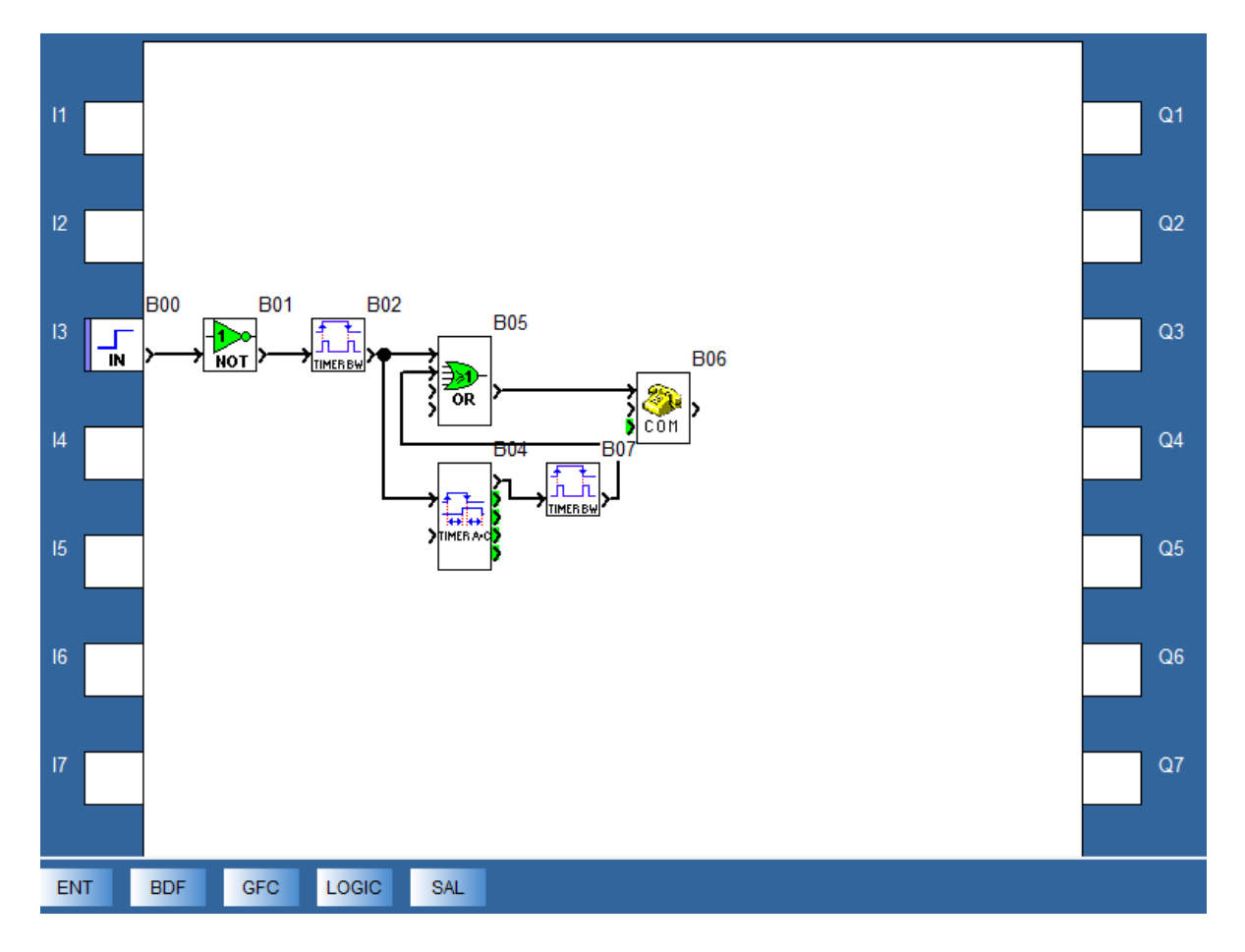

**Ilustración 30. Programación del subsistema de fallo de alimentación eléctrica**

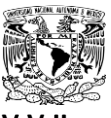

# **V.V.II Características del circuito**

- Para detectar la entrada se coloca un relevador con bobina 127VAC con un contacto normalmente abierto, en la alimentación principal del circuito de tal forma que mientras exista alimentación de 127 VAC los auxiliares del relevador deben estar en estado activado.
- En la parte del contacto auxiliar se envía un voltaje de 24VDC desde la fuente, ideal para la recepción de señales de entrada en el PLC y así activar la función principal del programa.
- Todos los elementos electrónicos y de bajo consumo irán conectados a el sistema de protección electrónica tanto para proteger de las variaciones eléctricas como para que continúen trabajando en caso de falla.

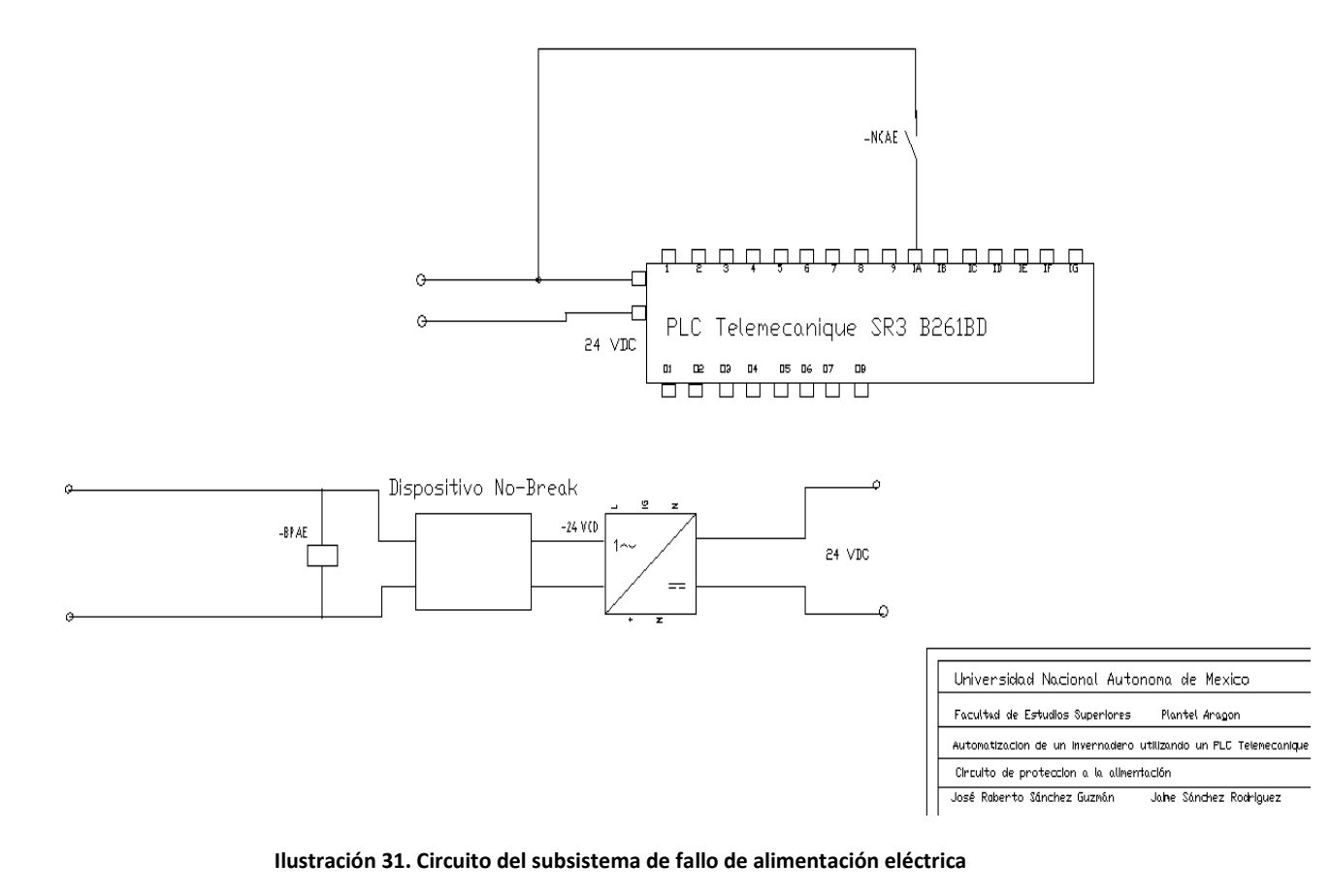

# **V.V.III Equipo necesario**

- 1 PLC Zelio Telemecanique SR3B261BD.
- 1 Modulo de comunicaciones Zelio SR2COM01.
- 1 MultiModem GPRS Multitech MTCBA-G-F2 7 bits de datos par even.
- 1 Modulo de alimentación de 24VCD-12VCD-9VCD.
- 1 No break Smartbitt con capacidad 750VA, 375W, 120VAC, 60Hz.
- 1 Relevador 127VAC con auxiliar Normalmente cerrado.

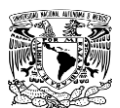

# **V.VI SUBSISTEMA DE PROTECCION PARA LOS ELEMENTOS DE POTENCIA**

Este sistema se diseño para tener una proyección en el funcionamiento de los dispositivos de potencia como lo son las bombas y los motores eléctricos en un solo circuito, y para tener una respuesta ante algún posible daño, se integraron guardamotores que son dispositivos protectores de equipos de potencia que al detectar una corriente superior a la establecida en el dispositivo se dispara la protección térmica impidiendo la alimentación del equipo y con esto prevenir que por algún motivo el equipo se dañe ya que generalmente estos son de un precio mas alto y difícil de conseguir. Aunque los dispositivos guardamotores han sido diseñados para operar con motores trifásicos se pueden adaptar para trabajar de forma monofásica en dispositivos de potencia convencionales. Los interruptores automáticos para corriente alterna son también adecuados para la conexión de corriente continua. No obstante se ha de tener en cuenta la máxima tensión continua permitida por cada vía de corriente (varia de 150Vcc a 450Vcc) dependiendo del modelo. Con tensiones más altas será necesaria una conexión en serie de 2 o 3 vías de corriente. Los valores de excitación de los disparadores por sobrecarga permanecen inmutables mientas la corriente manejada sea alterna, pero los valores de excitación de los disparadores por cortocircuito se elevan con la corriente continua en aproximadamente un 30%.

Para poder hacer uso de los guardamotores estos vienen especialmente con contactos auxiliares y se les conoce generalmente como de señalización, estos contactos los usaremos para enviar la señal de alarma en caso de que algún dispositivo de potencia se dañe en algún proceso.

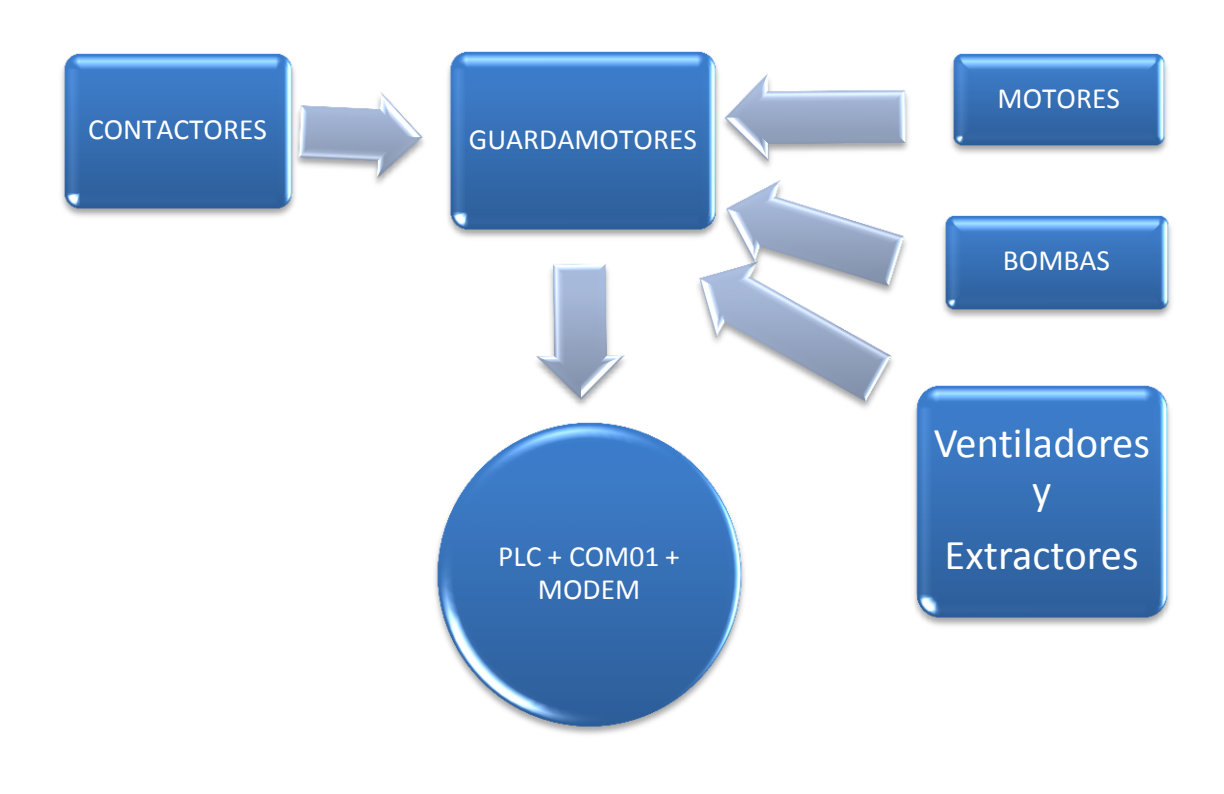

**Diagrama 13. Elementos del subsistema de protección a elementos de potencia**

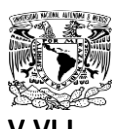

# **V.VI.I Características del programa**

- La programación de este sistema se realizo con el fin de dar una alarma general al operador en caso de que se presente una falla en algún equipo, por lo que cuando se active algún guardamotor existirá un cambio de estado en una de las entradas digitales del PLC por lo que se enviara un mensaje SMS de alarma al operador.
- Dado que el programa solo recibe una señal en concreto no es capaz de discernir entre el dispositivo dañado por lo que este solo detecta una anomalía en los elementos de potencia.
- Dado a la naturaleza del programa funciona de la misma manera que el subsistema de fallo de alimentación eléctrica realizando dos alarmas una en el momento de la falla y otra 30 min después.

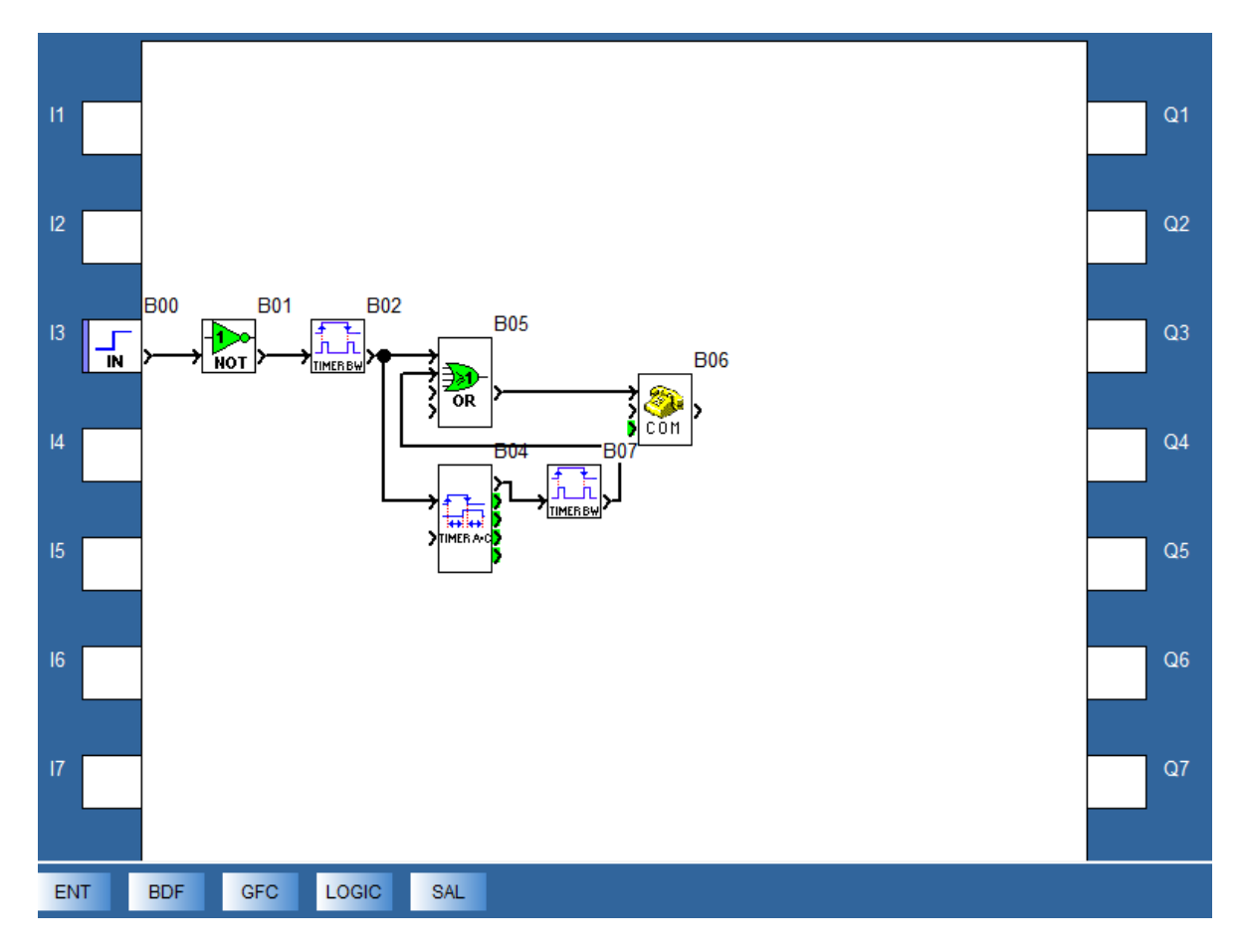

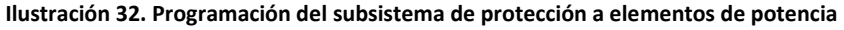

# **V.VI.II Características del circuito**

 Se diseño un circuito usando los auxiliares normalmente cerrados NC que los guardamotores tienen instalados en la parte superior y así cuando se active una de las protecciones la señal de control llegara al PLC y cambiara de estado lo que activara la alarma, la disposición de las conexiones en los guardamotores será en serie iniciando por

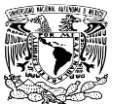

conectar los motores y terminando por las bombas, además que la señal será de 24 VCD la ideal para el ingreso de voltaje a las entradas del PLC.

 Se interconectaron en un circuito serie los guardamotores usados en los motores monofásicos usados para las ventanas, en la bomba hidráulica encargada de llevar el agua de la cisterna al tinaco, en los ventiladores y en los extractores usados en el control de temperatura.

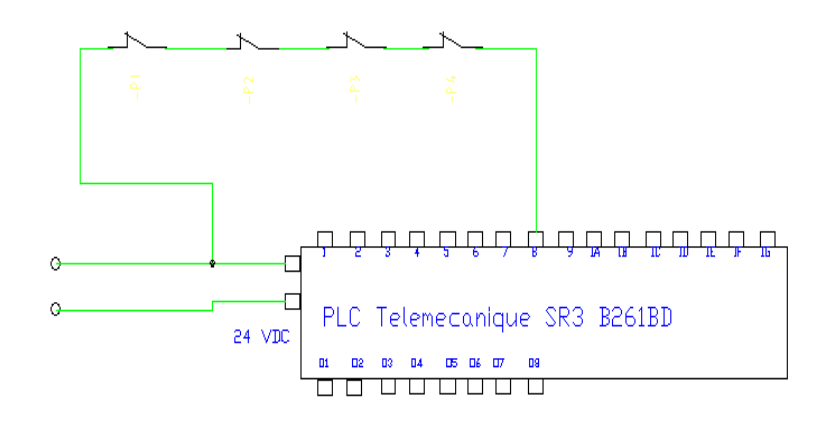

Universidad Nacional Autonoma de Mexico Focultod de Estudios Superiores - Flontel Aragon

Autoratización de un invernadoro utilizardo un PLC Tolemocaniqu Circuito de protección a elementos de potencia

José Roberto Sánchez Guzmán Jaine Sänchez Rodriguez

**Ilustración 33. Circuito de protección a elementos de potencia**

#### **V.VI.III Equipo Necesario**

- PLC Zelio Telemecanique SR3B261BD.
- Modulo de comunicaciones Zelio SR2COM01.
- MultiModem GPRS Multitech MTCBA-G-F2 7 bits de datos par even.
- Modulo de alimentación de 24VCD-12VCD-9VCD.
- 2 Guardamotores ajustable 3-6Amp con auxiliares.
- 1 Guardamotor ajustable 6-10Amp.
- 1 Guardamotor ajustable de 8-10Amp.
- 2 Fusibles 5Amp.
- 3 Fusibles 10 Amp.
- 5 Portafusibles

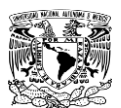

#### **V.VII SUBSISTEMA DE MONITOREO Y CONTROL TERMICO**

Dentro de un invernadero es necesario mantener la temperatura dentro de un rango establecido, dependiendo del cultivo que se genere la temperatura del interior del invernadero puede variar, en este caso la temperatura varia entre los 10°C y 30°C, para este sistema se diseñaron diferentes ideas compatibles con el PLC para la medición de la temperatura, entre estas opciones se evaluó el precio de los materiales, la sensibilidad de los sensores ante el cambio de temperatura, la accesibilidad de los equipos y su facilidad en la operación y conexión, en el caso del control se opto por analizar la opción mas viable y económica como lo son lo extractores. Dentro de la operación de los sensores se pensó en el manejo de los RTD; que son sensores industriales con alta sensibilidad, estos se basan en el cambio de su resistencia óhmica dependiendo de la temperatura lo que nos permite acoplarlo de diversas formas con nuestro PLC para el monitoreo de la temperatura. Para realizar el uso correcto del RTD manejamos dos formas, la primera es usando un modulo de extensión que ofrece el mismo sistema Zelio logic que nos permite de manera fácil y cómoda realizar la conexión y medición de temperatura para después mantenerla. Otra forma de conexión de un RTD es adquiriendo un modulo RTD que en este caso nos transforma la señal del sensor RTD PT100 en una señal de voltaje medible por el PLC entrando en el estándar de 0-10 VCD (+) y así conectándola a la entrada analógica de este, con la amplia variedad de módulos a la venta existen con capacidad de elegir el rango de temperatura a medir y su tipo de salida ya sea de voltaje o corriente en este caso se elegirá uno de gama media. También podemos realizar el monitoreo de temperatura conectando directamente a la entrada analógica del PLC un termistor encapsulado LM35 este sensor mide la temperatura específicamente en grados centígrados entregando 10mV/°C, la diferencia con los demás sensores en este caso la precisión varia disminuyendo de tal forma que el sensor detectara cambios de temperatura de 4°C en 4 °C conectándolo directamente y esto nos genera un problema en la medición ya que esta no se hace correctamente.

En los tres casos la medición de la temperatura es factible y realizando una valoración encontramos que la primera opción es la menos viable económicamente hablando, aunque es la que nos da mayor precisión al momento de medir la temperatura y la que menos problemas nos da al conectar un RTD PT100 ya sea de dos o tres hilos. El siguiente caso es la conexión de un RTD PT100 por medio de un modulo, el gasto económico es menor aunque la problemática es mayor en la conexión y en la programación dentro del PLC para el monitoreo, esto implica que se requieren mas conexiones para el manejo de este modulo lo que aumenta el precio al momento de requerir mantenimiento especializado, la precisión en este caso la genera el modulo escogiendo un rango de trabajo y su medición es bastante confiable. Para el tercer caso se maneja un encapsulado LM35 que es la opción mas baja de precio y conectando directamente la salida analógica del PLC podemos medir la temperatura, en este caso la precisión se ve afectada, para corregir este problema se integro al sensor un circuito amplificador con una ganancia de cuatro por lo que este problema llega a corregirse obteniendo una medición con una mayor sensibilidad, en este apartado analizaremos el monitoreo con el sensor integrado al circuito amplificador y con el sensor conectado de forma directa para establecer sus diferencias.

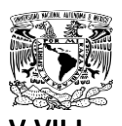

# **V.VII.I MONITOREO DE TEMPERATURA POR MODULO DE EXTENSION SR3XT43BD**

El modulo de extensión Telemecanique consta de dos entradas analógicas adicionales con una palabra de 1023 módulos de detección de voltaje por lo que cada que exista una variación de voltaje se sumara o restará un numero cada 0.009775171 VCD niveles de voltaje; al utilizar esta extensión se debe dar de alta dentro de la programación del modulo la sonda PT100 y el modulo de extensión así el Zelio reconocerá las entradas analógicas extra y para el manejo de temperaturas solamente se tendrá que conectar el sensor de manera directa a las entradas de la extensión y elaborar el programa.

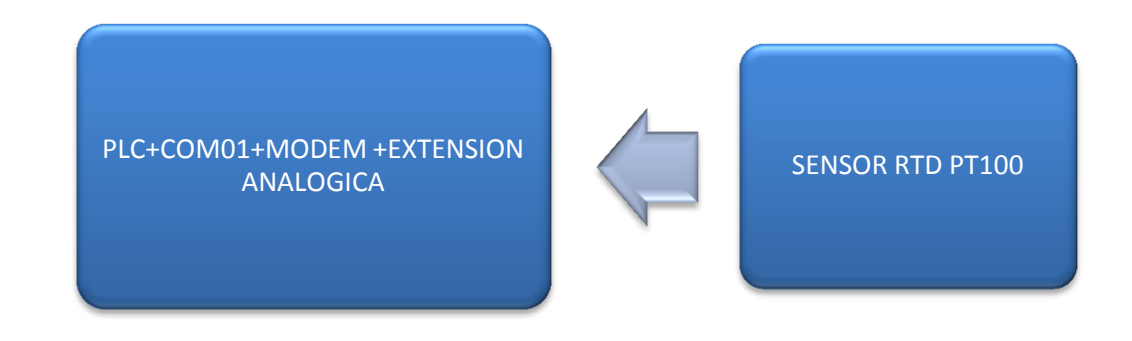

#### **Diagrama 14. Elementos del sistema de medición de temperatura**

# **V.VII.I.I CARACTRERISTICAS DEL PROGRAMA**

- El programa realizado se caracteriza por utilizar una función llamada GAIN donde se especifican los valores de una función siempre que esta sea lineal delimitando los puntos de inicio y de fin de la recta. En este caso se ingresan los valores A = 150 B = 1023 C = -25 y para poder generar la función depende del valor de voltaje que se ingrese en la entrada analógica, este voltaje será convertido por el PLC en una palabra y usada para la conversión de temperatura.
- Para el monitoreo de la temperatura, se diseño dentro del programa un arreglo que al recibir un mensaje por parte del usuario envié el dato de temperatura al teléfono móvil vía SMS, para darle tiempo al PLC de poder codificar los comandos y enviar la respuesta se programo un temporizador con 10 segundos de retraso.
- Dentro de las características de este programa existe la función de alerta, donde en este caso que es el cultivo de jitomate necesitamos que la temperatura ideal se maneje dentro del rango 10°C - 30°C cuando la temperatura salga de rango se activara el control de temperatura y en caso de que no exista un cambio a los 10 min. se enviara el mensaje avisando del problema.

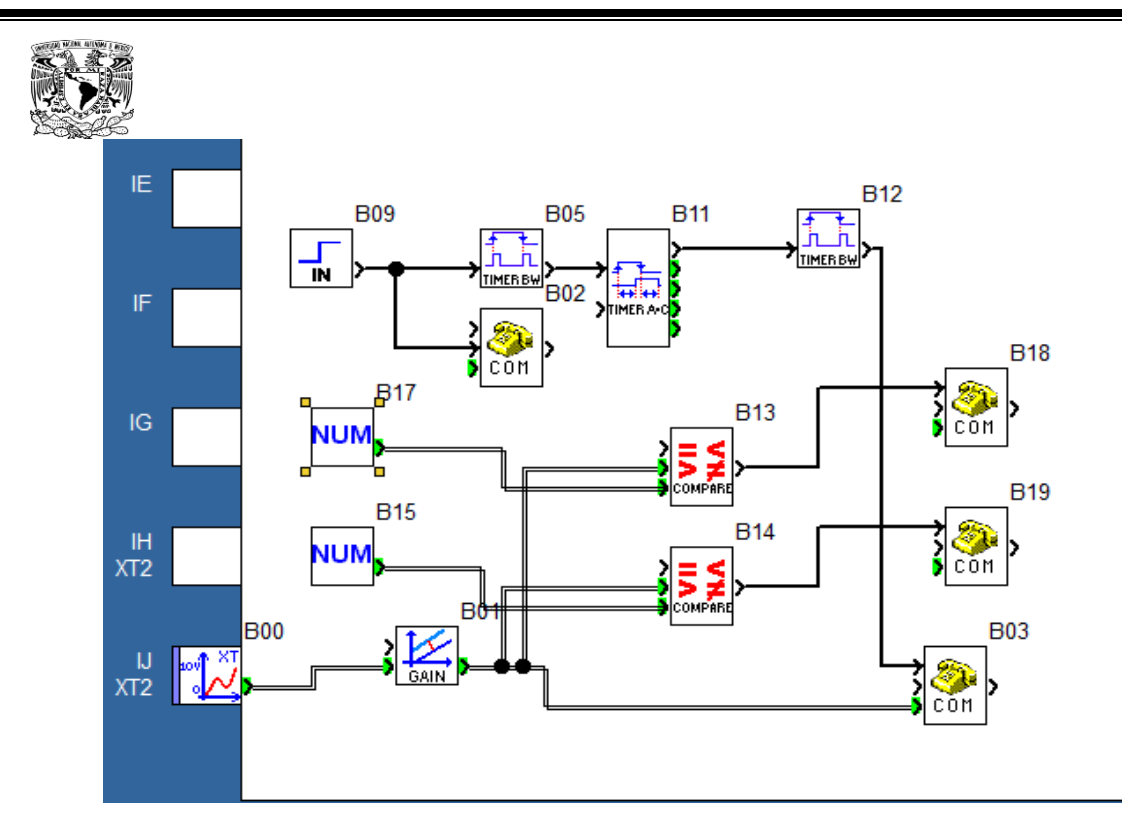

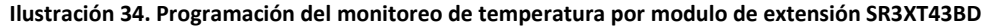

# **V.VII.I.II CARACTERISTICAS DE CIRCUITO**

- El circuito para esta conexión es sencillo ya que no se requiere de ningún voltaje externo ni circuito ajeno además de la alimentación y del modulo de extensión analógica para el PLC y solo se requiere de la conexión directa al PLC de la sonda RTD PT100.
- Una de las ventajas del manejo de este modulo de extensión es que se pueden manejar RTD PT100 de tres hilos conectándolos de la forma indicada en la figura.
- El común de la sonda debe conectarse a la terminal de 0V. Los otros 2 hilos deben conectarse entre los terminales IJ y Pt. Posteriormente es necesario configurar la entrada como tipo Pt100 desde los ajustes generales de Zelio Soft.

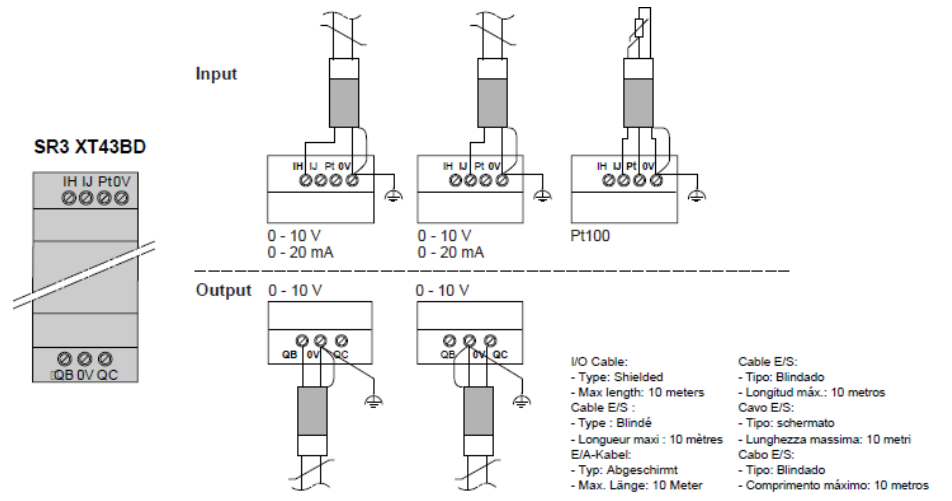

**Ilustración 35. Modos de conexión de la sonda RTD PT100 para el modulo de conexión SR3XT43BD**

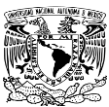

# **V.VII.I.III EQUIPO NECESARIO**

- PLC Zelio Telemecanique SR3B261BD.
- Modulo de comunicaciones Zelio SR2COM01.
- MultiModem GPRS Multitech MTCBA-G-F2 7 bits de datos par even.
- Modulo de alimentación de 24VCD-12VCD-9VCD.
- Modulo de extensión SR3XT43BD.
- Sonda RTD PT100 3 hilos.

# **V.VII.II MONITOREO DE TEMPERATURA POR MEDIO DE UN MODULO RTD**

El objetivo de este subsistema es lograr un control de la temperatura en el interior del invernadero, en este apartado analizaremos como sensor de temperatura a la sonda RTD PT100 con un modulo exterior que va a transformar la señal del RTD en una señal de voltaje digital de 0- 10VCD, en este caso se ocuparan las entradas analógicas del PLC que aunque tienen menor sensibilidad nos sirven para poder medir la temperatura dentro de un rango establecido en el modulo RTD. Al igual que la opción anterior, en este caso se manejan temperaturas ideales para la conservación de las plantas vegetales y que cuando se detecte una temperatura fuera de rango se active la unidad de control o se llegue a enviar un mensaje de alarma.

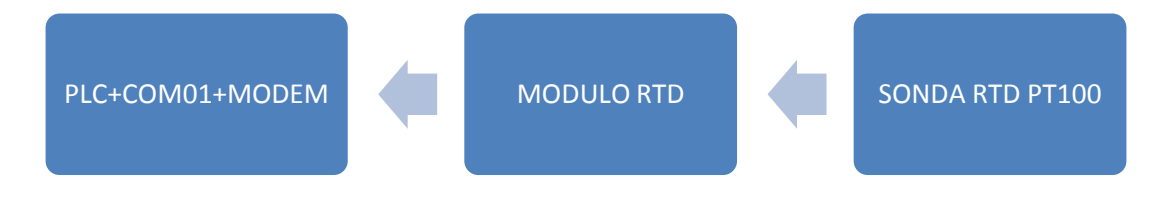

**Diagrama 15. Monitoreo de temperatura por modulo RTD.**

# **V.VII.II.I CARACTERISTICAS DEL PROGRAMA**

- En el programa al igual que en la opción anterior se ocupa la función ganancia solo que en este caso el rango elegido dentro del modulo RTD va desde los -10°C hasta los 60°C ya que es el que nos marca el modulo RTD y la palabra que se maneja va comprendida entre valores de 0 hasta 255, ó 8 bits de tal forma que se genera una función lineal con estos datos A = 70, B = 255 y C = -10.
- A esta opción se le añadió también el monitoreo a distancia que consta de dos módulos de comunicación interconectados donde al recibir el primer modulo un mensaje de cambio de variable activa al segundo modulo de comunicación enviando vía SMS el dato captado y transformado por la entrada analógica. Para hacer uso correcto de esta herramienta el primer mensaje se enviara con un código MT=1 ya que la programación se basa en la detección del cambio de variable binaria y esta inicia en valor 0, el siguiente mensaje será enviado con el código MT=0 y así se seguirán enviando simultáneamente.
- A su vez la etapa de control trabaja de la misma forma que en opciones anteriores cuando la temperatura salga del rango programado de 10°C a 30°C se activara la etapa reguladora

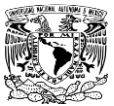

de temperatura y en caso de que no exista un cambio en 10 minutos después de su activación se enviara un mensaje de alarma por falla.

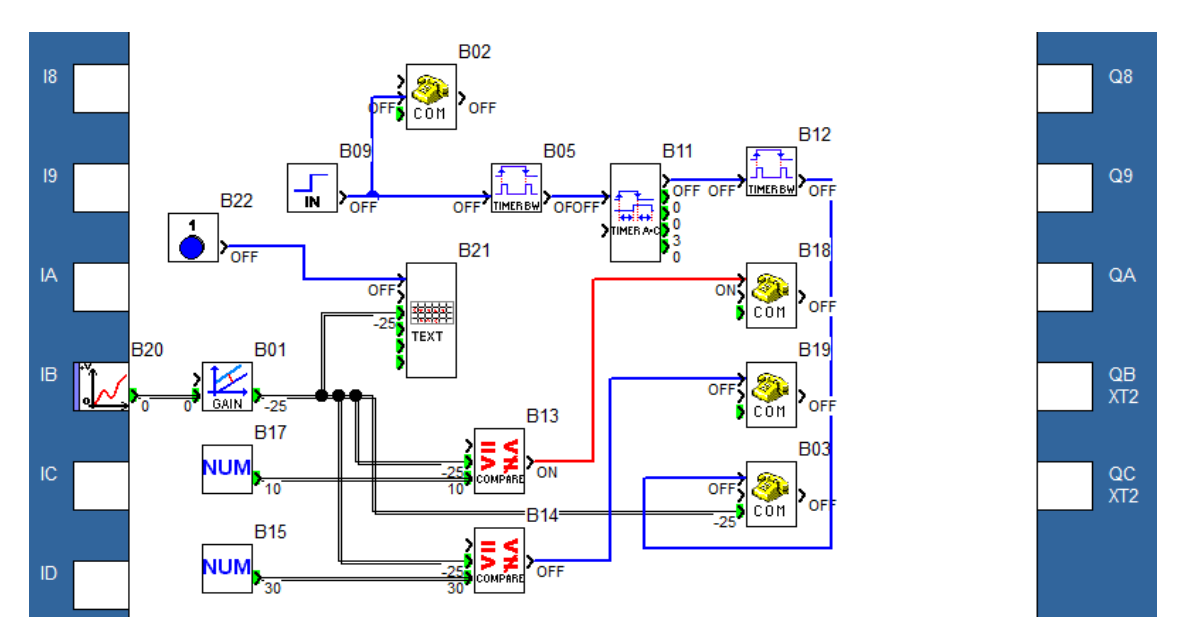

**Ilustración 36. Programación del monitoreo de temperatura por un modulo RTD.**

# **V.VII.II.II CARACTERISTICAS DEL CIRCUITO**

- El circuito en esta opción es más complejo ya que en este caso se tiene que conectar la alimentación del modulo RTD ya que este tiene su alimentación independiente que es de 10 – 35VCD. Para cumplir con esta necesidad vamos a ocupar una fuente de alimentación de 127VAC / 19VCD a 3.42A.
- La sonda RTD PT100 dependiendo del tipo que sea y el numero de hilos que tenga puede conectarse a el modulo RTD, la salida del modulo será calibrada para que a los 0°C la salida de voltaje sea exactamente 0VCD, a su vez que también a los 60°C la salida sea de 10VCD exactos, para conectar la sonda RTD PT100 se sigue la siguiente lógica encontrada en el manual del modulo:

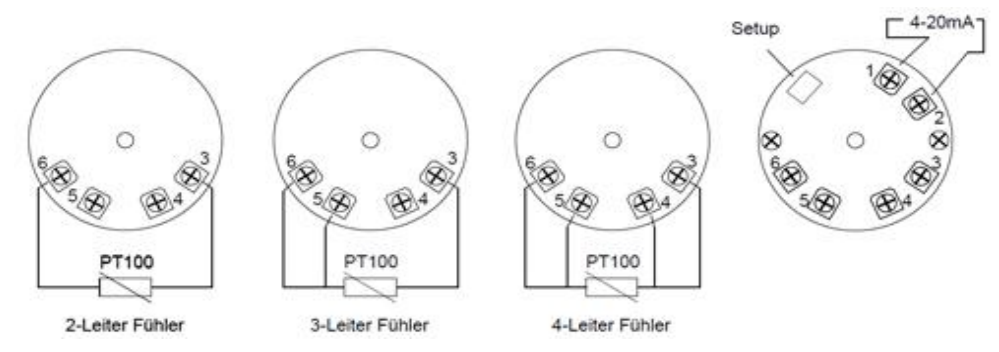

**Ilustración 37. Modos de conexión de una sonda RTD PT100 al modulo RTD.**

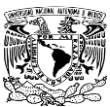

# **V.VII.II.III EQUIPO NECESARIO**

- 1 PLC Zelio Telemecanique SR3B261BD.
- 1 Modulo de comunicaciones Zelio SR2COM01.
- 1 MultiModem GPRS Multitech MTCBA-G-F2 7 bits de datos par even.
- 1 Modulo de alimentación de 24VCD-12VCD-9VCD.
- 1 Sonda RTD PT100, 3 hilos.
- 1 Convertidor universal Pt100, TERMO FLEX.

# **V.VII.III MONITOREO DE TEMPERATURA POR MEDIO DEL ENCAPSULADO LM35**

El encapsulado LM35 es un sensor de temperatura cuya salida en voltaje es directamente proporcional a la temperatura, el encapsulado esta calibrado directamente en °C y tiene un rango de -55°C a los 155°C. El encapsulado también necesita alimentación y esta puede variar de los 4VCD a los 30VCD. Con el encapsulado y con la ganancia de entrega de 10mV por °C se conecto la salida del encapsulado directamente a una entrada analógica del modulo PLC y se realizo una programación con la que se genera una transformación del voltaje recibido por el encapsulado modificándolo en temperatura, la conexión en la entrada puede tener dos variantes en la primera se realiza la conexión directa explotando al máximo el convertidor integrado en el PLC, en la segunda analizaremos los beneficios de integrar en el circuito un modulo de amplificación donde la señal del sensor sea amplificada antes de ingresar al PLC.

# **V.VII.III.I MONITOREO DE TEMPERATURA CON CONEXIÓN DIRECTA DEL SENSOR AL PLC**

En este apartado se analizaran dos opciones razonables de como realizar la conexión del sensor LM35 en la primera observamos la conexión directa del sensor al PLC y como seria la programación para poder configurar la falta de sensibilidad del sensor y poder realizar las mediciones con la mayor eficiencia posible y por consecuencia un control mas efectivo.

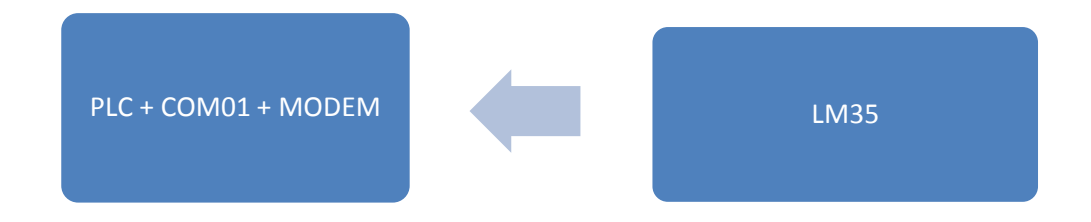

#### **Diagrama 16. Elementos del monitoreo térmico en conexión directo al PLC.**

#### **V.VII.III.I.I CARACTERISTICAS DEL PROGRAMA**

 El programa recibe un voltaje directo del sensor que es transformado por un convertidor analógico digital de 8 bits donde la entrada estará dividida en una palabra de 0 a 255 por

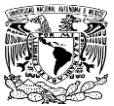

lo que cada valor equivale a 0.039215686VCD, así cuando se ingrese el valor analógico se realizara una conversión a grados centígrados.

- La desventaja del manejo de este encapsulado es que por las limitaciones del convertidor analógico digital se podrá obtener la temperatura en múltiplos de 4°C, disminuyendo la sensibilidad del monitoreo y que para el caso es aceptable.
- El monitoreo se realiza a base de comparadores analógicos donde se ingresa un rango de temperaturas, la temperatura del entorno no debe bajar ni subir más de lo programado, en dado caso se genera una acción para la normalizar la temperatura, en este apartado entra la etapa de control de la temperatura que veremos posteriormente.
- Para el monitoreo remoto de la temperatura se envía un mensaje vía SMS al PLC que responderá en un tiempo de 10 segundos con la temperatura detectada en el interior del invernadero esto se maneja así para no recibir una sobrecarga en el bus de información por parte del modem al PLC y no se omita ningún comando.

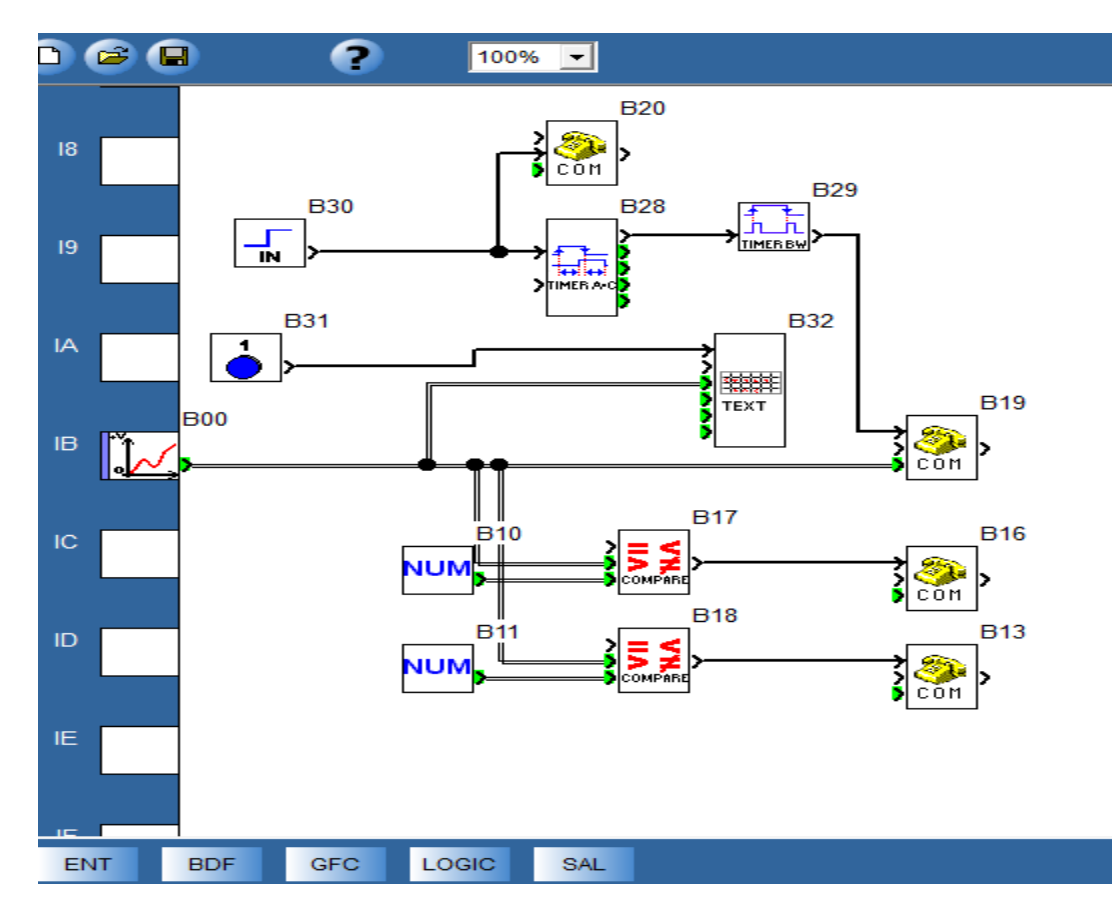

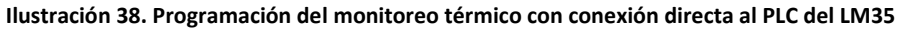

# **V.VII.III.I.II CARACTERISTICAS DEL CIRCUITO**

 El encapsulado LM35 se alimentara con un voltaje directo de 5VDC para evitar el calentamiento del mismo provocando así una lectura errónea de la temperatura, para esto se puede obtener este voltaje desde un eliminador convencional.

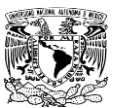

 El encapsulado consta de tres patas que son el común (GND), voltaje de entrada (+Vs) y voltaje de salida (Vout). La salida Vout es la que se conecta directamente a la entrada analógica de nuestro PLC, las otras dos son solamente alimentación, en la realización de las pruebas se conecto el común al común del PLC para poder ejecutar la recepción del voltaje del sensor.

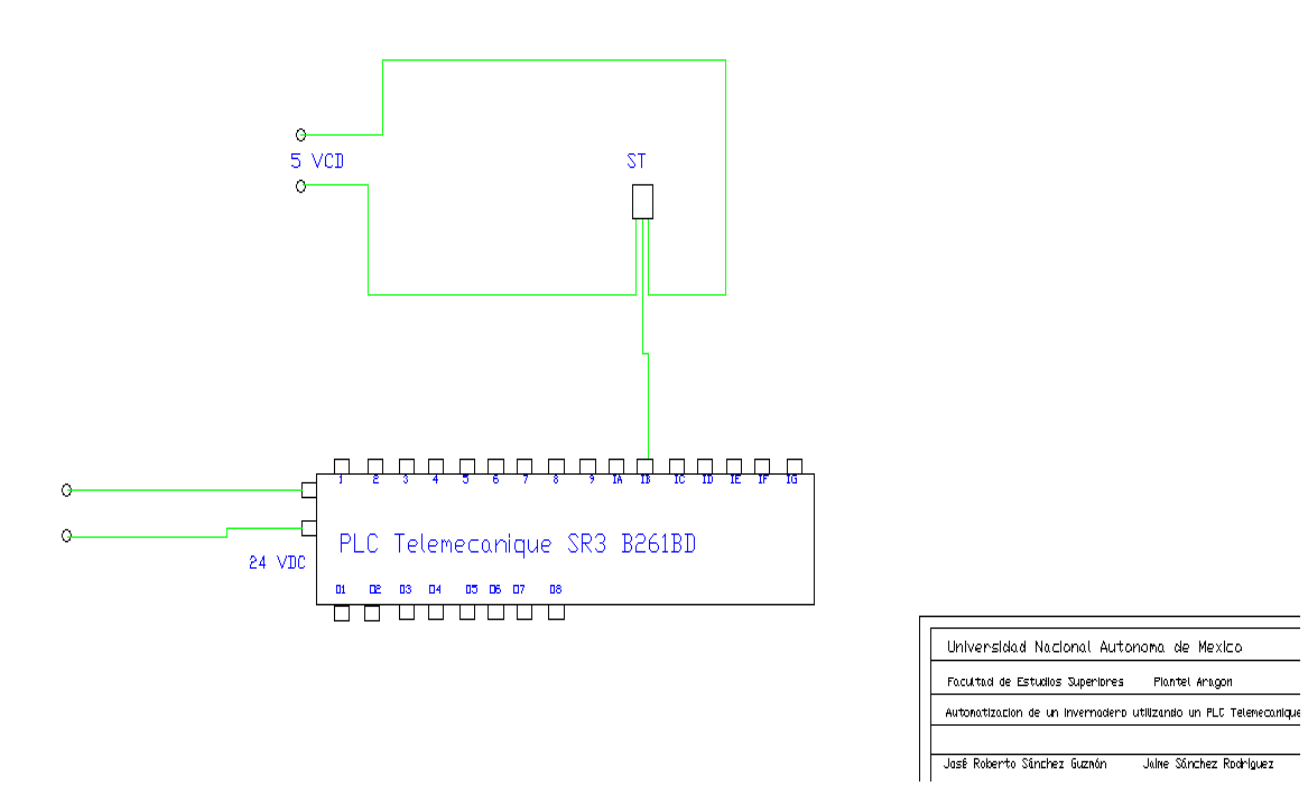

**Ilustración 39. Circuito del monitoreo de temperatura por conexión directa del LM35 al PLC**

# **V.VII.III.I.III EQUIPO NECESARIO**

- 1 PLC Zelio Telemecanique SR3B261BD.
- 1 Modulo de comunicaciones Zelio SR2COM01.
- 1 MultiModem GPRS Multitech MTCBA-G-F2 7 bits de datos par even.
- 1 Modulo de alimentación de 24VCD-12VCD-9VCD.
- 1 Sensor térmico encapsulado LM35.
- 1 Modulo de alimentación del sensor LM35, con 5VCD-24VCD.

### **V.VII.III.II MONITOREO DE TEMPERATURA CON CIRCUITO AMPLIFICADOR.**

Para corregir el problema de falta de sensibilidad en el PLC se realizo un estudio el, a lo que se concluyo que debido a que el sensor genera cambios de voltaje muy pequeños con respecto a la variación de temperatura, se estableció incrementar este voltaje a uno que sea detectable por el PLC en sus entradas analógicas por lo que se diseño un circuito amplificador que

Jaime Sánchez Rodniguez

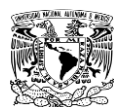

la señal entregada por el sensor se incrementada cuatro veces y con esto asegurar la medición de la temperatura en el PLC.

El circuito amplificador utilizado en el proyecto para la etapa de temperatura es un básico no inversor con un integrado lm741, este amplificador con un arreglo de resistencias donde R1=1000ohms y R2=4000ohms, con estos valores se obtiene una ganancia igual a 4 necesaria para que el PLC logre reconocer los cambios de voltaje tan pequeños generados por el sensor térmico LM35. Para saber el tamaño de las resistencias dependiendo del amplificador operacional se sigue una simple formula:

$$
V_{out} = V_{in}(1 + \frac{R_2}{R_1})
$$

En este caso; como datos tenemos el voltaje de salida requerido y el voltaje de entrada que se va a inducir, con estos datos despejando de la ecuación los elementos resistivos podemos obtener los valores necesarios de las resistencias para que el valor de ganancia sea el indicado.

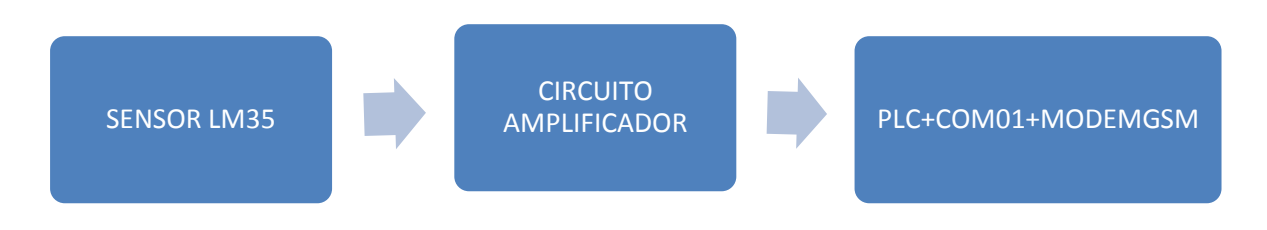

**Diagrama 17.Elementos del monitoreo de temperatura con amplificación de señal**

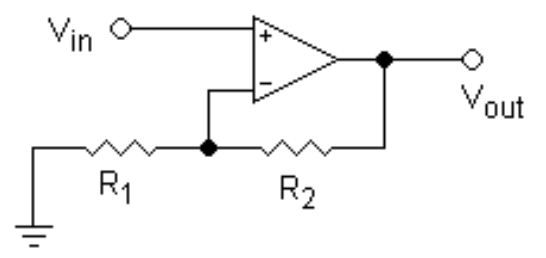

 **Ilustración 40. Circuito amplificador no inversor**

# **V.VII.III.II.I CARACTERISTICAS DEL PROGRAMA**

 Este programa es idéntico a el anterior con la diferencia de que con ayuda del circuito amplificador la salida directamente nos entregara el voltaje necesario para que el PLC lo identifique en grados centígrados por lo que una conversión no será necesaria.

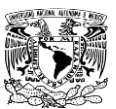

 De igual manera que en el anterior programa se puede pedir un monitoreo de temperatura por vía SMS o revisarlo desde la parte frontal del PLC presionando la tecla Z1 cuando se encuentre en modo RUN.

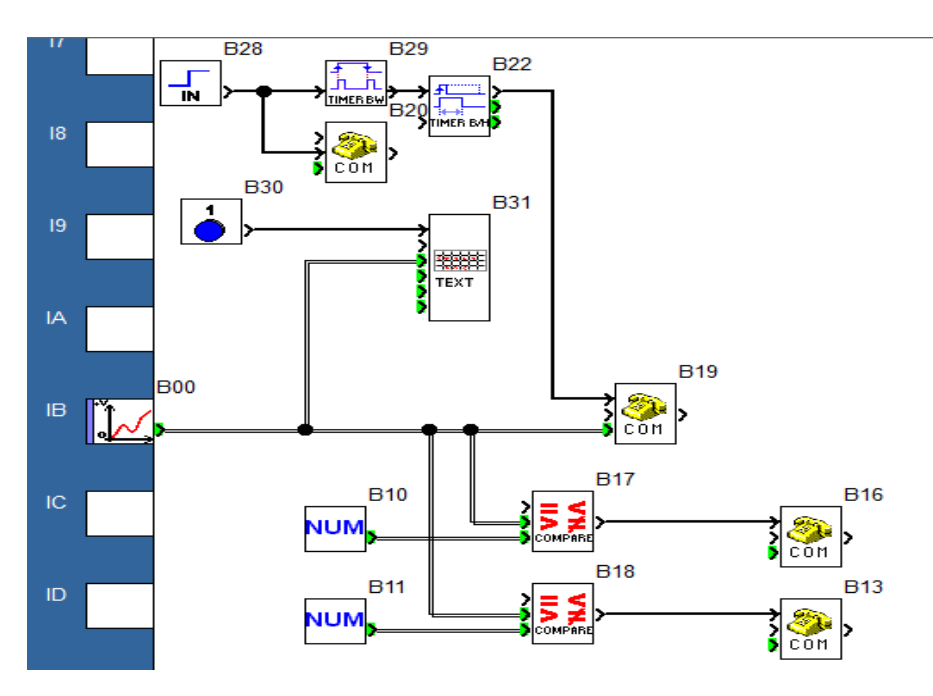

**Ilustración 31. Programación de monitoreo de temperatura con amplificador de señal**

# **V.VII.III.II.II CARACTERISTICAS DEL CIRCUITO**

- Las entradas del amplificador operacional estarán conectadas al sensor de temperatura LM35 para que la señal de este sea incrementada por lo que si antes manejábamos un voltaje de 1.5VDC máximo ahora este será de 6VDC.
- La salida del amplificador operacional será conectada a la entrada analógica del PLC para su manipulación y control.
- Se conectara una Fuente ajena al PLC para el suministro del sensor y el circuito amplificador y se adaptara para su alimentación a 127VDC.
- Para evitar problemas de sobrecalentamiento la alimentación del sensor que es variable de 5VCD a 30VCD se alimentara con 5VCD y así evitar que por el mismo calor generado dentro del sensor se tenga un error dentro de la medición.

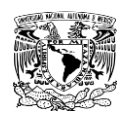

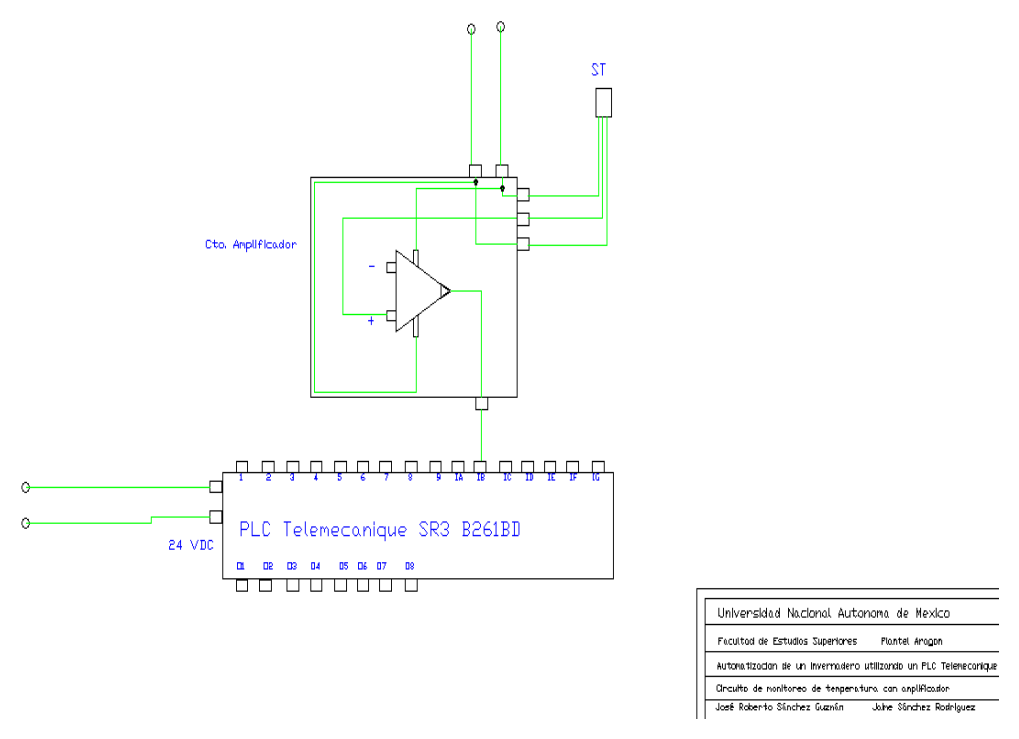

**Ilustración 42. Circuito de monitoreo de temperatura con amplificador de señal**

#### **V.VIII.III.II.III EQUIPO NECESARIO**

- 1 PLC Zelio Telemecanique SR3B261BD.
- 1 Modulo de comunicaciones Zelio SR2COM01.
- 1 MultiModem GPRS Multitech MTCBA-G-F2 7 bits de datos par even.
- 1 Modulo de alimentación de 24VCD-12VCD-9VCD.
- 1 Circuito amplificador de señal para el sensor LM35.
- 1 Sensor térmico encapsulado LM35.

#### **V.VII.IV CONTROL DE TEMPERATURA**

Para hacer uso correcto del subsistema se ideo una forma de controlar la temperatura del interior del invernadero usando sistemas de calefacción por aire, para el calentamiento del interior del invernadero se usan ventiladores con resistencias acopladas que son capaces de calentar el interior en poco tiempo y no permitir el daño de la planta, para el enfriamiento del invernadero se colocan extractores básicos, en caso de que la disminución de la temperatura no sea lo suficientemente rápida durante la noche, se puede controlar de forma SMS la apertura de las ventanas. El control de los ventiladores como los extractores van acuerdo a dos contactores uno que enciende los ventiladores con su respectiva resistencia y otro para encender los extractores, la función de estos es mantener el clima en un equilibrio de 10°C-30°C establecidos para el cultivo del jitomate. Este control será acoplado al monitoreo de la temperatura sin importar cual de estos sea mas conveniente, dado que este circuito y programación es general no

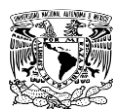

es necesario comprar un sistema de calefacción independiente ya que generalmente son mas caros y se necesita de mas inversión.

# **V.VII.IV.I CARACTERISTICAS DEL PROGRAMA**

- El programa esta diseñado para controlar la temperatura de manera automática, cuando por razones climáticas la temperatura se incremente o disminuya significativamente y rebase nuestros limites establecidos para el cultivo del jitomate se activara uno de nuestros equipos instalados para estabilizar el clima, se diseño el programa para activar una salida durante 20 min, en caso de que la temperatura no haya cambiado y siga fuera de nuestro rango se enviara un mensaje de alarma al encargado del invernadero avisando de que no existe una estabilización climática en el interior del invernadero, esta valoración se realiza a los 10 minutos de que se active.
- También se incluye una activación SMS que enciende el equipo durante 10 min que conjugada con el sistema de monitoreo puede prevenir la caída o el incremento de temperatura a un nivel dañino para nuestro cultivo.
- Se manejan protecciones a nivel programación que impiden el encender las dos salidas al mismo tiempo ya sea por falla del sensor térmico o por un comando mal enviado.

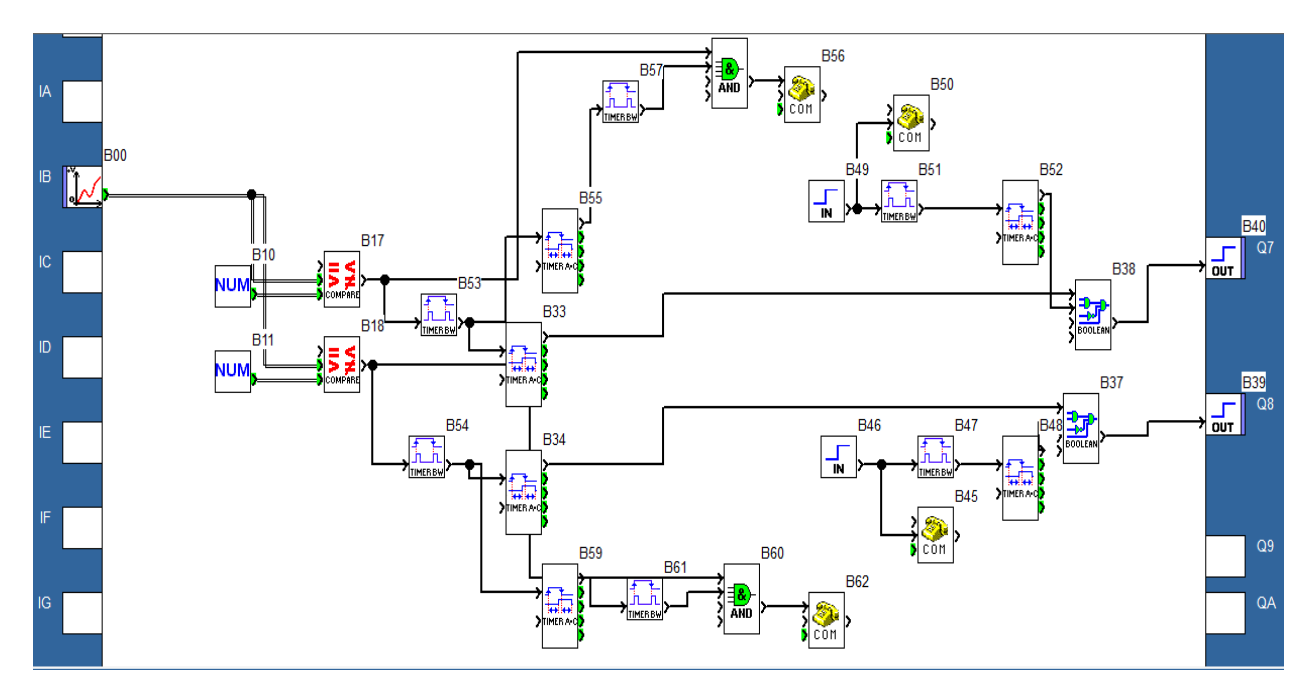

**Ilustración 43. Programación de la parte de control de temperatura**

# **V.VII.IV.II CARACTERISTICAS DEL CIRCUITO**

 El circuito que manejamos es una básica conexión con protección a nuestro elemento de control que es el PLC, la salida que se maneja es del tipo relevador Normalmente abierto y en el momento que el PLC cierra su salida se activa la bobina de un relevador para

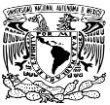

encender el elemento actuante. Lo mismo ocurre para los ventiladores como para los extractores.

- Tanto los ventiladores como sus resistencias y los extractores son dispositivos que requieren de protección ante algún fallo ya que en el caso que por el mismo uso uno de los equipos entre en corto se protegerá con fusibles de bajo amperaje evitando que el circuito o equipos ajenos lleguen a dañarse.
- Los mensajes de error serán enviados por el PLC en caso de que la temperatura, no se estabilice después de que salga de rango, cuando se active el control de temperatura pasaran 10 min con los elementos de potencia activos y no existe cambio alguno será por que algún elemento fallo y es necesaria la revisión del sistema.

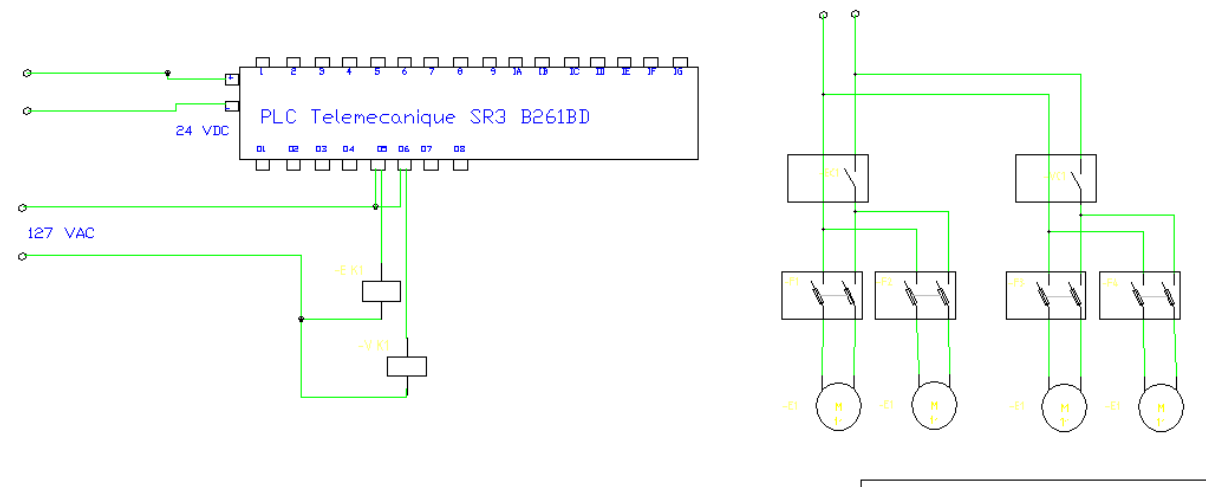

Universidad Nacional Autonoma de Mexico Facultad de Estudios Superiores - Plantel Aragon Subalstena de contral de temperatura -Circuito de proteccion a la alimentación<br>José Roberto Sánchez Guznán — Jaime Sánchez Rodriguez

**Ilustración 44. Circuito del control de temperatura**

#### **V.VII.IV.III EQUIPO NECESARIO**

- PLC Zelio Telemecanique SR3B261BD.
- Modulo de comunicaciones Zelio SR2COM01.
- MultiModem GPRS Multitech MTCBA-G-F2 7 bits de datos par even.
- Modulo de alimentación de 24VCD-12VCD-9VCD.
- Circuito amplificador de señal para el sensor LM35.
- Sensor térmico encapsulado LM35.
- 2 Contactores 120VAC, 10Amp.
- 2 Ventiladores industriales 20", 120VAC, 3.5Amp, SINMA.
- 2 Fusibles 5Amp
- 3 Extractores Axiales de 12", 1HP, 127VAC, Extracción 27m<sup>3</sup>/min, 7.5Amp.
- 3 Fusibles 10Amp.
- 5 Portafusibles.

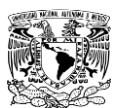

# **Capitulo VI. CONCLUSIONES**

 Se han estudiado las diferentes variables dentro de un invernadero y con lo planteado en este proyecto es posible controlar invernaderos que provean de diferentes tipos cultivos, para hacer el cambio de uno a otro solo es necesario cambiar algunos bloques de variables desde el software en la PC. Aun así encaminados en la obtención del jitomate fue posible encontrar teórica y hasta cierto punto prácticamente una solución de control a las necesidades encontradas.

Al inicio del proyecto se plantearon diferentes objetivos entre los que destacan la implementación de subsistemas que controlen de diferentes maneras o tan solo monitoreen las diferentes variables dentro de un invernadero, con el sistema de control propuesto se podrá tener el control de las más importantes de estas sin la necesidad de encontrarse en el invernadero tiempo completo ahorrando tiempo y dinero. Con el control de los diferentes subsistemas y con el dispositivo de control implementado que permite el envió de alarmas automáticamente al detectar algún fallo dentro del invernadero además con la herramienta de manipulación de variables internas que simula un control vía mensajes SMS nos es posible tener un manejo bastante avanzado del invernadero y saber lo que sucede dentro y fuera de este.

Con la ventaja de tener físicamente el equipo y la desventaja de no tener el lugar para la puesta en marcha nos enfocamos en el sistema de control intentando reproducir todas las variables existentes estableciendo un control estable capaz de tomar decisiones y con un control a distancia que permite tener la seguridad que los mensajes serán recibidos y que el invernadero se encuentra en buen estado sin tener que invertir en personal de cuidado diario y tiempo completo. En las pruebas realizadas el equipo responde bien solo es necesario no sobrecargar el bus de mensajería ya que este realiza una acción a la vez, no se requiere de cuidados especiales solo mantener en un gabinete cerrado los componentes electrónicos y eléctricos.

Con esto se concluye que el sistema de control es viable para propósitos generales de cultivo dentro de un invernadero, pero para poder aplicarlo se requiere que el agricultor entregue datos respecto al tipo de suelo, calidad de agua y la zona geográfica donde se ubique el invernadero, estos datos nos servirán para poder establecer la frecuencia de riego y temperatura a la que debe mantenerse el interior del invernadero, teniendo estos datos se puede programar el equipo para que funcione de la manera necesaria.

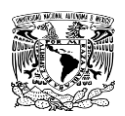

#### **ANEXO I**

### **DEMOSTRACIÓN DEL PROYECTO**

Debido a la amplitud de este proyecto y a la incapacidad de instalarlo de momento por falta de ingresos en un invernadero, se planteo realizar una demostración activa del funcionamiento del proyecto realizado a fin de demostrar el manejo del equipo y su fiabilidad en el control de los dispositivos de tal forma que aunque no se instalen los equipos que hemos venido describiendo al 100% se simularan en lo mas practico posible las condiciones que se generan dentro del invernadero.

Para poder realizar esta demostración del sistema de control se modificaran tanto algunos equipos como las variables en el sistema de control, esta simulación tiene como objetivo determinar los alcances del proyecto y demostrar que es viable el manejo de un invernadero implementándolo con un sistema de control automático de este tipo.

# MODIFICACIONES AL SUBSISTEMA DE VENTILACION

- En este subsistema se modificaron los tiempos de apertura y cerrado cuando son controlados vía SMS para que tengan un tiempo límite de apertura o cerrado.
- En la simulación se opto por conectar motores de menor potencia a fin de que se demuestre el correcto funcionamiento de las salidas.
- En las entradas se colocaran switches normalmente cerrados simulando la acción de las ventanas al haber cumplido con su función de cerrar o abrir completamente.
- El sensor pluvial para efecto de simulación y centrándonos en el control y respuesta del PLC ante una señal digital se intercambiara el sensor por un botón con configuración normalmente abierto (NA).
- El sensor de luz integrado al circuito se eligió con la capacidad de poder variar el nivel de luz que debe captar para poder realizar la acción de abrir o cerrar su salida tipo relé, de tal forma que cambiaremos esa configuración para su trabajo dentro del aula, también para mayor comodidad se eligió realizar un circuito dual con un encapsulado que contiene dos amplificadores operacionales; el LM358N, en este caso serán el sensor de luz y el circuito amplificador de la señal de temperatura.

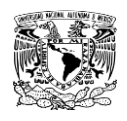

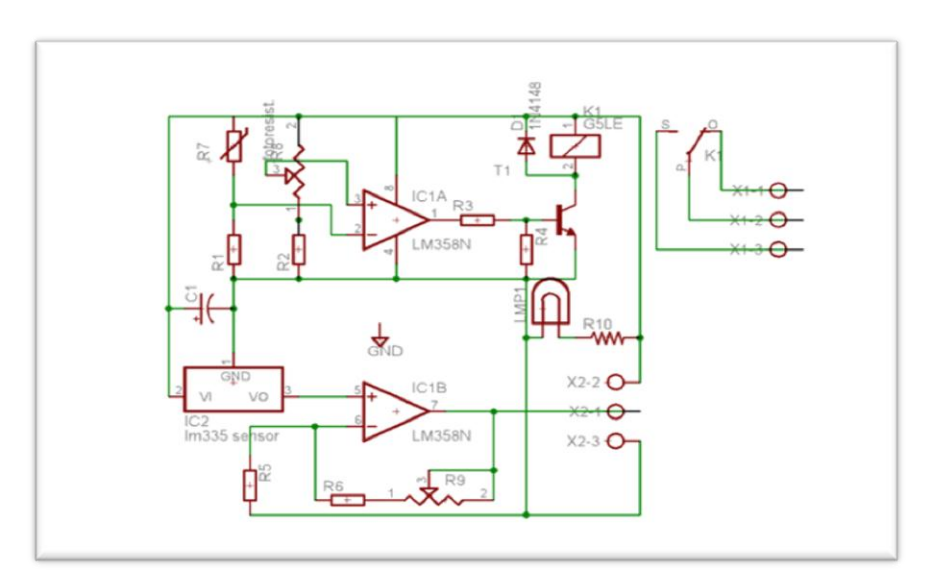

**Ilustración 45. Circuito esquemático del sensor de temperatura y luz.**

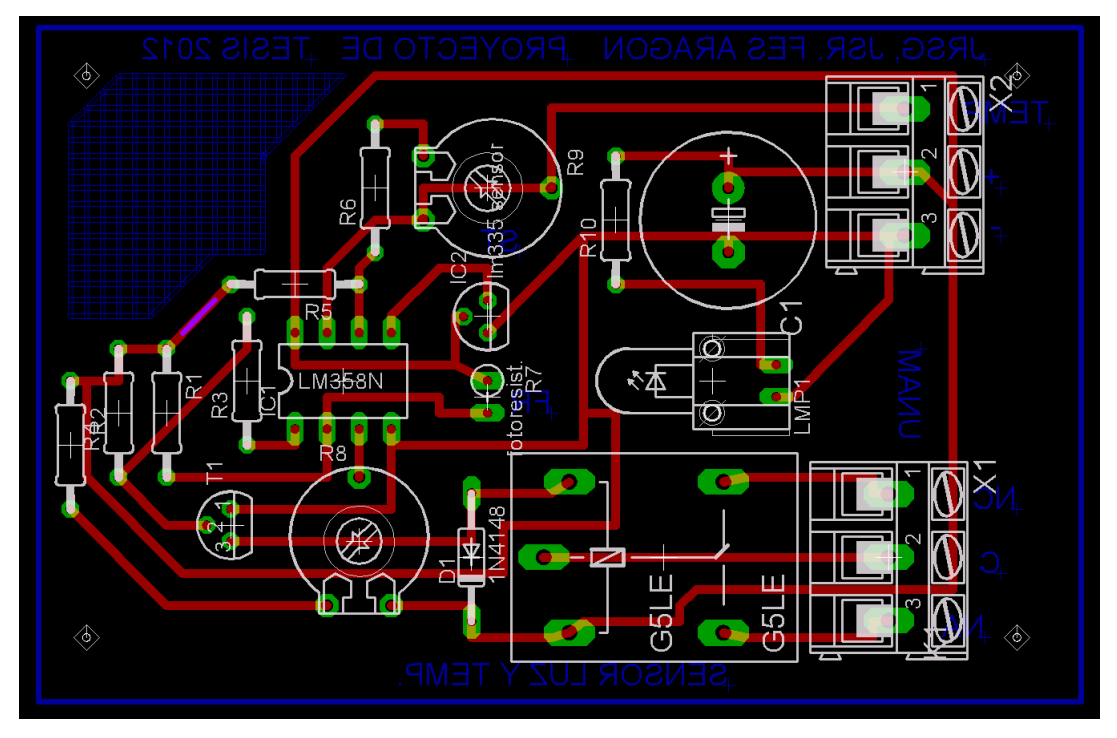

**Ilustración 46. Circuito impreso de sensores de luz y temperatura.**

# MODIFICACIONES AL SUBSISTEMA DE INGRESO DE AGUA

- La primera modificación será en la entrada, ya que se manejara como se planteo antes la opción del electronivel, se realizaron pruebas de funcionamiento con depósitos pequeños de agua que nos entregaran los resultados planteados.
- Las bombas serán de menor capacidad y esta actuara de la misma forma que las originales en el diseño se llegaran a colocar, como bomba de agua se colocara una bomba

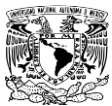

sumergible de 13w a 127 VAC suficiente para demostrar el funcionamiento del subsistema.

 En vez de contactores se colocaran relevadores con la capacidad suficiente de soportar la corriente que llega a las bombas.

# MODIFICACIONES AL SUBSISTEMA DE INGRESO DE QUIMICO

- En este subsistema las modificaciones van de la mano con el ingreso de agua de tal forma que en este caso también disminuirán los tiempos para su demostración de funcionamiento.
- Como equipo actuador usaremos una bomba peristáltica que es una bomba con baja presión de salida y es resistente a sales minerales y químicos que traiga consigo el líquido.
- Al igual que los demás dispositivos al reducir el tamaño de la bomba también se reduce la corriente generada por esta, por lo que con un relevador bastara para controlar la activación de esta.

# MODIFICACIONES AL SUBSISTEMA DE PROTECCION PARA LOS ELEMENTOS DE POTENCIA

 En este subsistema ya que no se logro adquirir protecciones térmicas se simularan las conexiones con un botón, de esta manera se podrá simular un fallo en algún elemento de potencia para enviar la alarma al celular que este configurado.

# MODIFICACIONES AL SUBSISTEMA DE PROTECCION DE FALLA ELECTRICA

 Se consiguió un no-break con poca capacidad que nos permite tener pocos minutos de energía de resguardo, por lo que la demostración de este subsistema será aplicado a la respuesta del controlador al no encontrar energía eléctrica.

# MODIFICACIONES AL SUBSISTEMA DE MONITOREO Y CONTROL DE TEMPERATURA

- En este subsistema se realizaron pruebas con el encapsulado LM35 ya que económicamente es el mas viable para el monitoreo de la temperatura además que los resultados fueron adecuados ante los cambios de temperatura.
- Debido a la programación se puede revisar la temperatura desde el modulo PLC presionando la tecla del PLC Z1 o vía SMS desde un celular ingresando el código prestablecido.
- El circuito amplificador se implemento para compensar el funcionamiento del subsistema y verificar que es viable su uso dentro del proyecto sin afectar su sensibilidad. Debido a que el sensor de luz y de temperatura fueron diseñados con base de los amplificadores operacionales, se decidió ocupar el lm358N, cuyo encapsulado contiene dos amplificadores operacionales independientes. En las figuras 45 y 46 se muestra el circuito impreso donde aprecian elementos y el arreglo acordado para la distribución de estos y además se puede observar que dentro de la etapa del sensor de temperatura se integra un divisor de tensión que nos permite configurar la ganancia, una de las resistencias es R6 de

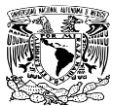

22K para poder ajustar la señal de salida, la segunda resistencia se sustituye por un potenciómetro R9 de 100K que nos permite ajustar la ganancia exacta en la etapa de amplificación de la señal.

 Para el control de los elementos se consiguió un extractor y un ventilador de menor capacidad con su debida resistencia para comprobar el funcionamiento del control sobre el subsistema.

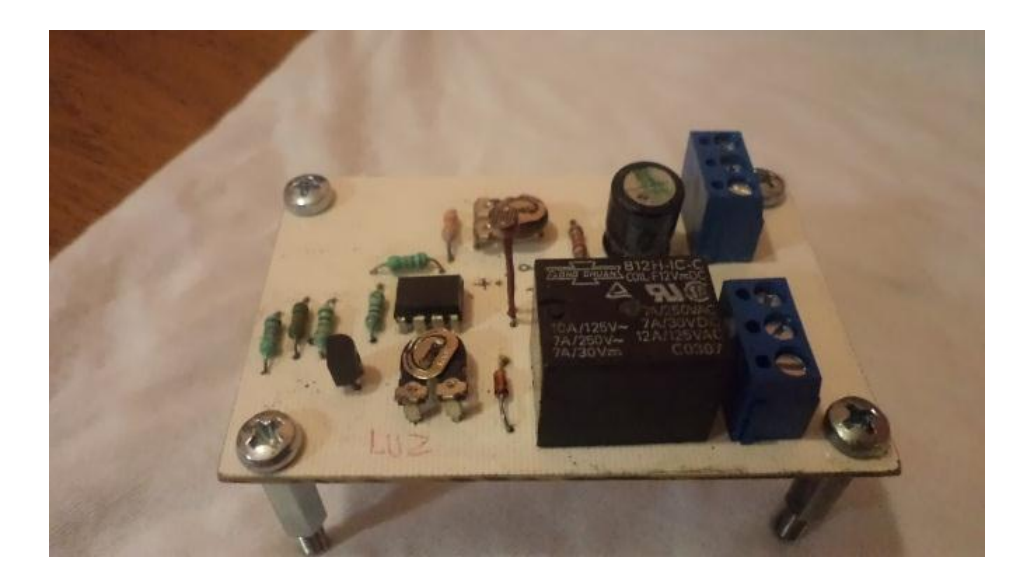

**Ilustración 46. Circuito en tablilla de sensores de luz y temperatura.**

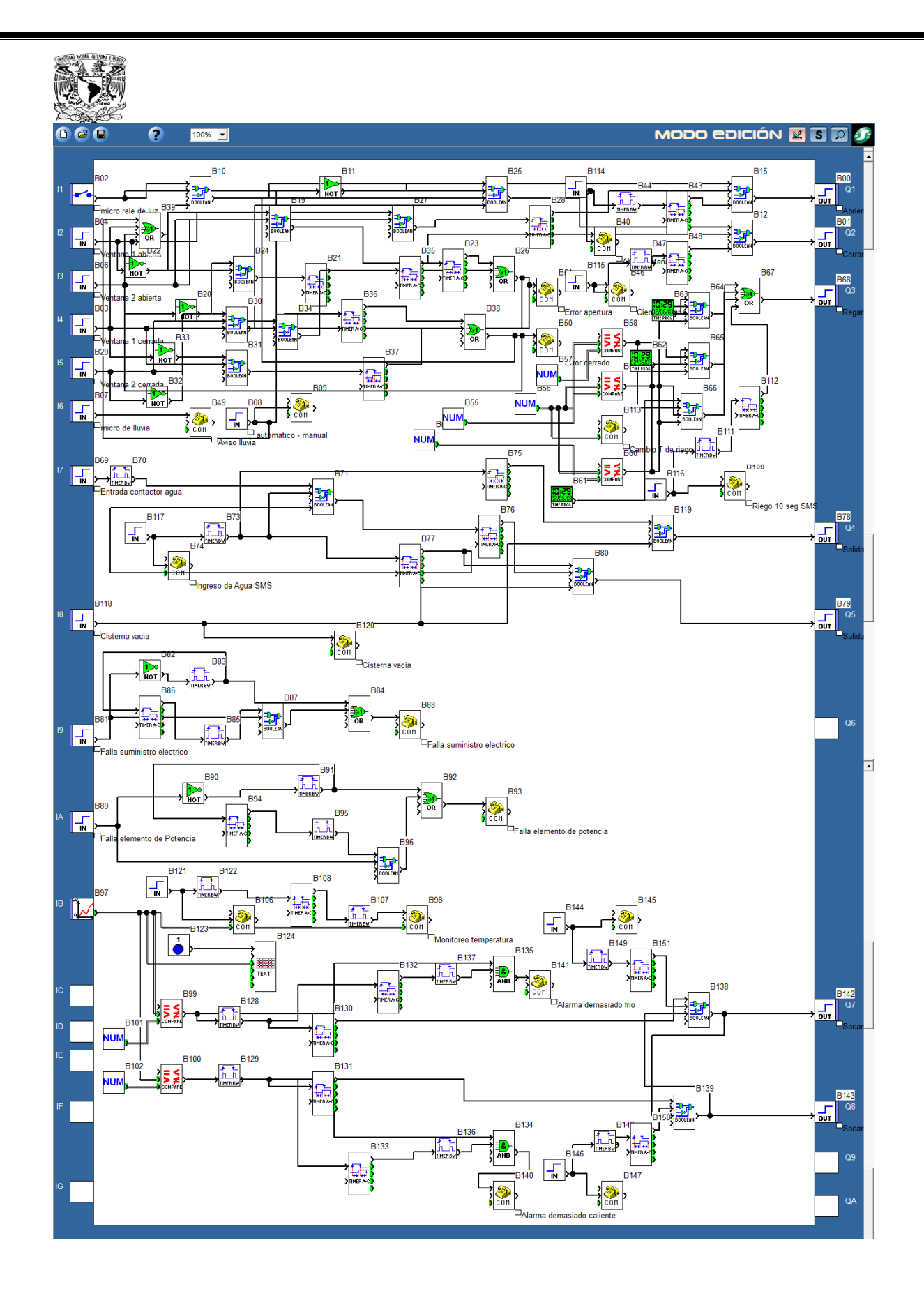

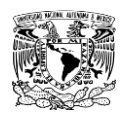

#### **ANEXO II**

#### **CLAVES PARA EL MANDO SMS**

Para el manejo correcto de la herramienta SMS se necesita como primera instancia la aprobación del usuario encargado del mantenimiento que será dado de alta a nivel programación por lo que no cualquier celular puede tener comunicación con el PLC; teniendo en cuenta que las configuraciones a nivel programa están realizadas estos son los pasos a seguir para el manejo del PLC vía SMS:

- Se envía un mensaje al numero telcel autorizado con los 10 dígitos de manera normal.
- El inicio del mensaje será con los números "00000000" esto es una contraseña requerida por el PLC para tomar en cuenta el mensaje por parte del usuario previamente configurado.
- El siguiente carácter será " ! ", este símbolo es solo sintaxis y denota la separación entre la contraseña del usuario y el contenido del mensaje.
- El siguiente paso es anotar la variable a modificar vía SMS con el símbolo "=" y el valor al que se modificara. Ejemplo "MT=1".
- Debemos recordar que la programación esta configurada para detectar cambios de estado en las variables por lo que al iniciar el programa todas las variables se van a cero así que la primera vez que se envíen comandos vía SMS a cualquier variable se enviaran con el valor "1", como consecuencia la variable cambia y se activa su programación, el siguiente mensaje tiene que cambiar el valor de la variable a "0" para que vuelva a existir un cambio de estado, en caso de que por equivocación se envié un numero aleatorio de 2-3475 el programa enviara un mensaje de error de código ya que este no será reconocido.
- En caso de no tener un registro donde se marquen los últimos cambios de estado en las diferentes variables siempre se puede enviar un SMS con la clave "?" que genera un mensaje SMS por parte del PLC que envía el dato con el estado de la variable que se va a informar. Ejemplo " MT=? ".
- Otro tipo de variable es la de selección donde dependiendo del numero que se encuentre en la variable será la acción tomada por el programa, un ejemplo de este es la variable "RC" donde dependiendo del numero 1-2-3 se modifican los tiempos en el riego por día.

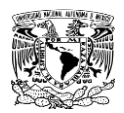

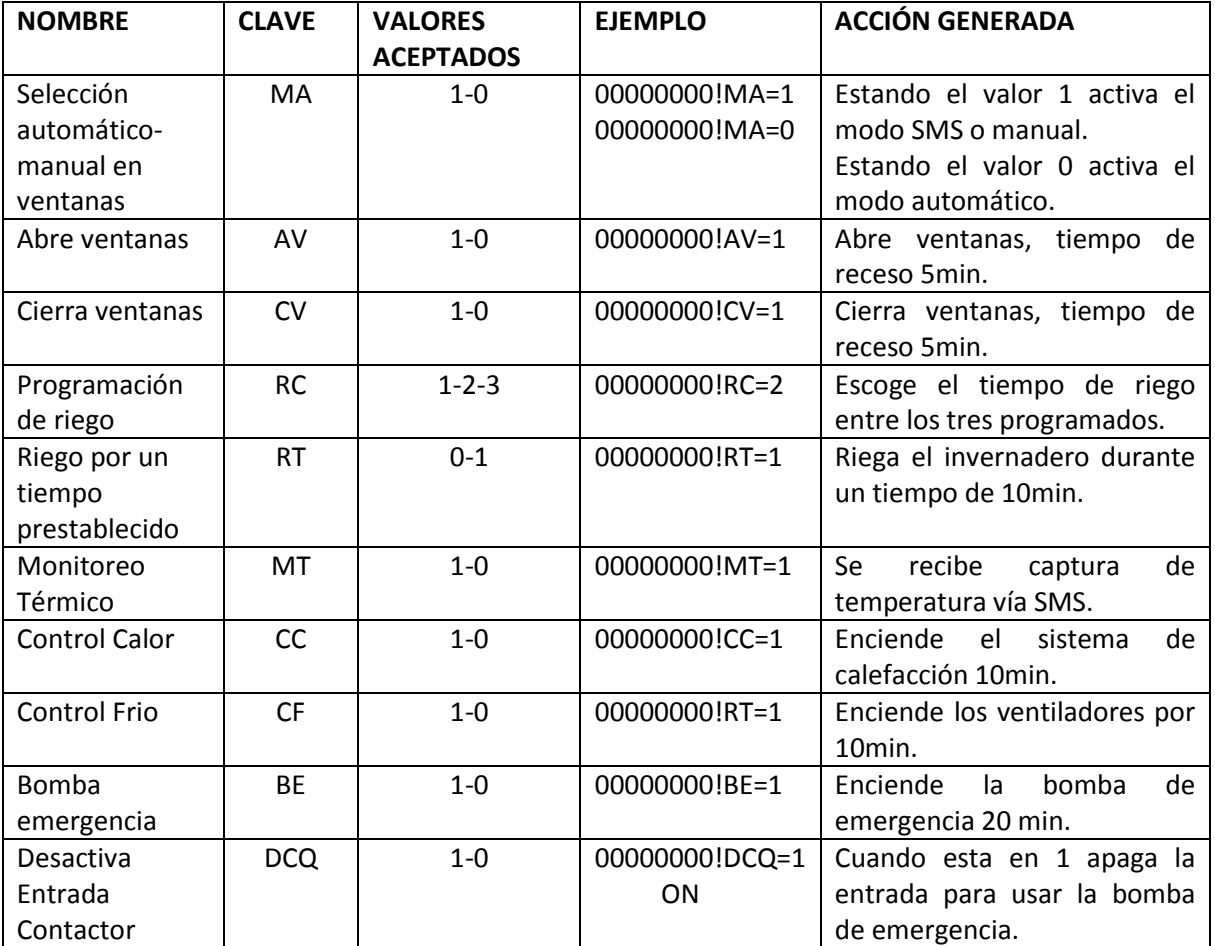

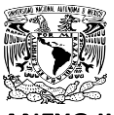

**ANEXO III**

# **LISTAS DE PRECIOS DE MATERIALES PROPUESTOS EN EL PROYECTO**

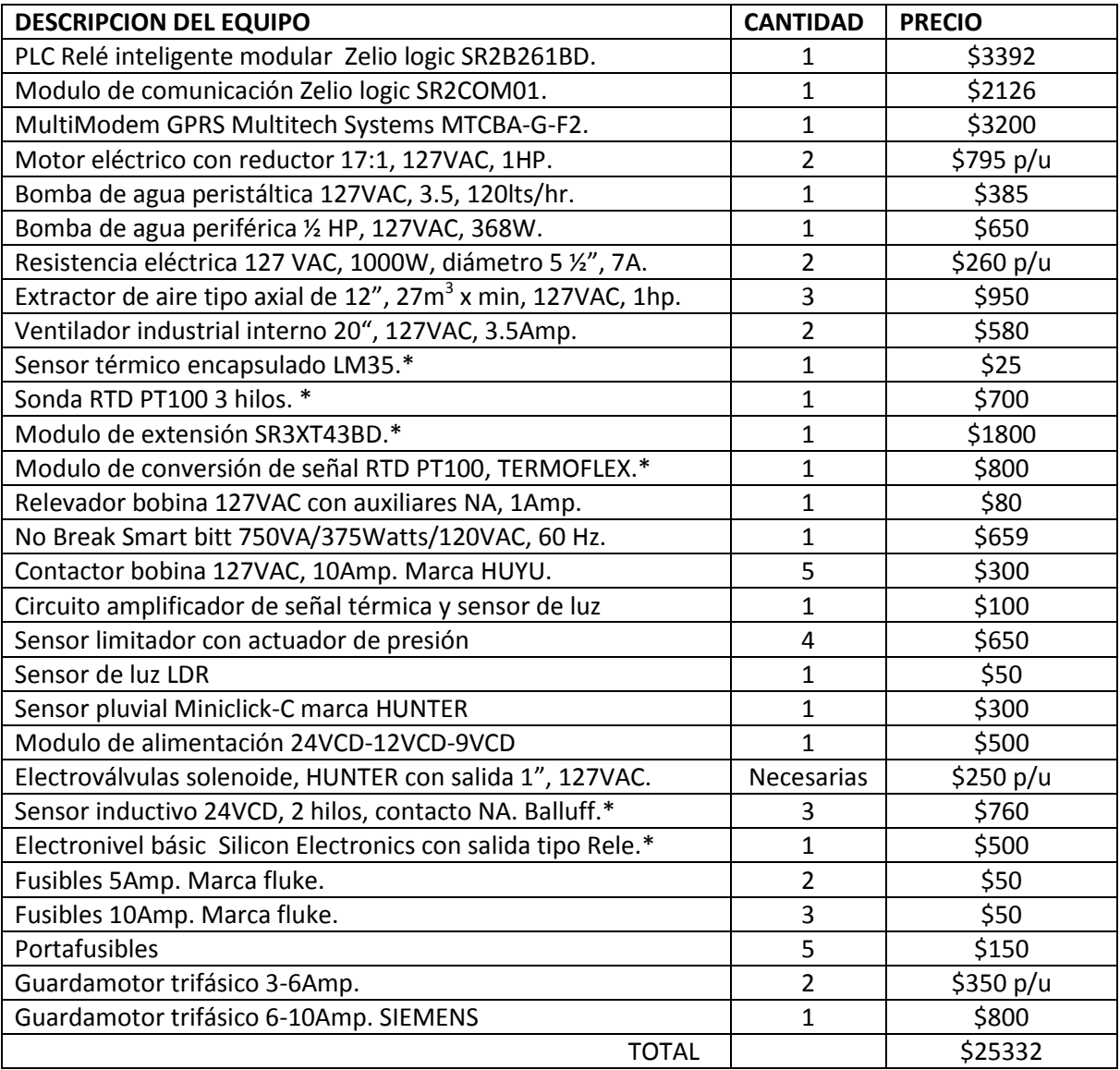

Nota: " \* "= Piezas intercambiables dependiendo el tipo de control a usar en los diferentes subsistemas.

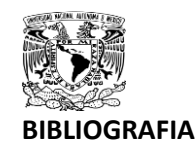

- KUO, BENJAMIN C. *Sistemas de Control automático, 7a Edición* México, 1996 Ed. Pearson Education 897 pp.
- HOSTETTER H, GENE *Sistemas de control, 1<sup>a</sup> edición*  México, 1990 Ed. McGRAW-HILL 584 pp.
- BALCELLS JOSEP, ROMERAL JOSE LUIS *Autómatas programables, 1<sup>a</sup> Edición* México 1998 Ed. Alfaomega 439 pp.
- BOLTON, W. *Ingeniería de control, 2<sup>a</sup> Edición* México, 2001 Ed. Alfaomega 397 pp.
- SIMON, ANDRÉ *Autómatas programables, 2<sup>a</sup> Edición.* España, 1991 Ed. Paraninfo 243 pp.

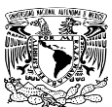

- Schneider Electric, Telemecanique *Manual de usuario del Modulo Lógico Zelio Logic 2, 2006* [www.schneiderelectric.com](http://www.schneiderelectric.com/)
- Schneider Electric, Telemecanique *Manual de usuario del interfaz de comunicación Zelio Logic 2, 2008* [www.schneiderelectric.com](http://www.schneiderelectric.com/)
- SIEMENS *Catalogo de baja tensión, 2005* [www.siemens.com.mx](http://www.siemens.com.mx/)
- Schneider Electric, Telemecanique *Catalogo de relés programables 2008/2009*  [www.schneiderelectric.com](http://www.schneiderelectric.com/)
- Schneider Electric *Catalogo OsiSense, 2009* [www.schneiderelectric.com](http://www.schneiderelectric.com/)
- Telemecanique Catalogo de mando y señalización, 2007 [www.schneiderelectric.com](http://www.schneiderelectric.com/)

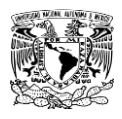

# **NOTAS:**

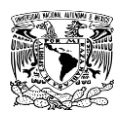